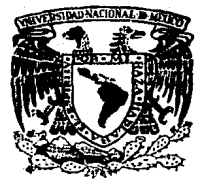

# Universidad Nacional Autónoma de México

Facultad de Ingeniería

## IMPLEMENTACION DEL LENGUAJE FUNCIONAL **LISPKIT**

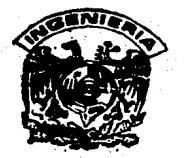

 $\mathbf{I}$  $S$ T  $\mathbf{E}$ S el Título Que para obtener de EN COMPUTACION **INGENIERO** Presentan RAYMUNDO JOSE LUIS OREA LOZANO **CARREON SALVADOR IBARRA** Dir. Ing. LUIS CORDERO B.

México, D. F.

1987

 $27.27$ 

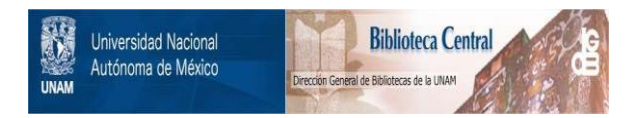

## **UNAM – Dirección General de Bibliotecas Tesis Digitales Restricciones de uso**

## **DERECHOS RESERVADOS © PROHIBIDA SU REPRODUCCIÓN TOTAL O PARCIAL**

Todo el material contenido en esta tesis está protegido por la Ley Federal del Derecho de Autor (LFDA) de los Estados Unidos Mexicanos (México).

El uso de imágenes, fragmentos de videos, y demás material que sea objeto de protección de los derechos de autor, será exclusivamente para fines educativos e informativos y deberá citar la fuente donde la obtuvo mencionando el autor o autores. Cualquier uso distinto como el lucro, reproducción, edición o modificación, será perseguido y sancionado por el respectivo titular de los Derechos de Autor.

## **INDICE**

 $\mathbf{r}$ 

## **INTRODUCCION**

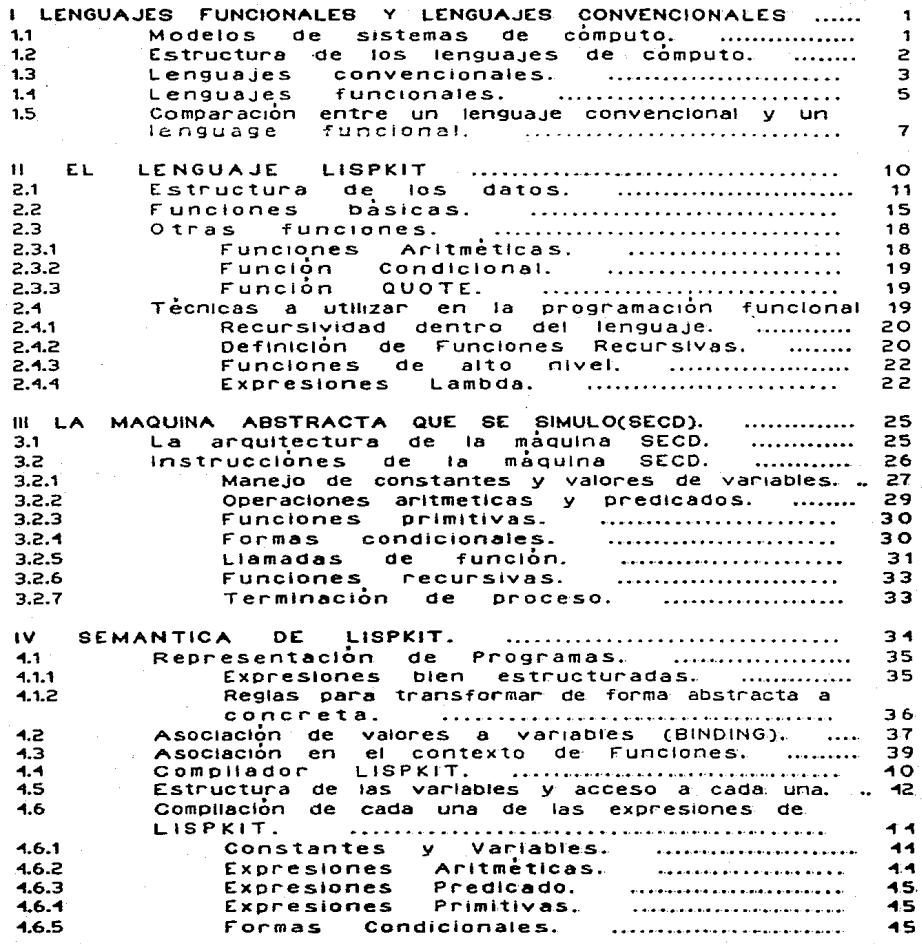

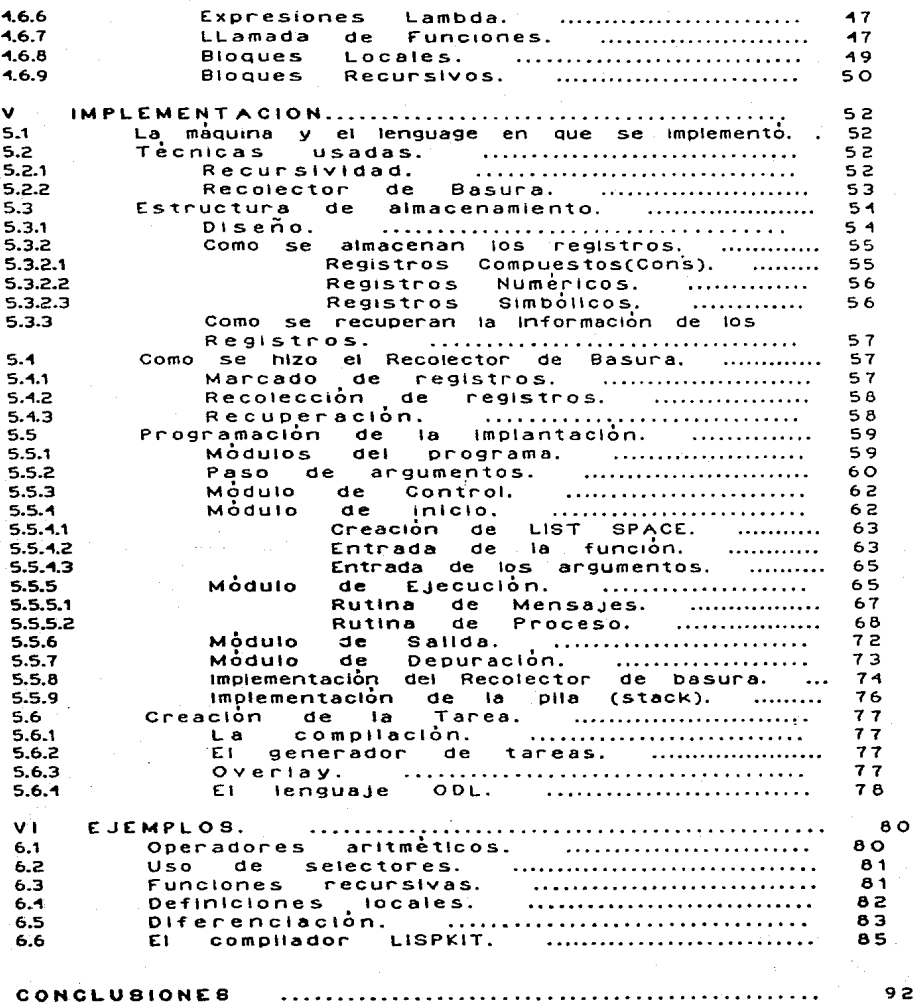

 $\bullet$ 

92

ä,

Чř

## APENDICES

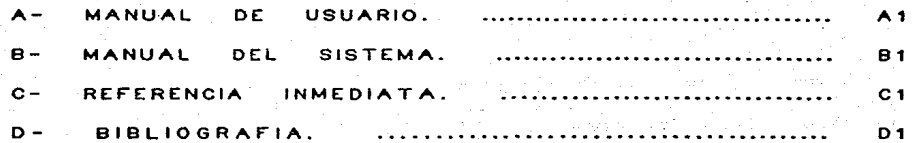

## INTROOUCCION

La s1mu1ac16n de una computadora, ha surgido como una herramienta necesaria en el diseño de nuevas arquitecturas de mdqu1nas, asi como la 1mplementac10n de nuevos lenguaJes de pro9ramac10n. Generalmente la idea es, diseñar una computadora apropiada a la ejecución del lenguaje que se desea Implementar. Si no se hiciera bajo la técnica de simulación, mplicaria : 31 no se melera bajo la tecnica de simbiación, máquinas. Las ventajas que presenta el implementar una<br>máquinas. Las ventajas que presenta el implementar una<br>máquina virtual son justificables, como es la portabilidad del compilador a implementar, y la optimización de el conjunto de instrucciones que que se pueden tener dentro de ésta.

Este trabajo tiene como finalidad principal, la de implementar un lenguaje funcional llamado LISPKIT LISP.

La implementación consiste, en desarrollar un simulador para una mbqu1na abstracta llamada SECO, ta cual permita ejecutar programas escritos en L1spk1t. Para poderlos ejecutar es programas escritos en Lispkit, fara poderios ejecutar est<br>necesario, cargar dentro de ésta màquina abstracta el<br>compilador de Lispkit, que proporciona Peter Henderson en su libro de "Functional Programming". El compilador se presenta en forma fuente y objeto, teniendose la caracteristica de que el fuente está escrito en L1spklt, por 10 que permite experimentar con este.

El renguaJe funcional L1spk1t es una variante o subconjunto de el Lisp original creado por McCarthy a fines de la decada de los 50, por 10 tanto cumple con las mismas caracter\stlcas Que se tienen en este. como es: functonaltdad. manejo de da"tos s1mb011cos, recurs1v1dad, etc.

Además del objetivo principal, se pretende otras finalidades<br>particulares como es: la exploración de un lenguaje<br>relativamente reciente con un estilo de programación funcional, su estructura, y el tipo de aplicaciones que se pueden tener con este clase de lenguajes basadas en técnicas de programación funcional.

La implementacion de Lispkit Lisp se establece en la La imprementatora PDP11/-40, usando el sistema operativo RSX11-M<br>minicomputadora PDP11/-40, usando el sistema operativo RSX11-M<br>V3.2, y el lenguaje Fortran IV. Para poder llevar a cabo la valc, y er lenguage nortran ivit nara pouen lievar a cabo la<br>implementación, es necesario nealizar una serie de actividades, como son:

– La simulación de la máquina,<br>el conjunto de instrucciones<br>diseño en el tamaño de los en el tamaño de la palabra en memoria, y la dimensión de esta; un manejo apropiado en la entrada y salida de datos, y la cual comprende, implementar<br>basicas que la componen. Un<br>registros principales, así como finalmente un control general de la maquina.

- Elaboración de ejemplos de programas de aplicación y<br>pruebas al-sistema. El ejecutar el compilador fuente dentro de la maquina abstracta, es una prueba importante para saber que la musum estél oran, para reforzar estas pruebas se<br>estableceran una diversidad de ejemplos con aplicaciones, muy<br>diferentes a las que se tienen en lenguajes convencionales, como por ejemplo, el programa de diferenciación simbólica, que lo<br>que hace es obtener la derivada para formulas, las cuales tengan variables.constantes y las operaciones de "+" y "x".

– Un manual del sistema que explica los componentes de Lispkit,<br>así como su estructura, el mecanismo para armar la tarea (overlay), y los archivos que lo componen, con la finalidad de quien tenga ta inquietud de modificar lo pueda hacer. asi como su estructura, el mecanismo para armar la tarea

Un manual de usuario que ayudara en el maneJo del sistema. Este documento guiara al usuario, a como compilar y ejecutar programas en Lispkit.

.<br>Dado el campo que abarca la elaboración de esta tésis,<br>puede tener alguna utilidad como instrumento didáctico en .<br>area de computación, como son: se el

- Un laboratorio de prácticas respecto a compiladores e interpretes, donde es posible aplicar cambios semanticos como sintécticos, o establecer inovaciones al compilador de Lispkit.

Un curso de programación funcional. Actualmente se ha Incrementado en el diseño de sistemas, el concepto de non sinconalidad, por 10 que es importante conocer el lenguaje de<br>programación Lisp, o alguna de sus variantes, donde se<br>presentán técnicas, para la elaboración de programas programación (130, 5)<br>presentán tecnicas, Tune Ion ates.

Como parte de un curso sobre aplicaciones de inteligencia er como parto do un curso dos aplicaciones desarrolladas, tienen a Lisp o sus variantes, como el lenguaJe aorop1ado para este tipo de aplicaciones.

- Finalmente como apoyo en cursos relacionados con estructura de da1os y programac10n estructurada.

Este libro se divide en seis capitulos, en el primer capitulo se establece, una comparación entre los lenguajes funcionales y los lenguajes convencionales, asi como la estructura de cada uno de es'tos. En el capitulo dos, se presenta todo lo referente al lenguaJe a implementar, se da un panorama completo respecto a su tipo de datos de Lispkit, así como las funciones o expresiones básicas Que lo compone~ y algunos eJemplos de estas: en el mismo capitulo, tamb1en se abordan algunas estias, en el mismo capitulo, tambien se abolitan algunas<br>técnicas necesarias para un estilo de programación funcional.<br>El capítulo tres refiere a todo lo que es la maquina virtual es decir se establece la arquitectura y el conJunto de

instrucciones que maneja. En el cap<sup>i</sup>tulo cuatro se presenta la<br>semantica del lenguaje, se define el compilador y como se compila cada una de tas expresiones que componen el lenguaje. El capitulo cinco trata todo lo referente a la lmplementaclon del sistema, la programación de todos los módulos, así como las<br>rutinas de servicio, como el colector de basura, el soporte<br>recursivo que es necesario establecer en Fortran IV para efectos recursivos. En el capitulo seis se muestran una serie de ejemplos aplicados ya con el emulador. Por último , en los apendtces se presentan ros manuales de Usuario y del manejo del sistema, y un manual de referencia rápida.

Hacemos patente nuestro agradecimiento a los lngs. Daniel Rios Zertuche y Luis cqrdero B. por su amplia colaboracion en el desarrollo de es"te trabajo, sin IO cual este no hubiera SldO posible.

## CAPITULO 1

## LENGUAJES FUNCIONALES V LENGUAJES CONVENCIONALES.

El ObJetivo de este capitulo es explicar los fundamentos y diferencias existentes entre los lenguajes funcionales y los convencionales, asi como realizar una comparación entre ellos.

1.1 MODELOS DE SISTEMAS DE COMPUTO

Un modelo es la representación cuantitativa o cualitativa de un<br>sistema. Los modelos se dividen en materiales y formales, y Los modelos se dividen en materiales y formales, y dentro de estos ultimos hay 3 tipos: descriptivos, simulativos y formalizativos. Los modelos simulativos consisten de una serie de asoc1ac1ones sobre el sistema originar. expresadas en un lenguaJe espec1a1. Que contiene fórmulas y expresiones aritmeticas. Los lenguajes de computo son de este tipo y dan Ios elementos para elaborar modelos (programas) de los sistemas de cómputo, en los que se corren dichos programas.

Algunos modelos son abstracciones, otros son representad<br>hardware y otros por compiladores o interpretes.<br>examinarios se debe ver antes el uníverso de alternativas criterios *a* usar son: Algunos modelos son abstracciones, otros son representados examinarios se debe ver antes el universo de alternativas. por Para LOS

1.1.1 Criterios para modelos

Fundamentos

 $\epsilon$ Hay una descripción matemática del modelo que sea elegante y concisa.?

~Es Üti 1 para proveer ayudas sobre el comportamiento del modelo?

eEs el modelo tan complejo que su descripción es<br>voluminosa y poco-matemática.?

Tipo de semántica.

~El programa transforma estados (que no son programas) sucesivamente hasta que llega a un estado terminal (semántica de translc10n de estado).?

¿Los estados son senc1 1 los o complejos?, o puede un programa ser sucesivamente reducido a programas sencl llos para conducir a una "forma normal de programa", la cual es<br>el resultado (semántica de reducción)

Claridad y utilidad conceptual de programas.

éSon los programas del modelo expresiones claras de un<br>proceso de computo? eEnvuelven conceptos que nos ayudan a .<br>formular v razonar acerca de los procesos?

Clasificación de modelos.

Con los criterios anteriores podemos caracterizar 3 modelos para sistemas de computo :

> Modelos operacionales simples Modelos aplicativos Modelos Von Neumman

las características de cada uno de ellos son:

Modelos operacionales simples:

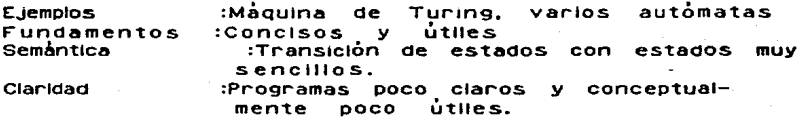

Modelos aplicativos:

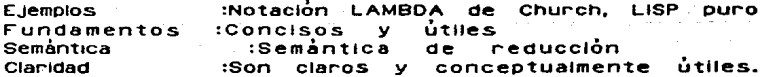

Modelos Von Neumann:

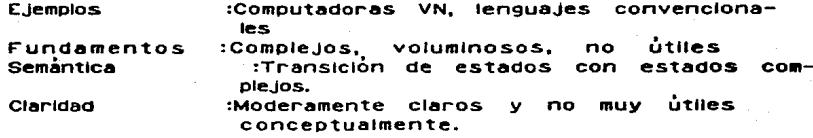

#### 1.2 ESTRUCTURA DE LOS LENGUAJES DE COMPUTO

En un lenguaje de computo se pueden distinguir dos partes; una. su infraestructura (que da las reglas generales en el sistema) y otra, sus partes cambiantes, cuya existencia es anticipada por la infraestructura, pero cuyo comportamiento específico no es determinado por la infraestructura. Por ejemplo la declaración FOR y casi todas las demás declaraciones son parte de la infraestructura de ALGOL, pero las funciones de biblioteca y procedimientos definidos por el usuario son partes cambiantes. Asi la infraestructura describe las características fijas v provee un medio ambiente general para sus partes cambiantes.

Los lenguajes de infraestructura pequeña pueden acomodar una gran

S.

variedad de caracter<sup>i</sup>sticas como partes cambiantes, lo que<br>permite à estos lenguajes soportar diversas caracteristicas y estilos sin cambiar el lenguaje en si, de necho, el elemento mas<br>importante en un lenguaje es poder combinar formas que ouedan ser utilizadas en general para construir nuevos procedimientos a partir de otros ya definidos

## 1.3 LENGUAJES CONVENCIONALES.

Antes de explicar los llamados leñguajes convencionales (o derivados de la computadora VON NEUMMAN), es necesario dar una explicación de la misma. Basicamente la computadora VON NEUMANN( VN) consta de 3 partes: CPU, memoria y un canal de trasmision. en el cual se puede trasmitir una sola palabra entre el CPU y la memoria (Y enviar ·una dirección a la memoria). Dado que el programa lo que hace es modificar la memoria enviando y recibiendo a traves del canal informacion, este canal se vuelve un cuello de botella. al hacerlo con una palabra a ta vez.

Lamentablemente, mucho de 10 que envia no son datos utiles. sino que solo son nombres de datos, asi como operaciones y datos usados solo para computar tales nombres. Antes Que una palabra pueda ser enviada a través del canal, su dirección debe estar en el cana 1 desde la memoria o generada por alguna operac10n de memoria. SI la direccion es enviada desde la memoria, entonces su propia dirección debe ser enviada de la memoria o generada en el CPU, y asi continua. Si la direccion es generada en el CPU, debe de ser generada siguiendo una regla fija (como incrementar el contador)<br>o por una instrucción que fue enviada a través del canal, en cuyo<br>caso la dirección de dicha instrucciôn debio de ser enviada, etc.  $etc. . .$ 

Debe haber una forma menos primitiva de hacer grandes cambios que metiendo y sacando palabras a traves del canal. Esto nos ha 1ñducldo a pensar en una palabra a la vez. en vez de hacerlo con grandes unidades conceptuales de datos.

Los lenguajes convencionales son basicamente versiones compleJas de la computadora VN. usan variables para imitar celdas de a1macenam1ento, 1nstrucc1ones de control elaboran sus saltos y pruebas y declaraciones de asignación imitan la recuperación,<br>almacenamiento y los calculos aritméticos. La declaración de a imaceriamiento y los cálculos aritméticos. La declaración de<br>asignaciones es el cuello de botella de los lenguajes VN y<br>también nos nace pensar en una palabra a la vez. Ya que asi opera d1cna dec1arac10n de as1gnam1ento.

Un programa típico tiene un conjunto del asignaciones que lusan<br>variables subscritas, y cada declaración de asignación produce un<br>resultado de una palabra a la vez. El programa ejecuta dichas<br>declaraciones muchas veces, al de las variables, para lograr el cambio deseado en el<br>almacenamiento y además debe controlar-el-flujo-de-palabras-a traves del cuello de botella que es el asignamiento, asi como el anidamiento de declaraciones de control para lograr las

repeticiones.

El asignamiento divide la programación en dos mundos, uno, el de ì. lado derecho el cual es un mundo ordenado de expresiones (aunque muchas veces se vuelve desordenado por efectos colaterales).  $\mathbf{v}$ otro el lado izquiendo es el mundo de las declanaciones. En. donde la declaración primaria es la de asignamiento. Todas **Tas** otra declaraciones se utilizan para realizar el computo, que se basa en el asignamiento.

Los. lenguajes convencionales de. alto  $n$  vel oroveen de. procedimientos o subroutinas, las cuales son basadas en la idea de funciones, inclusive se pueden definir nuevas funciones (esto es. se hace uso del concepto de composición de funciones). Sin. embargo solo una cantidad limitada de funciones pueden ser definidas en esos lenguajes, y para programas practicos se deben usar procedimientos más generales. Además en estos lenguajes es muy comun alejarse del concepto de función cuando se permiten los sigurentes casos:

> -Procedimientos que en vez de regresar un l valor.  $1e$ asignan valores a sus parametros.

> -Cuando el valor de uno de los argumentos es reemplazado por el resultado

De lo anterior se observa que se computa "por efecto" (o sea, no. solo se calculan nuevos valores a partir de otros, sino que además tiene el efecto lateral de asignar valores a alguno de los parametros en vez de solo calcular valores. Y en ocasiones se altera una variable que ni siquiera es paràmetro sino de otro tipo (las que llegan por common) lo que dificuita el entender los programas.

Respecto a la estructura de los lenguajes VN, parecen tener una infraestructura inmensa y partes cambiantes pequeñas (porque?. La respuesta esta dada por 2 problemas de los VN. El primero es el estilo de programación de una palabra a la vez, lo que obliga a tener una semántica muy cercana a el estado. Esto provocal que cada detalle de cada característica deba ser construido en el estado y en su regia de fransición. Asi, un lenguaje VN se vuelve rigido y con una enorme infraestructura.

cambiantes<sup>3</sup> tienen El segundo problema es que sus partes poco noder expresivo los Tengua jes **VN** proveen solo formas la estructura VN presenta combinatorias primitivas y además problemas para su uso total. Un obstaculo para el uso de las formas combinatorias es la división entre el mundo de la expresión y el mundo de la declaración. Formas-funcionales naturalmente pertenecen a el mundo de las expresiones, pero no importa que tan poderosas sean solo pueden producir resultados de una patabra. Y es en el mundo de las declaraciones que esos resultados de una palabra deben ser combinados en el resultado  $f$  inal.

## 1.4 LENGUAJES FUNCIONALES

Una vez expuestos los defectos de los lenguajes VN, se hace evidente la necesidad de lenguajes con una mejor estructura para evitar los problemas de los lenguajes convencionales.

Una alternativa es un estilo funcional de programación sin variables convencionales (o sea aqueilas que pueden llegar a<br>cambiar su valor durante la ejecución del proceso) los lenguajes que utilizan este estilo son llamados lenguaies funcionales (LF). y reciben tal nombre por usar la función como bloque básico de construcción. Estos lenguajes se basan en el uso de formas combinatorias para construir programas. Estas formas. mås definiciones de funciones simples son los unicos elementos usados para agregar nuevas funciones a las va existentes, y además no usan asignacción entre variables.

Recordemos la definición de una función: es. una regia de. correspondencia entre cada miembro de un conjunto de elementos Ilamado DOMINIO a los cuales corresponde uno solo de un conjunto al que se denomina RANGO.

Usualmente se denota una función en la siguiente forma:

 $F(x) = v$ 

Donde "x" es un elemento del dominio, "F" es la regla que se aplica v "v" es un elemento del rango.

En los lenguajes de programación convencionales es común utilizar funciones, por elempio:

 $Min(x, y) = 1f$   $x \ge z$  y then y else x

Las caracteristicas que debe tener un lenguaje para que<br>unicamente utilice funciones son : el lenguaje debe tener la<br>capacidad de crear nuevas funciones en base a algunas ya<br>definidas (este método se llama "composición de consiste en crear nuevas funciones anidando las ya existentes).

Ejemplo:

Menor(x, y, z)=Min(Min(x, y), z)

Ademas se debe disponer de un grupo de funciones basicas **va** definidas para poder usar la composición de funciones. A E conjunto de funciones resultante se le puede considerar un programa funcional.

En 1960 LANDIN definio lo que llamo "estructura aplicativa de expresiones" para lenguajes matemáticos (que se aplica también a<br>lenguajes de computación). En esta estructura cada expresión puedes ser dividido en sus partes, los cuales serán operadores u operandos. Los operadores denotan funciones y los operandos denotan valores.

Ejemplo usando funciones aritmeticas.

Sea:

 $a + b \times c$ 

En donde se encuentran 2 operadores que son funciones  $(+ y x) y$ tres operandos(a, b, c), si se definen explicitamente como:

### $suma(x, v)$  $=x+ v$  $mul(x, v) = x \times v$

Y se usan los nombres de las funciones en vez de los operadores la operación algebraica se vuelve

## $add(a, mult(b, c))$

Con lo que se llega a una estructura aplicativa

Es de notarse que el valor de una expresión que usa la estructura aplicativa esta determinado exclusivamente por el valor de sus partes, de esta forma si la misma expresión ocurre dos veces en el mismo contexto su valor sera el mismo. Los lenguajes que tienen esta propiedad para todas sus expresiones se ilaman<br>LENGUAJES APLICATIVOS o LENGUAJES FUNCIONALES, para denotar que utilizan funciones en forma dominante

El primer lenguaje de programación que fue funcional lo diseño MCCARTHY en 1960 y su nombre fue LISP. Mas adelante se verà que el lenguaje que se implemento en esta tesis es una derivación de este lenguaje.

Los LF no computari por efecto, el programador solo puede definir funciones que calculan valores en base a los argumentos (sinalterarios). Además la asignación no existe. Por lo tanto el concepto tradicional de variable se pierde. En los LF las variables solo sirven para nombrar los valores de los argumentos de las funciones y estan asociadas con esos valores constantes solo durante la duración de la evaluación de la expresión algebraica que define el resultado de la función.

Los LF tienen dos caracteristicas de gran poder:

Estructuración de datos.- el hecho de que estructuras completas de datos se puedan manejar como un solo valor y puedan ser pasados a funciones como argumentos y regresados por funciones como resultado es muy poderoso, y lo que es más significativo una vez que una estructura de datos ha sido creada, no puede ser alterada en su valor. Por supuesto que puede ser incorporado a otras estructuras pero cada vez que el programa requiera su valor estara disponible. Esta capacidad es de importancia fundamental para el uso de los LF y requiere un gran cuidado al implementarlo, si se desea una eficiencia adecuada.

Funciones de alto nivel - esta característica permite crear funciones que toman una función como arqumento o producen una función como resultado. El uso de tales funciones puede conducir a programas que son muy cortos en base a la computación que realizan...

1.5 COMPARACION ENTRE UN LENGUAJE CONVENCIONAL Y UN LENGUAJE **FUNCIONAL** 

Ahora se vera una comparación entre los dos tipos de lenguajes que hemos expuesto para ver cual es el mejor. Tomando como ejemplo el calculo del producto punto de dos vectores. Si se usan dos vectores a y b con "n" elementos, el producto punto seria la sumatoria de los productos de a(i), b(i) para i de 1 a n

 $a(1) \times b(1) \times a(2) \times b(2) \times a(3) \times b(3) \times ... \times a(n) \times b(n)$ 

Programa VN para el producto punto.

For i=1 step 1 until n do  $C = C*at(1) \times b(i)$ 

Lo relevante es:

-Sus declaraciones operan en un "estado" invisible siguiendo reglas complejas.

-No es jerarquico, excepto por el lado derecho del asignamiento, no construye entidades complejas de pequeñas (los programas grandes, sin embargo, si lo hacen.

-Es dinamico y repetitivo, debe uno ejecutar  $\overline{10}$ mentalmente para entenderlo.  $\sim$  .

-Computa una palabra a la vez por repetición (del asignamiento) y por modificación (de la variable i)

-Parte de los datos (n) está en el programa lo que obliga a trabajar con vectores de tamaño n, al menos que se introduzca n como parametro

-Nombra sus argumentos, solo puede ser usado para vectores a y b. Para ser general requiere de una declaración de procedimiento lo que envuelve cosas complejas (llamada por nombre .vs. Ilamada por valor, commons, etc).

-Sus operaciones "cotidianas" son representadas por simbolos en lugares esparcidos (en la declaración for y This indices de asignamiento) esto hace imposible<br>consolidar las operaciones cotidianas, que son las mas comunes en operadores sencilios, poderosos y muy utiles. Asi programando con esas operaciones uno debe siempre empezar encuadrandolas escribiendo

 $For i=1, 2, 3$ For  $j = 1, 2, 3$ 

Seguido por las declaraciones de asignación salpicadas con  $\mathbf{r}$  s  $\mathbf{v}$   $\mathbf{r}$  s

Programa funcional para producto punto

Se definen tres funciones, sin caer en detalles particulares de como se conformarian. que toma el elemento i de a y b y los coloca trans: juntos. por ejem: dados los vectores  $a(1, 2, 3)y$  b $(4, 5, 6)$ trans (a b) dejara:  $(14)$   $(25)$   $(36)$ que multiplica dos elementos que se hallen como  $multi:$ los de la trans. dada una lista como la que deja trans mul  $($ (1 4)  $(2\ 5)$   $(3\ 6)$ ) =  $(4\ 10\ 18)$ add ; està suma un conjunto de valores aplicado a una lista de valores como la obtenida de mui add  $(41018) = (32)$ asi la función quedará  $add(mul(trans(a b) ) )$ 

Las propiedades son:

-Opera solo con sus argumentos, no hay estados ocultos o reglas de transición complejas. Hay solo dos tipos de reglas, una aplica una función a su argumento, la otra obtiene la función denotada por la composición de funciones f y g que son los parametros de la forma.

-Es jerarquico, se construye de tres funciones simples (add, mul, trans) y de una forma funcional (la composición de funciones).

-Es estática y no repetitiva, en el sentido de que su ayuda a entendenia sin que se ejecute estructura mentalmente.

-Opera con unidades conceptuales completas, no palabras, tiene 3 pasos y ninguno se repite.

-No incorpora datos en el programa, es completamente general, trabaja para cualquier par de vectores.

-No nombra sus argumentos, se puede aplicar a cualquier par de vectores sin ninguna declaración de procedimiento o regias complejas de substitución.

-Utiliza formas cotidianas y funciones generalmente utiles en. otros programas, de hecho solo  $x + y + n$ o estan

9

 $\mathcal{L}$ 

involucradas con operaciones cotidianas. Esas formas y funciones se pueden combinar con otras para crear operadores cotidianos de alto nivel.

En base a lo anterior se puede deducir que los lenguajes<br>funcionales presentan muchas ventajas sobre los ventaJas sobre convencionales.

 $\lambda$ 

## CAPITULO 2

## EL LENGUAJE LISPKIT

Este capitulo presenta en forma general la estructura del lenguaje manejado a lo largo del proyecto. Peter Henderson implanto Lispkit en base al Lisp original creado por McCarthy,<br>por lo cual cumple con las mismas características que se tienen en este. Actualmente se han implantado otros subconjuntos pero modificados a las condiciones de una maguina convencional y en los que se ha perdido la funcionalidad pura, este concepto es muy ios que se italiano de la funcionalidad pura, este conceptione definición<br>de funciones se mantiene el esquema téorico de expresiones<br>Lambda establecido por Alonzo Church, por lo pronto se mencionara algunas de las principales características que se tienen en Lispkit, y posteriormente se verà como es que se mantiene esa funcionalidad oura:

- $12 1$ Lispkit al lqual que Lisp y sus derivados es un procesador de listas dado que la estructura de sus datos mantiene precisamente una organización de listas.
- Es un lenguaje funcional (también se les conoce como 85. lenguajes aplicativos), por lo tanto presenta un estilo de programación que utiliza la aplicación de<br>funciones como estructura de control.
- Como consecuencia de lo anterior las asignaciones no in a existen ya que se remplaza a través de la asociación de argumentos de la función con los valores que tenga al aplicaria y el valor que toma el nombre de la función.
	- La sintéxis se limita a unas cuantas reglas por lo iv). que el lenguaje es más uniforme y general, aunque con esto se sacrifique legibilidad.
		- Es un lenguaje enfocado mas al manejo de datos<br>simbólicos que a datos númericos, aunque no por eso  $\vee$ deja de manejarlos.
	- Mantiene la notación Lambda. Esta es una propiedad  $\mathbf{v}(\mathbf{v})$ importante ya que es la base para definir funciones en cualquier parte de un programa.
- $V(0)$ En vez de un flujo de control secuencial o de cíclo, usa invocaciones de funciones anidadas.

inicialmente se dará un panorama en cuanto a la estructura de tenguaje, se describira la estructura de los datos y las funciones basicas del lenguaje y el uso de ellas a través de una serie de ejemplos. En el capitulo 1 se veran algunos topicos inherentes al lenguaje como son recursion, funciones de alto nivel, métodos de construcción para funciones poderosas. Todo esto le da potencialidad al lenguaje. etc.

A través de todos los cápitulo se representarán los programas escritos en Lispkit en una notacion abstracta example a la sintaxis de Algol). La razón que se presente<br>de esta manera es la poca legibilidad que se tiene en el lenguaje, esta es una de las pocas desventajas que se tiene pero esto permite reducir el número de reglas sintacticas y semanticas. También en el capítulo 4 se darán las reglas para convertir de la notación abstracta a expresiones simbólicas (e.s.) tambien conocida como notación concreta. La forma de distinguir una notacion de otra a través de este documento, en notación abstracta la programación se<br>descríbirá en minúsculas a lo que la programación en Lispkit se hara en mayusculas (notación concreta).

## 2.1 ESTRUCTURA DE DATOS

Asi como Fortran y Algol fueron diseñados con la Intención de manipular valores numéricos, Lispkit es usado para procesos no numéricos. Maneja un solo tipo de datos simbolicos conocidos como expresiones-S (expresiones simbolicas), Los programas escritos en Lispkit son solo expresiones-S las cuales son evaluadas como funciones previamente definidas. Elemplos de expresiones-S son las siguientes:

( (MONTERREY (ESTA AL (NORTE) ) (EN LA REPUBLICA) )

( (CHIAPAS) (ESTA AL (SUR) ) (EN LA REPUBLICA) )

( (MONTERREY (ESTA MAS AL (NORTE) QUE ) (CHIAPAS) )

Como se puede apreciar las expresiones simbólicas no son más que una serie de palabras separados por parentesis y espacios en blanco. El uso de los parentesis es una de las condiciones necesarias para establecer estructuras de datos apropiadas, en el primer ejemplo tenemos una expresion-S que a su vez se compone de tres expresiones-S :

## (MONTERREY) (ESTA AL (NORTE) ) (EN LA (REPUBLICA) )

y las dos ultimas a su vez se componen de otras tantas. Las expresiones-S mas simples que podemos tener son conocidas como átomos, en el ejemplo anterior serían los enumerados a continuación:

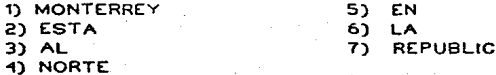

Los atomos pueden ser de dos tipos simbolicos y numéricos;

los simbolicos son una secuencia de caracteres donde el primero debe ser letra, los simbólicos tienen la característica de ser indivisibles y el mínimo tamaño es al menos de  $\mathbf{u}$ caracter, los ejemplos anteriormente enumerados son casos de atomos simbolicos. Los atomos numericos son cualquier numero entero

Los espacios funcionan como separadores entre un átomo y otro. Es recomendable utilizarios antes y despues de cada una de las expresiones-S para me.ior legibilidad.

Las expresiones-S mas elaboradas se les conoce como listas, es decir pueden estar formadas por una serie de átomos donde la forma en que esten construidos determinen su estructura. A continuación se presenta un ejemplo de expresiones-S donde se tiene una lista que a su vez se compone de tres sublistas con dos atomos:

( (LUIS 17) (CARLOS 21) (ENRIQUE 18) )

si a esta misma expresión-S le quitaramos los paréntesis

(LUIS 17 CARLOS 21 ENRIQUE 18 )

seria una sola lista conteniendo seis atomos y tendria otro significado. Como se puede apreciar los parentesis son de vital importancia ya que con estos se determina la estructura de los datos.

En base a lo visto hasta ahora se puede establecer ciertas reglas de construcción. Las cuales se resumen en lo siguiente:

1) Un atomo es una expresión-S.

2) Una secuencia de expresiones-S encerradas en parentesis es tambien una expresión-S (lista).

Falta por definir otro tipo de expresiones simbólicas que son representadas por la notación punto que no es otra cosa más que la unión de dos expresiones-S a través de un registro compuesto. Un ejemplo es el siguiente:

## $(A, B)$

donde la expresión-S A es unida con la expresión-S B

La descripción sintactica para expresiones-S (léase como E.S.  $)$  es:

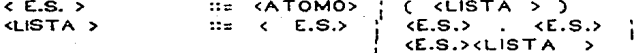

aqui se definen dos categorias de frases <E.S.> y <LISTA>; en la figura 2.1 se muestrán los diagramas sintácticos para estos dos tipos.

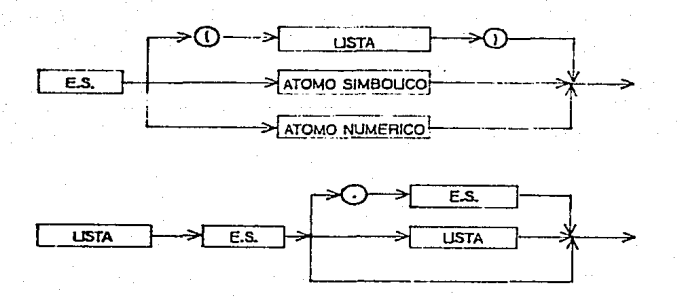

Fig. 2.1 Diagramas de Sintáxis para expresiones-S y Lista de E.S.

Para el caso de expresiones-S simples (atomos) se tiene: EXTOMO SIMBOLICO> ::= <ATOMO LITERAL> | <ATOMO DIGITO><br>
<ATOMO LITERAL> ::= <LETRA> | <LETRA> <PARTE ATOMO <ATOMO DIGITO> ::= <DIGITO> <DIGITO> <PARTE ATOMO>  $\cdots$  <VACIO> ELETRA> <PARTE ATOMO> <PARTE ATOMO>  $\mathbf{c}$ **CLETRA>** z  $22$ я  $\frac{1}{2}$ <DIGITO>  $\mathfrak{t}\mathfrak{t}$  $\bullet$  $\mathbf{1}$ ۰  $\ddotsc$ 

Como se ve las expresiones-S son el unico tipo de datos que La pregunta sería, ¿si con un solo tipo de maneja Lispkit. datos suficiente para representar todas las **DOSIbles es** estructuras de datos simbólicos? la respuesta sería que si. En Lispkit, en base a su estructura podemos representar dos  $\overline{\phantom{a}}$ importantes estructuras de datos como son listas y árboles binarios.

Por ejemplo para representar aplicaciones algebrálcas sería a traves de una lista de atomos como:

> $($  ADD  $\times$   $\times$   $)$  $(MUL \times Y)$

donde se usa una notación prefija en el que se coloca el operador al principio seguido de sus operandos. Respetando esta notacion se puede tener expresiones mas complicadas, por  $e$ . $i$ emplo $i$ 

## $4 \times (A + B + (7-C))$

es representado de la siguiente manera:

### (MUL 4 (ADD A B (SUB 7 C)  $3$ )

Para representar listas en Lisokit, se necesita solo establecer una convención para mapearlas dentro de expresiones-si

1) Las expresiones-S para una lista de un solo elemento, es ese elemento apuntando al atomo NIL. El atomo NIL es indicador de fin de la lista (ver fig.2.2.a ).

2) Las expresiones-S para una lista de dos o más<br>elementos tal como (x1,x2,...xn) es x1 apuntando a<br>(x2...xn) y asi sucesivamente hasta llegar al átomo de Nil, generalmente el atomo Nil no se incluye en la lista esta va implicitamente (fig. 2.2.b ).

3) Un elemento de una lista puede ser una lista. Por<br>ejemplo la lista de 2 elementos ( (A) (C D) ) el ultimo es una lista (C D) (fig. 2.2.c ) .

La lista vacia corresponde a sólo tener el átomo  $42$ NIL.

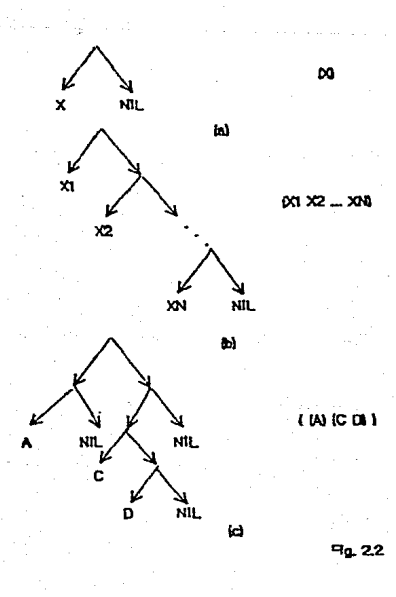

14

la figura 2.3:

Los arboles binarios es otra estructura que se puede representar mediante la notación punto de expresiones simbólicas. Pudiena pensanse que la estructura de listas es<br>Identica a la estructura de ánbol binario, peno no es asi ya que una estructura de árbol binario tiene la forma que presenta

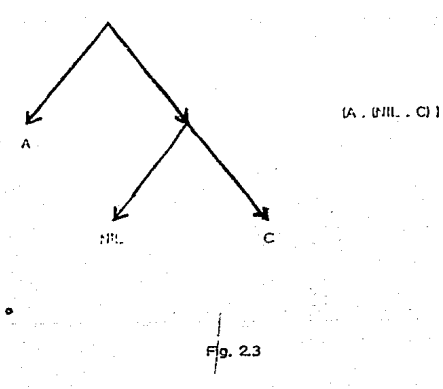

lo cual en una lista no se puede presentar. Dado este caso se puede establecer una correspondencia entre arbol binario y lista en el cual:

Una expresión-S corresponde a una lista si y sólo si el àrbol binario para la expresión-S tiene un NIL para cada rama terminal derecha.

### 2.2 FUNCIONES BASICAS

En esta sección se establece la definición de las funciones basicas, para eso se utilizara el termino de variable que de ninguna manera es el termino tradicional que se conoce en los lenguajes convencionales, donde un identificador es asociado a ieniguaises conveniences, obinue un identification es asociado es<br>una localidad de memoria la cual puede tener diversos valores<br>durante la ejecución de un programa, en Lispkit la variable es un apuntador a una expresión simbólica donde el apuntador estara asociado a un atomo simbólico además el valor que toma este apuntador no cambiará durante la aplicación de la  $function.$ 

En cada lenguaje de programación se tiene un conjunto de operaciones basicas o primitivas las cuales son aplicadas a datos. En un lenguaje convencional tal como Fortran o Algol sus operaciones primitivas son los operadores algebraicos +  $, -$  ,  $\star$  , 7, etc.; que son aplicados a datos como son los valores numéricos para producir otros datos que tambien son valores

15

numéricos. Otras operaciones basicas se consideran los operadores logicos tal como .EQ. , .LT. , .LE. etc que son aplicados para comparar datos entre si. En Lisokit tenemos cinco funciones basicas con las cuales se pueden manejar expresiones-S. estas son:

## CAR(X):

Esta función es aplicada a una lista dando como resultado el primer elemento de esa lista. El resultado puede ser un atomo o una sublista. Es indefinido cuando la función es aplicada a un solo elemento o un atomo, entregando como resultado a NIL. Algunos ejemplos de esta función se muestrán en la siguiente tabla:

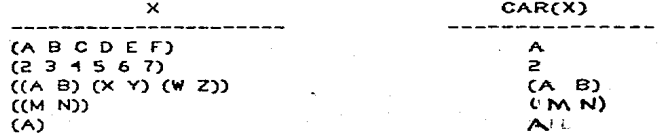

#### CDR(X):

Esta función es aplicada a una lista dando como resultado esa misma lista solo que sin el primer elemento. Al igual que la función de CAR, es indefinida cuando la lista es un solo elemento o un atomo (entregando como resultado a NIL). Ejemplos de esta función se muestran en la sig. tabla:

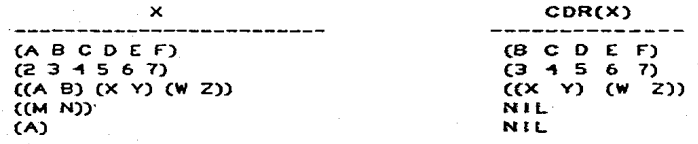

## CONS(X Y):

Esta función toma dos listas como argumentos y da como resultado la unión de esas dos listas a través de un registro punto. Generalmente el segundo parametro de CONS es una lista y el primer paràmetro es un elemento, por lo tanto si tenemos la<br>lista Y de longitud "N" entonces CONS(X Y) es una lista de N+1.<br>Aqui si podemos tener una lista vacia la cual sería NIL y cuya longitud es cero, la siguiente tabla nos da una idea de como funciona esta primitiva:

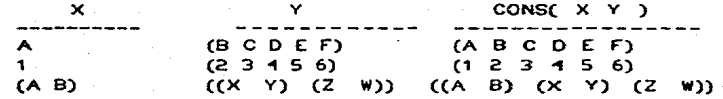

16

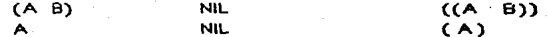

## ATOM(X):

Por medio de esta función podemos determinar la estructura de<br>una expresión-S, es decir, si la expresión-S es un atomo o una lista. El resultado de aplicar esta función es el valor de ciento o faiso que esta dado por los átomos de T o F. Como se<br>puede ver la función es un predicado y solo será T cuando la expresión es un átomo simbólico o numérico. Algunos

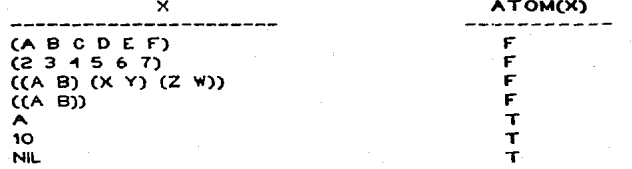

Notese que la función de ATOM no distingue entre un atomo simbolico y un numerico.

EQ(X Y):

Esta función determina si dos átomos son iguales. Lo mismo que la anterior es una función predicado y regresa el atomo T si es ciento y F si es falso. Si ambos parámetros son una lista<br>el resultado es indefinido, de otra manera será F cuando los<br>atomos son diferentes y T cuando son iguales. La tabla nos muestra algunos elemplos:

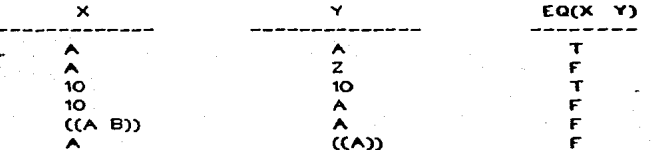

A partir de estas funciones básicas se podría construir un tipo de funciones selectoras. Este tipo de funciones permiten accesar cualquier elemento de una lista, así con las dos<br>primeras funciones se puede accesar cualquier elemento de una lista por ejemplo si queremos accesar el segundo y tercer elemento de la lista X:

> car (cdr (x)) car (cdr (cdr (x)))

A estas expresiones se pueden definir como funciones:

 $seglem(x) = car (cdr (x))$  $\begin{bmatrix} 1 & 1 & 1 \\ 1 & 1 & 1 \end{bmatrix}$  = can (cdn (cdn (x)))

Con la función de CONS se puede reconstruir una lista, por ejemplo supongamos que tenemos la lista X:

 $X = (A \ B \ C \ D \ E \ F)$ 

y las siguientes funciones:

 $y = \text{car}(x) = A$  $Z = \text{cdn}(X) = (B \ C \ D \ E \ F)$ 

entonces

 $W = CONSYZ1 = (A B C D E F1 = X$ 

Es importante notar que mediante estas tres funciones basicas<br>se puede construir estructuras de datos y descomponerias. A estas funciones tambien se les conoce como estructurales. Hasta el momento se han visto ejemplos simples posteriormente se verá otras aplicaciones con estas funciones basicas,

2.3 OTRAS FUNCIONES.

2.3.1 FUNCIONES ARITMETICAS.

Las funciones aritméticas también se consideran funciones<br>basicas al igual que en un lenguaje convencional y también solo son aplicables a valores numéricos (atomos numéricos). Los operadores aritméticos que se consideran dentro de Lisokit son los siguientes:

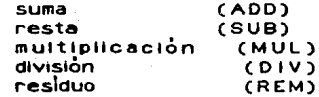

No es necesario indicar cual es el resultado de aplicar estas funciones, ya que es por todos conocido, si acaso la función de residuo que está definida como:

x rem  $y = x - (x \times y) \times y$ 

donde "x" y "y" son atomos numéricos.

Un ejemplo práctico con estos operadores es la función de sumprod:

sumprod  $(x,y)$  = twollst  $(x + y, x * y)$ 

donde twolist es definido como:

twolist  $(x,y) = \text{cons}(x, \text{cons}(y,NIL))$ 

En el apartado de recursividad se vera este tipo de funciones en el que se establecen operaciones aritméticas en listas y donde un factor importante es es el concepto de recursividad.

## 2.3.2 FUNCION CONDICIONAL

Las expresiones condicionales, dentro del lenguaje son el<br>mecanismo las cuales permitén tomar una dirección dentro del programa a partir de un predicado. La función condicional tiene la siguiente forma:

If et then e2 else e3

donde et viene siendo la función predicado que da el valor de cierto (T) o falso (NIL) , dependiendo del valor que tome considera la expresión e2 o e3. Un ejemplo de esta función es el siguiente:

### distancia  $(x,y) = If x < x y$  then y-x else x-y

cuyo resultado es la magnitud de la diferencia entre "x" y "y".<br>Notese que el predicado utilizado es un predicado numerico "< =" (LEQ) que junto con los dos anteriormente mencionados (EQ y ATOM) forman el conjunto de funciones predicado dentro de Lisokit.

## 2.3.3 FUNCION QUOT

En algunos casos los argumentos de la función pueden ser valores constantes o bien variables, para determinar el valor de<br>la función primero se evalúan los argumentos de la función<br>y después se aplica para esos valores. Por lo tanto es<br>necesario diferenciar entre una constante y (recordar que es un átomo simbólico el cual apunta a una  $exp$  $resion-S$ ).

Supongase que se quiere generar la expresión

 $(A,B)$ 

para lo cual se requiere utilizar la función CONS, si en<br>principio se considera CONS(A,B), no producirá la expresión (A,B) dado que los simbolos A y B se interpretarian como variables. Para poder diferenciar entre una y otra, a la constante se le antepone la palabra de QUOTE por lo tanto para generar la expresión (A.B) se haría de la siguiente manera

#### CONS((QUOTE A) (QUOTE B))

2.4 TECNICAS A UTILIZAR EN LA PROGRAMACION FUNCIONAL.

Como en cualquier actividad en la que se requiere la solucion

de un problema , siempre se tendra asociado una serie 'nе. técnicas o herramientas las cuales permitiran llegar a una solución óptima. En Lispkit también se tienen una serie de tecnicas de programación para cumplir con una funcionalidad caracteristica fundamental dentro del lenguaje.

## 2.4.1 RECURSIVIDAD DENTRO DEL LENGUAJE.

En este apartado se explorará una herramienta importante dentro de Lispkit, la recursión, Dado la estructura de datos que se tiene dentro de las funciones se puede establecer un mecanismo recursivo el cual viene a solucionar muchos problemas.

2.4.2 DEFINICION DE FUNCIONES RECURSIVAS.

Mediante expresiones predicados (tal como las funciones de ATOM, EQ, LEQ) y expresiones condicionales (como la función IF) se pueden definir funciones a través de procedimientos en la que la función definida pueda ocurrir varias veces. POP elemplo, si se describe una de las funciones màs representativas en recursividad.

$$
n! = (n=0 \leftarrow -)
$$
 1, T  $-- n \times (n-1)!$  )

Cuando usamos este procedimiento para evaluar O! se obtiene la respuesta de 1, porque es la forma en la cual el valor de una expresión condicional fuè definida. La expresión me<br>significativa sería 0×(0-1)! lo cual no ocurriría . menos La evaluación de 2! de acuerdo a esta definición procede como a continuación se describe:

> $2! = (2=0$  ---> 1, T --->  $2*(2-1)!$ )  $= 2 \times 1!$  $=$  2x ( 1=0 --->1 . T ---> 1x(1-1)! )  $= 2 \times 1 \times 0!$ =  $2 \times 1 \times (0=0$  --->1, T --->  $0 \times (0=1)!$ )  $= 2 \times 1 \times 1$  $= 2$

Otro ejemplo sería el del algoritmo de Newton para obtener una aproximación de una ráiz cuadrada del número "a", iniciando con un valor "x" y requiriendo una aproximación aceptable "y" que satisfaga :

$$
\frac{1}{2} \quad \text{y2 - a} \quad \frac{1}{2} \quad \text{c} \quad \text{E}
$$

teñdria: asi  $SE$ 

$$
sqrt(a,x,E) = {x2 - a \atop T} {xE - x} = {E - -x x ,}
$$

La definición recursiva simultànea de varias funciones es<br>posible también y se usaran dichas definiciones si ellas son requeridas. No se garantiza que la computación determinada para una definición recursiva siempre termine, por ejemplo, un

intento de calcular n! solo tendra exito cuando el valor de "n" sea un entero positivo. Si el calculo no terminara la función sería indefinida para los argumentos dados. Hasta el momento solo se ha visto ejemplos de funciones recursivas para aplicaciones numéricas, pero para Lispkit que es un lenguaje totalmente enfocado a procesos no numéricos tiene mayor interes para las funciones recursivas para expresiones<br>simbólicas.Generalmente las definiciones que se tienen en funciones recursivas tienen como parametros listas de atomos. donde el uttimo elemento es el atomo NIL, por lo tanto cuando se tenga una lista "x" se considerán dos casos separadamente,<br>x= NIL y x< NIL. Para tener una mejor idea de este concepto a<br>continuación se presentará dos ejemplos de funciones que son importantes en cualquier subconjunto de Lisp:

## APPEND(X.Y)

Esta es una función que toma dos argumentos (ambas listas) y produce como resultado un sola lista la cual tiene todos los elementos de X seguidos por los elementos de Y (ver la tabla siguiente). Esta función podría considerarse como una<br>función básica por el uso que se tiene en el procesamiento<br>de listas, de hecho en algunos subconjuntos de Lisp original està predefinida como parte del lenguaje.

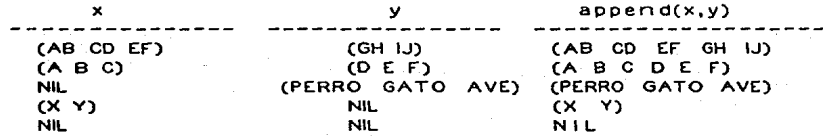

La función queda definida como:

 $append(x,y) = If eq(x, \text{NIL}) then$ if eq(y,NIL) then NIL else y else if eq(y,NiL) then x else cons( $car(x)$ , append( $cdr(x)$ , y))

esta función se puede presentar en una forma mas corta ya que no es necesario que se pruebe si "y" es NIL o no. Entonces la función quedaría de la siguiente manera:

> append $(x,y)$  = if eq $(x,NIL)$  then y else cons( $car(x)$ , append( $cdr(x)$ , y))

SUM(X)

Esta función toma como argumento una lista de números enteros y regresa como resultado su suma. El ultimo elemento de la lista es NIL y en este caso se considerá como cero, en la siguiente tabla se presentan algunos ejemplos con esta función:

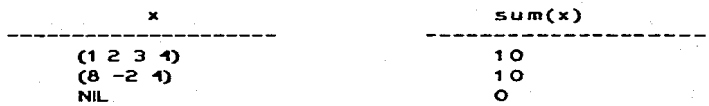

La función queda definida de la siguiente forma:

 $sum(x) = if eq(x, Nil) then Q else$  $car(x)$  + sum(cdr(x))

es trivial cuando se tiene x=NIL, pero cuando es diferente se determina la suma con el primer elemento de la lista car(x) mas La suma del resto, es decir la función se vuelve aplicar a la lista menos un elemento.

2.4.3 FUNCIONES DE ALTO NIVEL

Debido a la similitud que a veces existe entre muchas funciones en cuanto a los parametros que maneja y las operaciones que con ellos realiza, se pueden definir funciones de alto nivel en las cuales alguno de sus parametros es una función que tiene la característica de parecerse en cuanto a su estructura a la función de alto nivel que la contempla. A este tipo de funciones que tienen como parametro otra función se les conoce como <u>funciones de alto nivel o de propósito general</u> .<br>Considere las siguientes funciones:

> sum2alis(x) = if eq  $(x, NIL)$  then NIL else cons( $car(x)=2$ , sum2alist( $cdr(x)$ ))

> $res1alist(x) = if eq(x, Nil) then Nil. else$ cons( $car(x)=1$ , restatist( $cdr(x)$ ))

 $mul2alist(x) = if eq(x, NIL) then NIL else$ cons( $car(x) \times 2$ , mul2alist( $car(x)$ ))

como se podrá apreciar ,esas funciones realizán una operación aritmética sobre la lista "x" ; en el primer ejemplo se incrementa la lista por 2, en el segundo se le resta un uno, y finalmente se multiplica la lista por dos en el<br>tercero, Ahora, notese la siguiente función:

> map  $(x,f)$  = if eq(x,NIL) then NIL else cons(  $f(car(x))$  , map(  $cdr(x)$  ,  $f$  ) )

como se ve esta función tiene la misma forma que las funciones anteriores, solo que la operación aplicada a cada elemento de la lista es definido por el parametro "f".

## 2.4.4 EXPRESIONES LAMBDA.

Cuando se estan definiendo funciones de alto nivel, surge el problema de que se tiene que definir y dar nombre a la función<br>que esta dada como parámetro. En uno de los ejemplos

anteriores, se define:

#### $A2L = \text{map } (x, \text{sum2alist})$

donde x es la lista y "sum2alis" es una función. Se tiene el problema de que "sumzalis" no esta definida globalmente. En Lispkit la solución se tiene mediante las expresiones Lambda. Es usual en matemàticas usar la palabra función en forma<br>imprecisa y aplicarselo a las formas tales como y2 + x. A.<br>Church estableció una distinción entre lo que es una forma y una funcions.

Considere que se tiene la expresión f=y2+x que se establece como una función para dos variables enteras. Obviamente<br>tendría sentido escribir f(3,4) y que el valor de esta expresión quedará determinado. Si no se tiene una notación adecuada el requerimiento de f(3,4) tendría un valor inciento<br>ya que su valor podría ser 13 o 19 debido a que no existe una<br>correspondencia definida. A. Church llamó a una expresión como y2+x una forma y esa forma puede ser convertida a una función solo si se puede determinar la correspondencia entre las variables que ocurren en la forma y la lista ordenada de argumentos de la función deseada.

En Lisp las expresiones Lambda quedan definidas de la siguiente manera:

## $\lambda(x1,...,xn)$  e

donde x1...xn son los parametros asociados a la forma "e".<br>Así cuando se calcula el valor de una función los argumentos dados son asociados con el orden de los parámetros x1...xn.

Asi se tiene que:

 $\lambda(x, y)$  y2 + x

es la función con dos parametros (x,y) y si calculamos para<br>los argumentos (3,4) tenemos:

 $\times$  ((x, y) y2 + x ) ( 3, 4) = 19

Los parametros que ocurren en la lista x1...xn se les conoce como parámetros locales, esto quiere decir que solo pueden ser<br>utilizados dentro de la expresión "e", Algunas veces se usarán expresiones en las cuales alguna de las variables dentro del cuerpo de la expresión no sean locales a estas se les conoce como variables globales.

x The Calculi of Lambda Conversion.

Una expresión Lambda es una expresión cuyo valor es una función. También se puede decir que una función es asociada al nombre de la función; así se tiene que en el ejemplo inicial:

$$
\rightarrow (z) z + z
$$

es asociado a er nombre de sum211st ut11lzando como parámetro en la función A2L la cual se asocia a la función de map:

A2L  $(x) = \text{map } (x , \; \; \; \; \; (z) \; \; z \; + \; 2 \; )$ 

Para evitar<br>de funciones<br>paràmetros , confusiones y poca legibilidad en la construcción<br>de alto nivel cuando se tienen funciones como<br>Lispkit tiene integrado los bloques locales de LET o WHERE lo cual permitira hacer definiciones locales de funciones; asl se tiene en el eJemplo anterior:

> $A2L(x) = {map(x , sum2list)}$ where sum2list  $x \searrow (z)$   $z \rightarrow 2$  3

Las ventajas Que se tienen con las expresiones Lambda son las slguientes:

1) Pr1nc1pa1mente, nos permite definir funciones dentro de cualquier parte del programa sin cont:emplar excesivas couradie. Per le dar programa am convemplar anogaires simple y poderosa.

11) Se tiene la propiedad de cambiar el nombre de Jos paràmetros sin que el valor de la función se altere por e.jemplo:

> ).( X ">-( u y ) Y2 + X V ) V2 + U >-( y X ) X2 + y

denotán la misma función, por lo tanto se pueden establecer variables locales aunque se tengan variables globales con el mismo par8metro.

111) Se man-tiene la funclonalldad pura caracterlstlca Importante que se contemplo .1n1c1a1mente en Llsp y que algunos dialectos de este han ido perdiendo al Implantarse en una andotos, ao este nan

## **IA MAQUINA SECD**

## CAPITULO 3

#### LA MAQUINA SECD

El proposito de este capitulo es explicar la arquitectura y las Instrucciones de la maquina que se simulo para eJecutar en ella<br>un programa realizado en LISPKIT

### 3.1 LA ARQUITECTURA DE LA MAQUINA SECD

Dado que la estructura del lenguaje funcional LISPKIT es muy diferente a la de los lenguajes convencionales, ya que ni se usan variables (entendtendose como variable aquel la Que toma varios valores en un programa), ni se maneJan direcciones, ni nay saltos, la arquitectura de la maquina en la cual se ejecuta LISPKIT es muy diferente a la que utiliza una maquina VN. De<br>hecho, es una variación de la maquina que LANDIN diseño, para, la hecho, es una variación de la máquina que LANDIN diseño para eva1uac1bn de programas escritos en LISP. La aroultectura fue diseñada para Que evaluara programas y datos que ingresen como EXP-S Y recibe et nombre de maou1na SECO debido a las 1n1c1ates de sus 4 registros (Stack, Environment, Code y Dump).

Esta maquina procesa el codigo objeto generado por el compliador LISPKIT (que se vera en el capitulo 4), este codigo viene representado en forma de EXP-S y puede ser reducido a un conJunto de EXP-S minimas, las cuales se dividen a su vez en átomos, los que seran una instrucción de maquina o un operando (10 que hace muy sencillo el diseño de la maguina).

Para la ejecución de un programa se alimentan a la máquina SECD el codigo objeto de una función y los argumentos de dicha función<br>ambos como EXP-S, la máquina dara una EXP-S que será el resultado de aplicar la func1bn compt lada a los argumentos dados. como se muestra en la figura 3.1

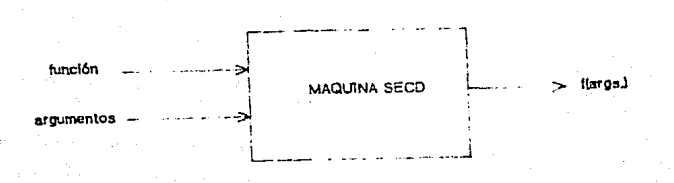

#### floura 3.1

Todos los datos que se almacenan en los 4 registros son EXP-S (en

2S

#### LA MAQUINA SECD

realidad el registro lo que contiene es una apuntador a el area de memoria donde se halla la EXP-S). Los Estados de la maguina SECD quedan definidos con el contenido de los 4 registros, cuando hay un cambio en alguno de ellos se da una TRANSICION de MAQUINA y para representaria se usará la siguiente notación:

Seed -----> s'e' d' d'

La cual nos muestra el estado anterior y el nuevo, si algun registro no sufrio cambios se pondra la misma letra.

Veamos ahora las funciones especificas de cada uno de  $105 - 4$ registros

Registro de Control (c)

Al iniciarse la elecución se carga en este registro el codigo objeto del programa que se esta elecutando.

Registro de Stack(s)

Este registro se usa exclusivamente para conservar los valores Intermedios generados mientra se evalua una expresión. Y al terminar de evaluarse la expresión, el resultado quedará en el tope de dicho stack.

Registro de Medio Ambiente (e)

En este registro se cargan los valores que se asociaran a las variables de la funcion en el curso de la ejecución

Registro de Resquardo (Dump) (d)

Este registro se usa para salvar los valores de los 3 registros anteriores cuando se llama una nueva funcion.

La forma de operar de la maquina SECD es la siguiente:  $24.1$ inicianse el proceso se carga el codigo objeto de la función a ejecutarse en el registro de control, dicho codigo tiene la particularidad, de que siempre en su primera posición tendra un atomo numerico (aunque en la realidad se pondran mnemonicos) que es el código de una instrucción de la maquina y en las siguientes posiciones vendran los operandos de la linstrucción (si es que tiene). La ejecución de la instrucción determinará la transición de maquina que se presentara, pero al terminar dicha transicion, se deberà encontrar en la primera posición del registro otro codigo de instruccion, de tal forma que la ejecucion de un. programa se traduce en un conjunto de transiciones de estado que terminan al encontrarse la instrucción STOP. Es de notarse que hay instrucciones que cambian el contenido del registro de control al llamar a una función, ya que dicha subrutina es cargada a el registro.

3.2 INSTRUCCIONES DE LA MAQUINA SECD

#### LA MAQUINA SECD

Para Ilevar a cabo sus funciones la maguina SECD dispone de un conjunto de instrucciones, las que se pueden agrupar en base a su funcion en los siguientes grupos:

> -manejo de constantes y valores de las variables LDC.  $\overline{1}$ -operaciones aritmeticas y logicas ADD. **SUB MUL DIV REM** EQ. LEQ -funciones primitivas CAR CD<sub>R</sub> **ATCM** CONS -formas condicionales **SEL** JOIN  $-11$ amadas de función **LDF AP RTN** -functones recursivas **RAP DUM** -terminación de proceso STOP

#### $3.2.1$ MANEJO DE CONSTANTES Y VALORES DE VARIABLES

Para poder manejar constantes y asignar valores a las variables de una funcion, la maguina SECD usa dos instrucciones que se explican a continuacion:

INSTRUCCION LDC

La instrucción LDC se encarga de colocar una constante en el stack y su codigo en el registro de control sería:

#### $(LDC \times C)$

Donde hay tres partes, el mnemonico LDC, el operando de LDC que es la constante a cargarse en el STACK y c que indica el resto de 18 lista de control, de ahi el uso del punto. Entonces lo que hace LDC es cargar la constante x en el STACK obteniendose la siquiente transicion:

 $(LDC x.c)$  $d \rightarrow - -$ >  $(x, s)$  e c  $\bullet$  $\mathbf{e}$ .

Donde vemos que despues de ejecutarse, en control solo queda  $\mathbf{e}$ resto de lista ( o sea c) y el operando x fue colocado en el stack. Io que se indica por (x.s).

Un ejemplo donde solo intervienen los registros de control y  $e<sub>1</sub>$ stack es:

Sea el siguiente programa:

#### $if(1-2x3=4)$  then true

#### **IA MACIUNA SECD**

#### else faise

Que expresado en lenguaje fuente de LISPKIT tendra una forma como la siguiente:

> **CEOC** SUB (QUOT 1) (MLR. (QUOT 2) (QUOT 3) 1)  $1000T$   $43$  $\mathbf{r}$ **CONOT TRUES COUOT FALSEY T**

El código objeto que se generaría al compilar este programa se carga al registro de control ( si hubieram argumentos se cargaban al registro de environment) y la secuencia resultante seria:

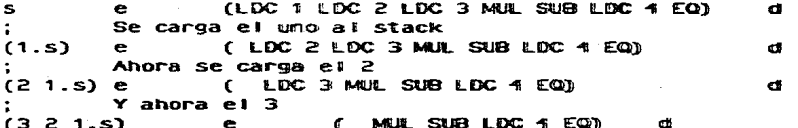

La parte final de la ejecución se verà cuando se expliquen las operaciones aritmeticas.

En este ejemplo se ve claramente como operam llos registros de stack y control. El registro de control comtieme el programa en codigo objeto, y el primer atomo de el es siempre uma instrucción de maquina. La transición de estado que se realizara esta<br>determinada unicamente por esta instrucción. El stack es usado para almacenar los resultados parciales duramie la evaluación de la expresión.

#### INSTRUCCION LD

La instrucción LD asigma valores a las variables del programa, para esto hace uso del registro de environment(E), en este registro se cargan los valores que se asignaram a llas variables en el curso de la ejecución y tiene una estructura de lista de listas (ya que es uma EXP-S), por ejemplo :

## $($  $($   $3$   $17$  $)$   $($   $($ a b) $)$  $($ c di) $)$  $)$

Seria un caso tipico de el contemido de e, estos som los valores que le seran asignados a las variables de la fiume am que se va a generar. Dichos vallores seram accesados por medio de la instrucción LD, la cual tieme como operamoios um par de enteros I lamados "PAR INDICE".

Las sublistas de E som numeradas a partir de cero y em forma ascendente (O, 1, 2, 3...) y cada elemento de cada sublista esta tambien numerada em la musma forma. El "PAR liNOliCE" (i, j)
## LA MAQUINA SECO

selecciona el jes1mo miembro de la 1esima sublista. AsÍ los argumentos anteriores pueden ser indexados por (O O) (0 1) (1 O) (1 1) para seleccionar cualQuiera de sus valores. Por eJemp10:

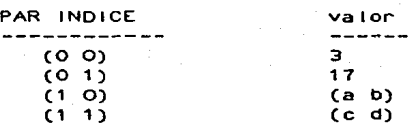

Veamos un ejemplo con transición de estado

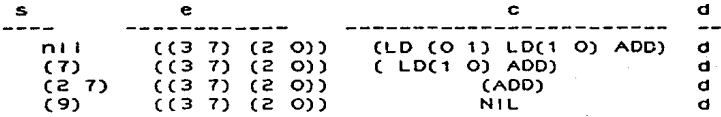

El programa anterior Obtiene dos valores del medio ambiente y los suma.

En un programa cada var1ao1e será asociada con una localidad en el registro E (medio ambiente). De hecho la sublista con el numero O corresponderá a las declaraciones en el bloque o functon que utilicen primero a la variable, la sublista numero 1 lo sera a las declaraciones del bloque que utilice la función anterior y asi sucesivamente.

## 3.2.2 OPERACIONES ARITMETICAS Y PREDICADOS

La maguina SECD provee de un conjunto de operaciones aritmeticas y predicados, las cuales operan en forma casi identica, siendo unicamente ta diferencia la operaciOn que se rea11za, por Jo Que solo se vera en detalle para una de ellas La transacc10n para ADD es:

 $(a \ b.s)$  e  $(ADD. c)$  d ---->  $(b+a.s)$  e c d

Donde (a b.s) Indica Que el stack tiene al menos dos miembros a y b y la forma (b•a.s) Indica que tos miembros seran reemptazaoos por su suma. en los casos de EQ y LEQ, el valor resultante en el<br>tope del stack sera alguno de los atomos T o F para indicar verdadero o falso dependiendo del resultado del predicado.

Las transiciones de las restantes operaciones sera:

 $(a \ b.s)$  e (SUB.C) d ---->  $(b-a.s)$  e c d  $(a b.s)$  e  $(MUL.C)$  d ---->  $(bxa.s)$  e c d (a b.s) e (DIV.C) d ----> (b/a.s) e e d  $(a b.s) e (REM.C) d \nightharpoonup \nightharpoonup \nightharpoonup (b REM a.s) e c d$  $(a b.s) e (f 2.0) d$  ---->  $(b=a.s) e c d$ (a b.s) e  $(L \cap R)$  d ----> (b=<a.s) e c d

Un ejemplo de los estados que se suceden cuando se ejecuta un programa se muestra a continuación.

Sea el programa que se mostro al explicar la instrucción LD v acabemos de elecutario, se habia llegado a que se colocaban en el stack 3 constantes

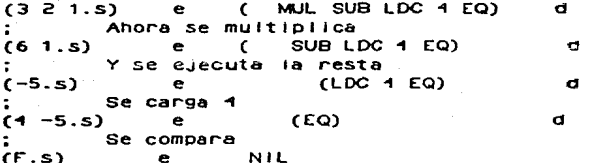

Notese que al final queda una "F" en el tope del stack, va que el resultado del predicado es falso.

4đ

#### 3.2.3 FUNCIONES PRIMITIVAS

En el capítulo 2 se vieron las operaciones primitivas sobre EXP-S, y fueron CAR, CDR, CONS y ATOM. Em la maquina hay 1 instrucciones que realizan lo mismo y con el mismo nombre, todas ellas operan con el elemento que se halle en el tope del stack y asimismo dejan su resultado final en el mismo tope. Las transiciones de estado que producen son:

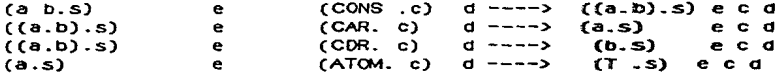

La maguina SECD que implementamos fue diseñada especificamente. para LISPKIT por lo tanto, las instrucciones remanentes son especificas para el manejo de programas realizados con LiSPKIT.

#### 3.2.4 FORMAS CONDICIONALES

Hay dos instrucciones que permiten el uso de formas<br>condicionales, una es-SEL, la cual selecciona-una-sublista-de-dos posibles en control dependiendo del valor que halle en el tope del stack (que podrà tener dos valores, verdadero o falso), y JOIN que sirve para retornar el control principal a la lista que efectuo la selección.

La forma exacta de operar de SEL, es la siguiente: primero checa el valor que se haila en el tope del stack, y en base a el elige la subjista a ejecutarse. El remanente del control es salvado en el registro DUMP, para que al terminar de evaluarse la sublista, (a) hallarse un JOIN) se regresa dicho control a su lugar, de tal forma de que la computación pueda continuar. Las transacción de estado para SEL es :

 $(x.s)$  e (SEL sub1 sub2.c) d---> s e subn(x) (c.d)

зо

En la transición se observa que SEL elige la sublista 1 o 2 de acuerdo a el vator de x (T o F) y la deja en el registro de control. además salva en el registro DUMP el resto de la lista principal (c) para que al terminar de ejecutarse la sublista elegida se pueda recuperar la lista principal c. La transición de JOIN es:

> $\bullet$  $CO(10)$  $(c,d)$  ----->  $\sim$ d.

JOIN lo unico que hace es recuperar la lista c del registro DUMP, para que se siga ejecutando, por lo tanto toda sublista que sea pasada a el registro de controi debera tener um JOIN al final.

3.2.5 LLAMADAS DE FUNCION.

Dos son las instrucciones necesarias para la evaluación de las llamadas a una función, además estas sirvem también cuando se compillan bioques LET

La instrucción AP (aplica) es muy importante, ya que es la forma principal en la cual los valores son establecidos en el registro E se verà que cuando una función definida por el usuario es aplicada a sus argumentos, los valores de esos argumentos son colocados en el registro E como una sublista de tal manera que ellos pueden ser accesados por el codigo de la función utilizando instrucciones LD

Antes de continuar veamos cual es la representación al tiempo de ejecución del valor de una función. Esta está representado por la union de los valores de los arqumentos de la función (esto es. el contexto en el cual se va a evaluar estal, y la lista de control que se halla en el registro C. Esta umión es creada por la instrucción LDF, la cual tiene a la lista de control como operando. Su transición es:

 $s = (LDF c'.c)$  d ---->  $((c'.e).s)$  e c d

Asi la union (c'.e) es simplemente un CONS de el operando de LDF (que es la lista de control c') y el contenido de E. Por ejemplo, si la maguina esta en el estado

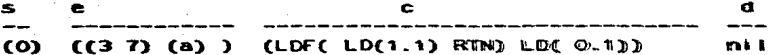

Al aplicar LDF el estado sig. sera.

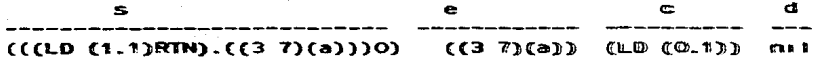

Donde la union sera ((LD  $(1.1)$  RTN).  $(13.7)(a)$ )), por to general, cuando se crea una unión mo se aplica immediatamente. pero llegara el momento en que se cargue em E y sera llamado un x numero de veces, usando una instrucción LD de tal forma que pueda ser aplicado a diferentes argumentos.

Cuando la función es llamada y aplicada usando una instrucción AP, debe aparecer en el stack inmediatamente arriba de la lista de parametros actuales. Entonces la instrucción AP instalara aquellos en el registro E y pondra el codigo de la unión en el registro de control para ser ejecutado. El registro DUMP se usa **DACA** salvar los registros existentes tal que, puedan ser reataurados por una instrucción RTN que se halla al final de l codigo de la unión.

La instrucción AP tiene la siguiente transición:

 $[(c', e')v, s]$  e  $(AP, c)$  d ---> nll  $(y, e')c'$  (sec.d)

De donde se ve que AP espera que en el tope del stack se halle la union (c'.e) y el segundo elemento de la lista sea una ilsta "y" de valores para los parametros de la función representada por la union. La evaluación de la función se inicia instalando el codigo c'en control y construyendo el medio ambiente (V.e').<br>Esta forma del medio ambiente significa que los parametros de la función serán accesados en las posiciones (0.0), (0.1), (0.2), etc y que las variables libres son accesadas en las posiciones  $(4.0), (1.1), \ldots, (2.0), (2.1), (2.2), \ldots$ etc. para la ejecución del codigo union empezamos con el stack vacio. El contenido del DUMP inmediatamente despues del AP es (s e c d) mostrando que el estado completo antes de la elecución ha sido salvado. Ejemplo:

 $( ( (LD (1.1)LD(0.0) AD RTN) . (( 3 7)(a) 1)(6) 0) ( (2 b) ) (AP$ STOP) **d** 

at apticar AP queda: NIL  $( (6)(37)(a))$   $(LD(1,1)LD(0,0)ADD RTN)$   $((0)(2D))$  $(STOP$ ).  $D$ )

Viendo el codigo que ha sido instalado en el registro de control, vemos que accesa la posición (0.0) hallando un 6 (que es el primero y unico parametro actual ) y en la posición (1.1) hallando un 7, que es un valor que fue proporcionada por la uni on.

La instrucción RTN complementa la instrucción AP, ya que es -la que restaura el estado salvado en el DUMP. El codigo cargado dentro del registro de control por AP debera entonces terminar con un RTN, cuya transición de estado es:

> $(x)$  $e^+$  $(RTN)$  (sec.d) ---->  $(x.s)$  ecd

Se ve que RTN espera encontrar un valor x en el stack.  $1.0$ regresa a el medio ambiente que llama a la unión, insertandolo en el stack restaurado S., Ejempio. Después de ejecutar los LD'S y el ADD en el estado anterior llegamos a :

(13) ((6)(3 7)(a)) (RTN) ((0)((2 b)) (STOP).D)

#### LA MAQUINA SECD

Al cual la transicion RTN es aplicable liegando a:

 $(13 0)$   $((2 b))$   $(STOP)$  $\blacksquare$ 

Y el valor 13 es regresado en el tope del stack como el resultado de la llamada de la función.

## 3.2.6 FUNCTONES RECURSIVAS

la evaluación de bioques recursivos se usan Para  $AB$ instrucciones DUM y RAP. Dado que es necesario que las definiciones locales sean evaluadas en un contexto que incluya sus' propios valores, esto se realiza creando un medio ambiente (MA) temporal con las definiciones locales pendientes, se evaluan las definiciones usando el MA temporal y despues se reemplazan la parte-pendiente del medio ambiente por los valores de las definiciones. Así, el MA temporal incorporará cualquier union generada cuando se evaluaron las definiciones.<br>Despues de linemplazar las partes pendientes, las uniones serán circulares, cada una conteniendo un MA que contiene a las uniones en si mismas como valores.

La instruccion DUM crea un MA temporal con un valor pendiente A como su primera sublista Asi cualquier intento de accesar valores en esta sublista sera indefinido hasta que n haya sido reeplazado. La transición de DUM es

 $(DUM, c)$  d -----> s  $(\Omega, e)$  c  $\mathbf{s}$  $\mathbf{e}$ 

RAP es casi identico a AP, excepto que hace un CONS de 105 valores actuales de los parametros en el MA, usa la función "rplaca(x, y)" (que lo que hace es reemplazar el car de x con y, donce x debe ser un fi) para reemplazar el fi puesto por DUM.

 $((c', e') \vee . s)$  (.e)  $(RAP.c)$  d --> NIL rplaca $(e', v)$  c'  $(s \in c.d)$ 

RAP sera usada siempre en un estado donde e' = (;.e), asi, - I a union en el tope del stack contiene un MA identico a el MA actual. RAP instala el codigo c' de la union en el control y el MA e' en el registro E, habiendo reemplazado su car por la lista de valores v, el stack, el MA y el control son salvados en d, en el caso del MA, como fue expandido por DUM, solo su cdr es salvado. Por lo tanto RAP es igual a AP con la diferencia que cuando se ejecuta RAP al MA se le ha agregado n.

## 3.2.7 TERMINACION DE PROCESO

La unica forma de terminar un proceso en la maguina SECD es cuando se ejecute la instrucción STOP, por lo que esta será la ultima de cada función.

#### $CAPITHIO.4$

## SEMANTICA DE LISPKIT.

La descripción formal de la semantica de un lenguaje es hoy en dia, un estado constante de desarrollo teniendo enfasis en<br>La tecnología de definición. Existen métodos de en una, un escado constante de definición. Existen métodos de<br>definición semántica, los cuales estan basados bajo una técnica de modelado. Otros han desarrollado máquinas abstractas las cuales tienen un lenguaje de Instrucciones que es usado para describir un proceso o un lenguaje.

A la fecha se conocen tres metodologias para la definición semantica de un lenguaje:

1) semantica Operacional.- La cual esta relacionada con las operaciones de una máquina abstracta que lleva una serle de trans1c1ones secuenciales.

11) Sem8ntlca denotaclonal.- DeflnlciOn a base de notaciones o simoolos para todos los elementos de un lenguaje de programac10n en un dom1n10 abstracto Independiente de alguna máquina abstracta.

111) Semantlca Axlom.3ttca.- Donde la descripción de las propledades de un lenguaje se especifican en termino de los axiomas a los cuales la ejecución de un prog~ama debe conformar.

LIspkit es considerado como semantica operacional, su<br>especificación que posteriormente se presentara, esta en<br>una forma precisa lo cual permite que la implantación del lenguaje sea satisfactoria.

El estudio formal de la semantica se da mediante la maquina abstracta conocida como SECO la cual se puede ver como la siquiente funcion:

## $exec (f*,a)$

donde "f⊼" es el programa objeto en Lispkit y "a" representa la lista de argumentos de esa funclon. Por lo tanto se puede tomar a la f'unc10n exec como una especificación formal de la semant1ca del lenguaje LISPkit dado que determina un valor para cualquier programa escrito en LISPklt.

En este capitulo se analizarà el mecanismo de compilación en cada una de las instrucciones del lenguaje ( se vera<br>posteriormente que también se les conoce como expresiones bien<br>formadas). Pero antes serà necesario establecer algunos conceptos importantes dentro del estudio 'formal Que se llevara a cabo en este capitulo como son las condiciones necesarias

para tener expresiones bien formadas, reglas para transformar de forma abstracta a concreta asociación de variables a valores.etc.

41 REPRESENTACION DE PROGRAMAS.

4.1.1 EXPRESIONES BIEN FORMADAS

Para poder ejecutar un programa funcional de Lispkit en la máquina SECD, es condición necesaria que cada una de las expresiones de ese programa tengan una estructura adecuada, de tal mariera que cada una de ellas tenga un valor asociado. A este tipo de expresiones se les conoce como expresiones bien formadas  $(e.b.f.)$ .

Ejemplos de expresiones bien formadas son las siguientes:

 $x + 1$ 

 $car (cdr (s) )$ 

if  $x=0$  then 1 eise  $x + f(x-1)$ 

en cada uno de los ejemplos, las expresiones tendran un valor definido cada vez que se les aplique un valor a las variables de "x" y "s". El caso contrario de expresiones mal formadas son los siquientes:

> $x +$ car (cdr) if x=0 then 1

aunque se le aplique un valor a la variable, se tendrà una<br>indefinición, se podría ver en el ultimo ejemplo que no esta<br>definido el valor para cuando x es diferente de cero.

Dentro de una expresión bien formada podemos tener varios niveles de subexpresiones bien formadas, bajo la regla de que siempre se compone una expresión bien formada en un operador y en un conjunto de operandos, donde cada operando a su vez puede ser otra expresión bien formada, en los ejemplos anteriormente citados se puede ver que  $x + 1$  tiene como operador el "\*" y como operandos a "x" y a "1" y asi los siguientes:

35

car(cdr (s)) operador : car operandos: cdr(s) operador: cdr operando: s if  $x=0$  then 1 else  $x + f(x-1)$ 

> operador : if...then...else operandos: x=0

operador:  $\mathbf{z}^{-1}$ operandos:x,O

 $x*f(x-1)$  operador: \*

 $\mathbf{L}$ 

 $operatoreds:x,f(x-1)$ 

Gracias a esta filosofia se puede tener un programa o función como una expresion bien formada donde su operador es la función<br>misma, y sus operandos son los parametros de la función. Cada expresión blem formada se considera como una expresión<br>simbólica, de esta manera con expresiones simbólicas se puede construir la forma concreta de cualquier programa en Lispkit.

## 4.12 REGLAS PARA TRANSFORMAR DE FORMA ABSTRACTA A CONCRETA

Una de las pocas desventajas de Lispkit es la dificultad de poder entender um programa en su representación simbólica o tambien conocida como en forma concreta. Generalmente los programas escritos en un lenguaje simbólico son primero<br>escritos en una forma abstracta como se ha venido realizando a<br>través de todos los ejemplos descritos, esta forma abstracta es facil de entendem y a la vez facil de modificar, la cual tiene una estructura semejante a la de Algol. Para transformar a su regias:

i) Debem cumplicse que todas las expresiones sean bien formadas (e.b.f.).

ii) Las mas elementales e.b.f son las constantes y las variables. Las variables serán representadas sencillamente como atomos simbolicos y a las constantes se antepondra la función básica de QUOT, así se podra distinguir constantes de variables, elemplo:

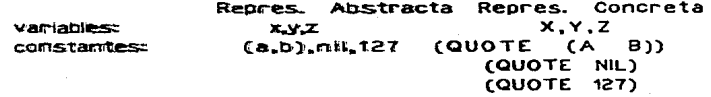

lin) Em forma general las expresiones simbólicas estan reoresentadas em forma concreta como una lista, siempre entre paréntesis, donde el primer elemento de esa lista, es una palabra clave que regularmente es una función básica o una función definida, por ejemplo:

 $f($  ei, e2,...,ek)

es transformado a:

#### $(F$  et e2 ... ek)

como se aprecia la función llamada, aparece dentro de los parentesis y no afuera. Es importante mencionar que se debe respetar la sinitaxis de las e.b.f., tanto en la colocación de los parêntesis como los espacios en blanco. A continuación se presenta una tabla con las funciones o expresiones bien formadas, implanitadas em Lispkit, y su representación en forma concreta:

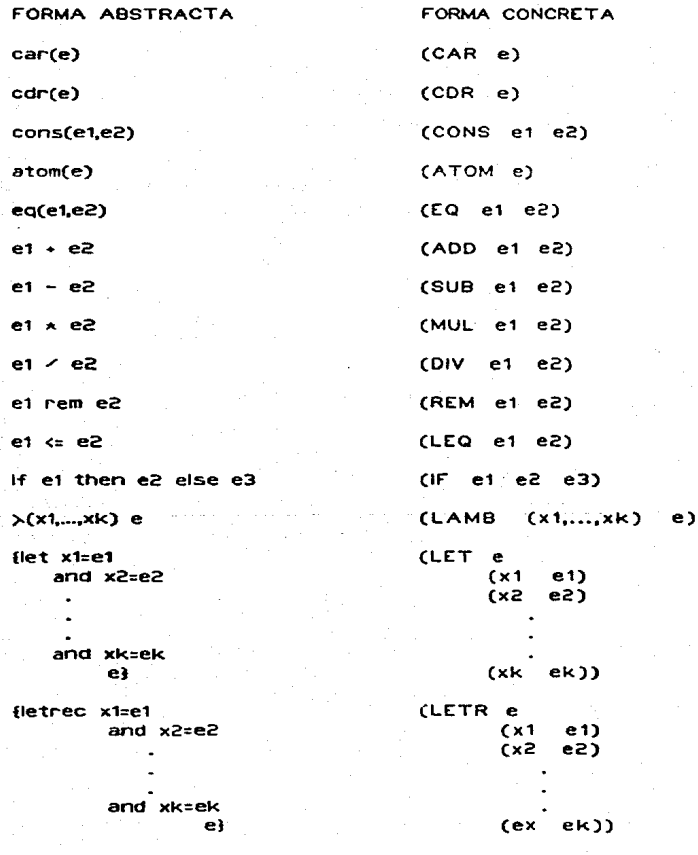

llamada de funcion

 $(e e1 e2 ... ek)$ 

## 4.2 ASOCIACION DE VALORES A VARIABLES (BINDING).

Para poder establecer el ambiente en el que se trabaja en la máquina SECD, es necesario considerar la asociación que se tiene entre las variables y sus valores. En un lenguaje convencional, esta asociación se realiza a través de la<br>asignación, la cual en Lispkit no existe. Se podrá notar que una forma de asociar valores en el lenguaje funcional, es mediante el uso de funciones Lambda, a través de **SUS** 

argumentos, pero esta no es la unica forma, ya que podemos tener variables globales dentro de una definición de función, en la cual, se tenga una variable la cual no este definida como parametro (variables globales) o bien definir una variable<br>local dentro del cuerpo de la función por medio de una expresión LET.

Se establecen cientas reglas dentro de Lispkit para definir la conexión que existe entre variables y valores, pero antes de explicarias, es necesario definir el concepto de contexto,

Un contexto no es mas que la asociación entre variables y valores y que se representa a través de tablas, asi cada expression en un programa, es evaluado con respecto a un<br>contexto. Generalmente los valores que se asocian a las variables son, expresiones simbólicas, por ejemplo:

> x ----> (ABC)<br>y ----> (DEF)  $z = - - - \times 10$

Una vez definido el concepto de contexto, se pueden enumerar las reglas de asociación (binding).

1) Se pueden crear nuevas asociaciones por medio de una expresión LET. De inicio todas las variables tienen -un contexto, en el cual tienen definidos sus valores, cuando se<br>tiene un bloque LET, a las variables locales definidas se les asocia un valor en base al contexto mas inmediato, por ejemplo:

Suponga que se tiene el contexto definido en el ejemplo anterior. y que se tiene el bioque LET siguiente:

> $f()$  let  $u = \text{cdr}(x)$  $y = \text{car}(y)$  $w = Z + 1$ cons( $\text{(cons(u v))}$  z) }

El contexto sería ampliado a lo siguiente:

 $x \leftarrow - \rightarrow (A \cdot B \cdot C)$  $y \rightarrow -\rightarrow (D E F)$  $2 - - - - > 10$  $u \longrightarrow C B C$  $v$  ----> D  $w = - - - 11$ 

2) Cuando las variables locales tienen el mismo nombre, que las variables del contexto, en el cual el bloque es evaluado, la nueva asociación anula la anterior, por ejemplo:

> $($  let  $x = \text{car}(y)$  $cons(x \quad \text{NIL})$  )

se tiene el siguiente contexto:

 $x$  ----> D  $V \longrightarrow V$  (DEF)  $2 - - - - 3$  10

de esta manera se anula el anterior valor de 'x'. Es importante hacer notar, que la anulación, sólo tienen efecto dentro del bioque, una vez que sale de este recupera su valor anterior.

3) Relacionada también con bioques locales, en la cual el nombre de una variable, aparece tanto en el lado izquierdo de la definition como en el lado derecho. Para que sea valido este<br>tipo de definición local, el nombre de la variable debe haber<br>sido definida en el contexto. Este tipo de definiciones se refleja cuando se asocia un valor numérico a la variable, por e.jemplo:

> $\{$  let  $z = z+1$  $z \times 11.3$

En el contexto se tendria antes de entrar al bloque el valor de 10, al evaluarse el bloque local, la variable tendria el valor de 11, cuando se sale del bloque, el valor de 2 sería de 10.<br>Cabe decir, que si en un momento, se cambiara el nombre de la variable local, el resultado del bloque no campiaria, ejemplo:

> $i$  let  $m = z + 1$  $m \times 11.3$

el bioque tendria el mismo resultado.

4.3 ASOCIACION EN EL CONTEXTO DE FUNCIONES

Para hacer un analisis de la asociación de variables, dentro de funciones, es necesario establecer dos casos:

1) Cuando no se tiene variables globales dentro del cuerpo de la función. Las funciones siempre son definidas mediante las expresiones Lambda, y generalmente el valor de esa funcion, es asociada a un nombre, por ejemplo:

> { let  $f = \lambda(x,y) + x + y$  $f(2,3)$ )

es una función anitmética, cuyo nesultado es asociado a 'f',<br>el cuenpo de la función es evaluado en el contexto de:

dando el valor de 11 que es asociado a 'f'. Como se podrá<br>notar, el valor asignado a 'f' es directo y sin problema alguno pero que pasa si el cuerpo de la expresión Lambda contiene variables globales?.

$$
x \xrightarrow{---} 3
$$

2)Cuando se tienen variables globales dentro del cuerpo de la función, es necesario primero reemplazar a sus valores las variables globales que se tengan, para así poder evaluar la función. Ahora surge la pregunta dbajo que contexto son evaluadas las variables globales?. Supongase el siguiente e jemnio:

> $\{$  let  $f = \lambda(x)$   $A \times x + y$  $\sqrt{1}$   $\sqrt{1}$   $\sqrt{1}$   $\sqrt{1}$   $\sqrt{1}$   $\sqrt{1}$   $\sqrt{1}$  $f(2)$   $\overline{B}$

donde se tiene el contexto, para la variable global de :

 $V = - - - S$  3

surge la duda de si, se evalua primero con y=3 o con y=4. Ordinariamente primero se evalua la funcion con v=3, para establecer el "medio ambiente" de:

> $f$  ---->  $\lambda(x)$  4  $x$  x + 3  $y$  ----> 4

entonces, evaluando la función para un argumento de 2, se tendria un valor de 11.

Para terminar con esa incertidumbre de que valor elegir, se creo el concepto de cerradura. La cerradura es una forma compuesta, la cual contiene la expresión Lambda y el contexto, el cual define los valores de las variables globales.

( Expresión Lambda , contexto )

En el ejemplo anterior se tiene entonces el siguiente contexto:

f ---->  $(\lambda(x) + x + y + (y---3))$  $V = - - - 54$ 

4.4 COMPILADOR LISPKIT

Al igual que la maquina SECD, la cual se puede ver como la función exec(f,a), también el compilador de Lispkit se define<br>como una función escrita en Lispkit. Esta función tiene como paràmetro una expresión bien formada "e", la cual es el programa fuente, y que al ser compilado se obtendrá el codigo ejecutable "c", por lo tanto, se puede establecer:

complie(e) =  $ex = c$ 

Considerando esta regla, y sabiendo que el lenguaje se compone de instrucciones o expresiones simbólicas, con la característica de ser expresiones bien estructuradas, se puede compilar cada una<br>de las expresiones del lenguaje por separado. Que se quiere decir con esto, por cada expresión que se compile el código que genera es independiente de la anterior o siguiente expresión, pero es necesario que estas sean expresiones bien formadas.

Cada expresión que se compile, se obtendrá una lista de<br>instrucciones ejecutables en la máquina SECD, las cuales deben cumplin con la siguiente propiedad:

Si cargamos el codigo compilado de una expresión bien formadas dentro del registro de "CONTROL", y se ejecuta ese codigo, el valor que se obtiene deberà estar en la parte superior de la "PILA" (STACK), teniendo en consideración que el "MEDIO AMBIENTE fue cargada con una estructura apropiada, a la mental in the car year of cada variable global de la<br>expresión, además, el MEDIO AMBIENTE y el DUMP deberán<br>conservar los mismos valores, antes y despues de la ejecución. A esta propiedad que deben tener las expresiones bien formadas, se les conoce como propiedad de efecto completo.

Describiendo esta propiedad en terminos de transición de<br>estados de la SECD (ver capítulo de la SECD) se tiene:

Sec d ====> (x, S) e NIL d

donde "x" es el valor que se obtiene al ejecutar el codigo c.

Antes de describir el codigo que genera cada una de las expresiones bien formadas del lenguaje, es necesario establecer<br>cientas reglas y notaciones las cuales servirán para definirias claramente.

Una de esas notaciones se describió anteriormente, y es la que. representa la transición de estados de la maquina.

secd ==== > s'e'd'

la parte de la izquienda indica el estado de los registros antes de la ejecución de una instrucción y la parte de la derecha indica el estado despues de la ejecución.

Otra notación que se utilizara, y que está relacionada con<br>la función APPEND (función que se vío en el cápitulo 2), y que significa la unión de dos o mas listas de códigos, es:

c1  $\frac{1}{2}$  c2 = append (c1,c2)

es bueno recordar que la función append es:

append(c1,c2)= if x=NIL then y else cons( car(x),append( cdr(x), y) )

un ejemplo de esta notación, se tiene en la siguiente.<br>transición de estado, en el cual dos códigos se representan de la siguiente manera:

s e c1 ; c2 d ====> (x1 . s) e c2 d

del anterior ejemplo se desprende la siguiente regla:

Si se ejecutan dos o mas codigos de expresiones, el valor que se obtiene en esas expresiones es depositado en la "PILA", desapareciendo ese código del registro de "CONTROL", y el resto de los registros permanece sin cambio, por ejemplo:

## s e c1¡c2¡c• d ====> (x2 x1.s) e e' <sup>d</sup>

Ahora, se verá la notación punto (.), que une dos expresiones stmbolicas por medio del registro CONS, por ejemplo si se "tiene:

(x1.s) indica CONS(x1 , s)<br>(x1 x2.s) indica CONS(x1 , CONS(x2 , s))

Por ultimo se tiene la siguiente notacion:

#### $e \times n$

donde "e" es una expresión bien formada y "n" es la "LISTA DE NOMBRES". Esto quiere decir, el código que se genera de una<br>expresion "e", es compilada con respecto a la lista de nombres de variables globales "n".

## 1.5 ESTRUCTURA DE LAS VARIABLES Y ACCESO A CADA UNA

De las formas de expresión (expresiones bien formadas), que se consideran en Lispkt't. la mayorla reQuleren de una estruc'tura de asociación entre las variables y sus valores. En los programas en LISDki't cada subexpres16n (expresiones Lamboa y blooues locales), deberán ocurrir en un contexto, en el cual cada variable 'tiene una posición definida en el "MEDIO AMBIENTE", acorde a el campo de las variables de la expresión.

Las variables que son accesadas estan arregladas, en forma de lrstas dentro del "MEDIO AMBIENTE", de tal manera que las variables locales son accesadas primero. antes que las variables esa En Lispkit. Se define una estructura de ocurrencia de<br>variables denominada como LISTA DE NOMBRES, estas tienen una<br>estructura de lista de listas de atomos, donde cada atomo viene stendo e1 nombre de una variable, por ejemplo:

## (A) (B C) (D E F G)

Asi cuando se representa un nuevo bloque local o una función, ias variables declaradas se anexaran a la "LISTA DE NOMBRES"<br>como una nueva sublista. En el ejemplo anterior, se tienen tres sublistas, una de ellas con cuatro miembros, otra de dos, y otra de un solo elemento; si un bloque o una func10n Lambda. aparece con una lista de variables locales (H 1) ta actual lista de nombres. aparece como:

## (H 1) (A) (B C) (D E F G)

se vera que la lista mas a disposicion de acceso dentro del

## "MEDIO AMBIENTE" sera (H I).

Una de las partes vitales dentro de la definición del uria de las partes vitales dentro de la definicion del<br>compilador es poder accesar cualquier variable dentro de la<br>"LISTA DE NOMBRES", para esto, cada sublista es numerada<br>partiendo de 0,1,2,..., y cada variable de cada su

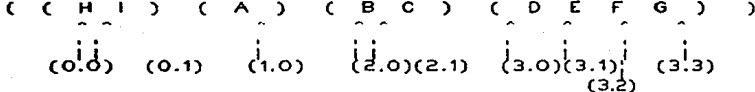

Para poder accesar cada uno de los miembros de la "LISTA DE NOMBRES" es necesario obtener el par de indices que identifican cada variable , para logrario, se utiliza la función LOCATION(x,n) donde "x" es la variable de busqueda y "n" es la lista de nombres. Describiendo esta función como hasta ahora se ha venido realizando a través de oseudo-código se tiene:

> Location  $(x, n)$ : if member  $(x, car(n))$  then  $cons(0, postton(x, car(n)))$ else.

 $[cons (car(z)+1 , cdr(z) )$ where  $z =$  location  $(x, cdr(n)))$ 

Como se puede apreciar la función es recursiva, y tiene integrada otras dos funciones "MEMBER" y "POSITION". La función<br>integrada otras dos funciones "MEMBER" y "POSITION". La función<br>regresará (O.J) si la variable requerida se encuentra en la primera sublista y en la posición "J", si no ocurre en la<br>primera sublista, entonces "LOCATION" es llamado recursivamente con cdr(n) hasta obtener el par de Índices (i , J).

La función POSITION nos da el indice de la variable, dentro de la sublista en la cual se encuentra, en otras palabras POSITION (x,a), nos regresa el indice de "x" dada una lista de atomos "a" (sublista de "n"). Asumiendo lo anterior se tiene:

> position(x,a) = if eq (x, car(a)) then 0 else  $1 + position(x, cdr(a))$

Al igual que LOCATION y POSITION la función MEMBER también es una función recursiva, esta lo que hace es checar si la variable està dentro de una sublista. Regresa un valor lògico de "T" o "F", dependiendo de si encuentre o no la variable. Describiendo esta funcion:

> member  $(x,s)$  = if eq(s, NIL) then f else if eq(x,car(s)) then T else  $member(x, cdr(s))$

"x" es la variable y "s" es la sublista.

Dentro del lenguaje de Lispkit la función de MEMBER es muy utilizada, este tipo de función se puede considerar básica dentro del lenguaje por lo tanto es importante tener este tipo de funciones en una biblioteca.

## 1.6 COMPILACION DE CADA UNA DE LAS EXPRESIONES DE LJSPKJT

A continuación se hará una descripción, de la forma en que<br>se genera el código de cada una de las expresiones bien formadas, que componen el lenguaJe, apoyados en tas reglas descritas anteriormente. En algunos casos se dara eJemplos. de como es Que se compllan 1as diferentes expresiones con la Idea de establecer la propiedad de efecto completo que guardan.

## "1.6.1 CONSTANTES Y VARIABLES

Las expresiones mas simples que se pueden tener dentro de Llspklt, son las variables y las constantes. la comp11ac10n de ambas e>cpreslones, genera una sola instrucc16n. Para el caso de la constante se genera el siguiente codigo:

#### $(QUOTE$  s) $xn = (LDC s)$

donde simplemente se carga el operando de la lnstrucclon LDC dentro del "STACK".

El codlgo para la variable es el siguiente:

 $x \times n = (LD \mid)$  donde i=LOCATION(x,n)

aqui, el valor de "I" se obtiene de la LISTA DE NOMBRES, a<br>través de la función LOCATION la cual retorna un par de través de la función LOCATION la cual retorna un par de Indices.

## 1.6.2 EXPRESIONES ARITMETICAS

Las reglas de codificación para expresiones aritméticas, son parecidas,y lo unico que cambia es la instrucción que realiza la operación numerica, por lo tanto no es necesario describir cada una de estas expresiones, para el caso.considere la expreslbn de suma:

#### (ADD e1 e2)

compilando primero las expresiones de "e1" y "e2" se obtienen los codigos de "c1" y "c2", así el código generado por la suma es:

# e1 \* n ; e2 \* n ; (ADD) = c1 ; c2 ; (ADD)

en la ejecución, primero se calcula el valor de "e1" para ser insertado en la "PILA", posteriormente el valor de "e2" y y por

ultimo se interpreta la instrucción de suma, para dejar un solo valor en la "PILA", cumpliendose de tal manera la propiedad de efecto completo. En general las reglas de las expresiones aritmeticas son semejantes:

(ADD e1 e2)An = e1An | e2An | (ADD)<br>
(SUB e1 e2)An = e1An | e2An | (SUB)<br>
(MUL e1 e2)An = e1An | e2An | (MUL)<br>
(DIV e1 e2)An = e1An | e2An | (DIV)<br>
(REM e1 e2)An = e1An | e2An | (REM)

A continuacion se presenta un elemplo de como se evaluaría la siguiente expresión :

> expresión namelist ----------<del>-</del>-----------الآلاء عابدت  $(ADD (CAR X) (QUOTE 1)$   $\rightarrow$   $((X Y))$ =  $(CAR - X) \times ((X - Y))$  ; (QUOTE 1)  $\times ((X - Y))$  ; (ADD)<br>=  $X \times ((X - Y))$  ; (CAR) ; (LDC 1) ; (ADD)<br>=  $(LD - (0.0))$  ; (CAR) ; (LDC 1) ; (ADD)<br>= (LD (0.0) CAR LDC1 ADD)

Los operandos son calculados y colocados en la "PILA", antes de que se aplique el operador.

4.6.3 EXPRESIONES PREDICADO.

El codigo generado para estas expresiones, es semejante al de las expresiones aritméticas, solo que el valor que dejan en el "STACK", es el valor de "T" o "F", es decir:

(EQ e1 e2) x n = e1xn ; e2xn ; (EQ)<br>(LEQ e1 e2) x n = e1xn ; e2xn ; (LEQ)

4.6.4 EXPRESIONES PRIMITIVAS.

En el caso de las expresiones primitivas, tienen un parametro, a excepción de CONS que tiene dos. Todas las expresiones estructurales tlenen reglas de compilación. semejantes a las aritméticas y predicados.

 $(CAR e)xn = exn \t(CAR)$   $(CDR e)xn = exn \t(CDR)$   $(ATOM e)xn = exn \t (ATOM)$ 

Para el caso de la expresión de CONS, cambia el orden de compilación de los parámetros como hasta el momento se venia realizando, con las expresiones de dos parámetros,<br>primero se compila el 2do, parámetro y luego el primero; en<br>realidad esto no tiene significancia solo que así fue definida en la maquina SECD, la regla para CONS es:

 $(CONS \t{el} e2) \star n = e2 \star n$ ;  $e1 \star n$ ;  $(CONS)$ 

4.6.5 EXPRESION CONDICIONAL

**Para la forma condicional se requiere gener:ar,** un **c0digo m8s elaborado, su forma es la siguiente:** 

## $(15 \t{e} 1 \t{e} 2 \t{e} 3)$

donde "e1" da un valor lògico , si es "T" se eval<mark>ua la</mark><br>expresión de "e2" , si el valor de "e1" es "F" se evalua "e3" . Cuando se **compila cada una** de las **expresiones caue componen** la condicional, a "e2" y "e3" se les anexa la instrucción de JOIN, **para** poder **regresar** al **programa, despues** de que se ejecute .<br>cualquiera de las expresiones de "e2" o "e3". El codigo que se obtiene de la condlclonal **tiene**  la siguiente forma:

> (IF e1 e2 e3) n = e1xn | (SEL e2xn | (JOIN) **e3\*n** : (JOIN)

> > c1 (SEL c2 (JOIN) c3 (JOIN))

Las sublistas de **•c2 ..** ':I "C3", **vienen siendo operandos** de la **lnstrucc10n** SEL. Al **eJe.cutarse "C1"** el **valor** de este oueda en el tope de la "PILA". La **1nstruccton** SEL **selecciona** alguna de 1as dos **opciones,** dependiendo del **valor que tenga "c1",** ':I una vez que se ejecuta e1 codlgo **elegido,** la **lnstrucctOn** JOIN regresa el control al programa, sin cambiar el estado de la maquina.

Para Ilustrar la **expres10n** condiciona! considere el siguiente e lemplo:

(MUL K (IF (EQ L M) L (QUOTE 2) ) )  $\times$  ((K L M ))

**en notac10n abs'tracta serla algo semeJan'te a:** 

 $k \times (if \text{ i=m then } le \text{ lse } 2)$ 

**el cOa1go Que se genera es:** 

( LD(0.0) LD(0.1) LD(0.2) EQ SEL ( LD(0.1) JOIN (LDC 2 JOIN) MUL)

**s1 se analiza separadamente la forma condicional:** 

LO (0.1) LD(0.2) EQ SEL (LO (0.1) JOIN) (LDC 2 JOIN)

se **tiene**  el **product.o** de el **valor**  de K, con el **valor**  que **obtiene de**  la **condiclonal** (L o 2), SEL elige ya sea el **valor**  en la **poslciOn** (0.1) **correspond1ente** a "L" o el **valor** de 2, todo se **dependiendo.** de el **valor** 16g1co oue se tenga en ese momento en la "PILA". cualQ,ulera de 1as dos **lnstrucclone s,** restaura el **con tr 01** a la **maquina. para asi completar** la **lnstrucciOn** de MUL.

## ·1-6.6 EXPRESIONES LAMBDA.

Para poder compilar las expresiones Lambda. se deben tener ciertas consideraciones en cuanto a la "LISTA DE NOMBRES", dado<br>que se introducen las variables locales, que se manejan en el cuerpo de la expresión Lambda.

 $(LAMB (x1 x2 ... xk ) e)$ 

ta expresión "e" debe ser compilada con respecto a una nueva<br>"LISTA DE NOMBRES", el cual debe ter:«r la siguiente forma:

$$
(\begin{array}{cccc} 0 & 0 & 0 \\ 0 & 0 & 0 \end{array}) \quad \text{and} \quad \begin{array}{c} 0 & 0 & 0 \\ 0 & 0 & 0 \end{array}
$$

donde "n" es la lista de nombres, conteniendo las variables<br>globales, y las "x's" conforman la sublista de parametros<br>definida por Lambda. Es importante hacer notar que las variables Dicales, es decir los nombres de los argumentos, se ubicán en<br>la primeras en accesarse. Ahora las variables globales primeras en la son<br>las primeras en accesarse. Ahora las variables globales serán<br>referidas por un nuevo p es incrementado por 1. El codigo generado por Lambda es:

 $(LDF c ; (RTN) ) = (LDF e * (x1...xk) . n) ; (RTN) )$ 

esta expresión se forma de la instrucción LDF y sus dos operandos, que es el codigo del cuerpo de la expresión de Lambda, y la instruccion de RTN, Para redondear la definición de Lambda considere el siguiente e.Jemplo:

Partiendo de que se tiene una LISTA DE NOMBRES con ( Y *Z* ) y el codlgo:

(LAMB (X) (SUB ( ADD X Y ) Z) )  $\star$  ( (X.Y Z) ) =<br>( LDF ( ( LD(0.0) LD(1.1) ADD) LD(1.2) SUB) RTN )

El resultado de ejecutar el cbdlgo para Lamoda, es solo poner la cerradura (CLOSURE), conteniendo el c001go en lo alto de la "PILA".

1.6.7 LLAMADA DE FUNCIONES.

Las llamadas de funciones tienen la siguiente forma:

 $(e, e1 ... ek)$ 

cada uno de sus componentes es compilado modularmente, para asl, generar ta lista de c0digos c,c1, •.. ,ck. Para que se pueda cumplir con la propiedad de eTecto completo, es necesario comb~nar esa lista de cbdigos. tal Que al ejecutarse el codlgo de "e" ,se encuentren ya los valores que se obtienen de<br>e1....ek, en la forma apropiada dentro de la "PILA", para lograr;<br>esa lista de valores, es necesario que el código este estructurado de la siguiente manera:

( LDC NIL ) | ck | (CONS) | ck-1 | (CONS) | ... | c1 | (CONS)

los valores de c1...ck se calculan en forma invertida, dejando así los valores en la "PILA" como:

 $( v1 ... vk )$ 

Dado que el código de c = e x n inserta el procedimiento de la función en lo alto de la "PILA", se tiene finalmente:

(ee1 ... ek ) x n = (LDC NIL) | ek x n | (CONS) | ... |<br>e1 x n | (CONS) | e x n | (AP)

Cuando el codigo es ejecutado, se realizan las siguientes acciones:

Se construye la lista de los argumentos i). actuales (la lista de los valores) en la "PILA".

 $112$ inserta el procedimiento de la función (Cerradura) en lo alto de la "PILA".

III) Se identifica la instrucción de AP(aplica procedimiento), la cual salva el estado de la máguina dentro del "DUMP" excluyendo la lista de valores y el procedimiento de la funcion.

Finalmente se ejecuta el codigo del  $\mathbf{I}$   $\mathbf{V}$ procedimiento, dejando un valor en lo alto de la "PILA". Este codigo debe tener al final la instrucción de RTN (retorno), ta cual restaura el estado de la máquina, que corresponde al<br>código antes de hacer la llamada, con la unica diferencia que ahona existe un valor en lo alto de la "PILA", que es el valor de la función llamada.

Como ejemplo considere la siguiente llamada de INC1, que es una<br>función que incrementa en 1 un valor dado, en este ejemplo el valor es 4, entonces se tiene:

(INC1 (QUOT 4) )

la función se define a partir de la expresión Lambda:

 $(LAMB (X) (ADD X (QUOTE 1) )$ 

la cerradura que representa esta expresión al momento de correr es:

 $B = (L D(0.0) LDC 1 ADD RTN )$ . NIL)

donde:

 $( L D(0.0) L D C 1 ADD RTN )$ 

es la parte de el codigo y NIL es la parte del "MEDIO AMBIENTE". (Notese que no tiene variables globales por lo tanto se evalua con respecto al contexto NIL).

Al compilarse la llamada, donde INC1 es la unica variable, se  $t = n + 1$ 

(INC1 (QUOTE 4) ) \* ( (INC1) )<br>= (LDC NIL) ; (LDC 4) ; (CONS) ; (LD(0.0)) ; (AP)<br>= (LDC NIL LDC 4 CONS LD(0.0) AP )

Para demostrar que se cumple con la propiedad de efecto completo, a continuación, se presenta la ejecución de la llamada de INC1, a través de la secuencia de estados de la maguina SECD. partiendo de que el procedimiento de la expresión Lambda, se encuentra en el "MEDIO AMBIENTE":

PILA MEDIOAMBIENTE

**CONTROL** 

**DUMP** 

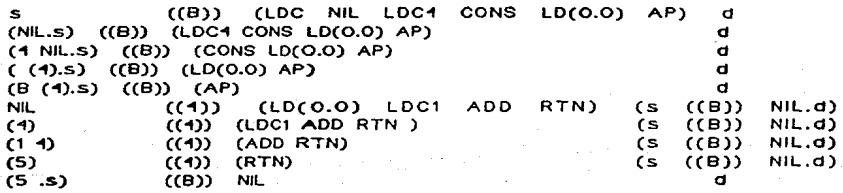

#### **1.6.8 BLOQUE LOCALES**

La regla de compilación de los bloques locales, es muy semejante a la de llamadas de funciones:

 $(LET e (x1.e1) ... (xk.ek)) = ((LAMB (x1...xk) e) e1...ek)$ 

por lo tanto el código que se genera para un bloque LET tiene la siguiente forma:

> (LET e (x1.e1) ... (xk.ek)) \* n = (LDC NIL)  $\}$  ek  $x$  n  $\}$  (CONS)  $\}$  ...  $\}$  e1  $x$  n  $\}$  (CONS)  $\}$ (LDF  $e \times m$ ; (RTN)  $A^p$ )

donde "m" es el "MEDIO AMBIENTE" aumentado con los valores de:

 $m = ((x1 ... xk ) ... n )$ 

Como se puede apreciar el código, es parecido al código de las llamadas de funciones, solo que ahora la expresión "e", es compilada con respecto a una LISTA DE NOMBRES "m" aumentado por el número de variables locales. Tambien es importante notar, que las expresiones definiendo valores para esas variables locales son compiladas con respecto a la "LISTA DE NOMBRES" original "n", por lo tanto, cuando se ejecuta el codigo y se

obtienen los valores de e1, ... ,ek aun no se modifica la LISTA.<br>DE NOMBRES con las variables locales x1 ... xk, hasta que la instrucción AP es encontrada. Finalmente, dado que el código de LET tiene la combinación estructural de definiciones Lambda y Llamada de funciones, no es necesario demostrar la propiedad de efecto completo mediante algun ellemplo.

## 4.6.9 BLOQUES RECURSIVOS (LETR).

Las reglas de compilación de los bioques recursivos, varían muy poco en relación al de los locales. Ahora aparecen dos pequeños cambios. Primero las expresiones definiendo los valores de las variables, son compiladas con respecto a una LISTA DE NOMBRES aumentado (hay que recordar que en los bloques locales las variables eran compiladas con respecto a una LISTA DE NOMBRES original) y segundo, esto es realizado en base a un "MEDIO<br>AMBIENTE" temporal, creado por la instruccion de maquina DUM, asi el codigo que se genera es:

(LETR e (x1.e1) ... (xk.ek) )  $\times$  n =<br>
(DUM LDC NIL) | ek  $\times$  m | (CONS) | ... |<br>
| e1  $\times$  m | (CONS) | (LDF e  $\times$  m | (RTN) RAP)

donde  $m = ((x1 ... xk) ... n)$ 

Como ejemplo de este tipo de expresiones considere el siguiente caso:

 $(LETR (FAC (QUOT 6))$ <br> $(FAC LAMB (X) \t()$ 

donde FAC es la función de factorial, Compilando esta<br>expresión con-respecto a una LISTA-DE-NOMBRES vacio, se tiene:

(DUM LDC NIL LDF c CONS LDF (LDC NIL LDC 6 CONS LD(0.0) AP RTN) RAP )

donde c es código de la funcion recursiva definida. Representando la ejecución de este código en los registros de la SECD, se tendría la siguiente secuencia de estados:

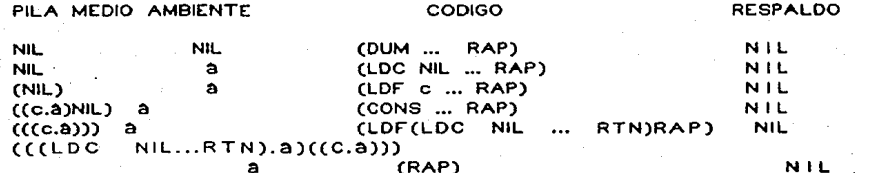

donde à es el 'MEDIO AMBIENTE' temporal y tiene la estructura siguiente:

## $\bullet$  =  $(\Lambda, \cdot, \text{nil})$

donde "n'indica el valor pendiente dentro del medio ambiente como se menciono en el capitulo tres, este valor serà. remplazado por el valor que se obtenga al evaluar la expresión remplazado por el seu que se porcelada a expresión de expresión de la función de la función de la función de la<br>la "PiLA" una cerradura, para la expresión calificada en ese<br>bioque, y en seguida una lista de los valores def ejemplo es solo un valor que es la cerradura que representa a la funcion de FAC) . Ambas procedimientos contienen un "MEDIO AMBIENTE" temporal, así cuando se aplica la instrucción de RAP, este MEDIO AMBIENTE secundario se actualiza, tal que su car contiene la lista de los valores definidos.

Con esta última expresión bien estructurada, se concluye la<br>descripción de las instrucciones de máquina, que genera cada una de las expresiones bien estructuradas, que componen el lenguaje de LISPKIT.

#### CAPITULO 5

## IMPLEMENTACION DE LISPKIT

En este capitulo se explica la forma en que se implemento el sistema LISPKIT

Se principia dando una descripción de la máquina en que se<br>Implemento, y de el lenguage que se usó, se continua con las técnicas que se emplearon, el diseño del almacenamiento, asi como<br>el diseño del recolector de basura, màs adelante se pasa a<br>explicar la programación de los diferentes mòdulos de que consta 1a implementación y las rutinas que se hicieron para cada una de los mismos.

5.1 LA MAQUINA Y EL LENGUAGE EN QUE SE IMPLEMENTO.

se uso una m1n1computadora POP modelo 11/~0 de propostto general con memoria principal de 256 Kbytes, con un sistema operativo de tiempo real con mult1orogramac1Ón, llamado RSX-11M version 3.2, el codigo que utiliza esta minicomputadora es ASCII.

La Implementación se realizó en el lenguaje FORTRAN IV. La versión de FORTRAN IV que se utilizó fue la 2.5 (de PDP), la cual provee de cuatro t100 de datos:

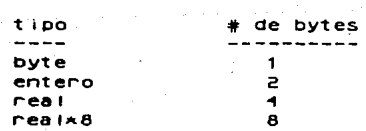

Por. limitantes de capacidad de direccionamiento el tamaño maximo de memoria que puede utilizar una tarea en una 11/40 es de 64Kb (se pueden usar otros 64Kb para variables si se usa la opción de almacenamiento virtual

## 5.2 LAS TECNICAS UTILIZADAS

En esta sección se describen dos de las tecnicas que se usaron para la 1mo1ementación: recursividad y recolector de basura.

## 5.2.1 RECURSIVIDAD

Recursividad en computac10n se ent 1ende al hecho de tener un procedimiento que se 11ame a s1 mismo (forma directa), o oue flama a un segundo procedimiento, el cual en algún momento realiza una llamada al primer procedimiento (forma indirecta). Dos problemas se presentan con los procedimientos recursivos; uno, son las variables que usan, las que ocupan localidades de

memoria, y como cuando se 1 lama a s1 mismo, usa las mismas localidades, se pierde su contenrdo previo. El otro problema es determinar la cantidad de veces que se ha llamado el procedimiento en forma directa o indirecta (l'iamado numero de nivel. o profundidad).

Por lo anterior, para realizar programas recursivos es necesario contar con una estructura de datos (por ejemplo la "PILA(STACK)") para salvar los valores de tas variables que se deben de preservar al llamarse el procedimiento recursivamente, y el nUmero de nivel.

En este caso. se uso una PILA para salvar los valores y el numero de nivel, incrementando el apuntador a la PILA en un numero igual al de la cantidad de variables que se salvaron. de tal forma que al extraer de la PILA el numero de nivel que se inserto al efectuar 1a primera 1 lamada (cero en nuestro caso) sabemos Que hemos terminado.

La PILA se definio como un vector de numeros enteros, cuyos elementos pueden ser insertados y extra1dos solo en orden UEPS (Ultimo Entrar Primero Salir). Adem8s se def1n10 un apuntador a el tope de la P ILA y dos banderas para indicar si se ha I laba una carencia (UNDERFLOW) o un DERRAME(OVERFLOW.) de registros en la PILA. No se debe confundir la PILA que definimos para la recurs1v1dad con et que se usa en la maquina SECO ya que son totalmente diferentes.

#### 5.2.2 RECOLECTOR DE BASURA

Por la forma en que maneJa la memoria LISPKIT. se van creando registros (despues se explica que es un registro) poster lormente ya no se utilizan, (los registros que presentan esta caracteristica se les llama basura (garbage)). En programas grandes se requiere de una gran cantidad de registros. y esto llega a provocar una term1nac10n de ros registros en memoria (al menos Que se tengan cantidades muy grandes), por 10 Que se hace necesario proveer de un mecanismo para liberar registros de memoria que va no se utilicen.

Existen 2 formas de recolectar registros ya no usados:

Una conocida como recolección de basura ("garbage collection"),<br>opera en la siguiente forma : cuando se termina los registros libres, se procede a barrer todos los registros de la memoria y marcar aquel los Que estan libres. y hacer otra pasada para pasar los 11bres a la cola de d1spon1bles. Esta tecn1ca tiene el 1ncoven1ente de volverse mas lenta conforme se acaba ta memoria d1spon1ble, y es muy lenta para ap11cac1ones de tiempo real y s1 falla en la busqueda por a19Ün motivo se puede buscar infructuosamente.

.<br>Otra forma llamada de contadores de referencia consiste en agregar un bit a cada registro para 1nd1car que esta ocupado, agregar un pri a cada registio para murcar que esta ocupado.<br>aunque esta tiene problemas ya que si se tienen varias

apuntadores a un registro es necesario un contador de referencia de la cantidad de apuntadores a tal registro. Ademas de que esta Ültima tecnica no sirve para 11stas circulares ya que el contador nunca es cero (ya que se marca a si mismo), además de que usa<br>mucho espacio en cada nodo.

Para la implementación se eligió la de recolección de basura, aprovechando al maximo las caracteristicas del diseño del area de a imacenamiento con que se contaba.

La forma de realizario fue mediante un recorrido de todos los registros de la maquina SECO (lo que nos da todos los registros Que se estan usando en ese momento), y marcarlos como ocupados, usando una mascara de bits. Posteriormente se barre todos los registros del area de almacenamiento y aquellos que no esten marcados se pasan a la llsta de disponibles. el1m1nando la mascara de bits usada para Indicar registros marcados.

## 5.3 CSTRUCTURA DE ALMACCNAMIENTO

La estructura del almacenamiento que se utilizo para guardar los  $3$  tipos de registros que se manejan (simbolicos, numericos y compuestos) conforman la memoria de la maquina SECD y se llama LIST SPACE. Y a contlnuac1bn se describe como se diseño.

5.3.1 DISEÑO

Los puntos a considerar fueron:

-El LIST SPACE debe de estar en memoria principal todo el tiempo ya que de ponerlo en memoria secundaria, haria el sistema muy lento.

 $-E1$  tamaño maximo de memoria que dispon $n$ amos es de 64 Kb, en nuestro caso se ocuparon para el cbd190 aproximadamente 30 Kb por lo que nos quedaban 34 Kb para el LIST SPACE.

-Los comandos de LISPKIT necesitan un max1mo de~ caracteres

-se tenta Que Implementar un recolector de basura, lo Que implicaba asignar espacio para marcar los registros. para poder recuperarlos mas tarde, y dicho recolector deoeria ser eficiente.

-Los registros compuestos(cons) reQuerian de dos apuntadores -Los registros compuestos cons) requeriant de dos apuntadores<br>a la localidad de los registros, y se deseaba manejar como 8 mil registros.

Tomando en cuenta las consideraciones anteriores se dec1dlo que el LIST SPACE fuera un vector de registros reales (4 bytes en FORTRAN) que se ligaria al principio del proceso para simular<br>una lista de registros disponibles.

La lista al principio tendria una configurac10n como la que se muestra:

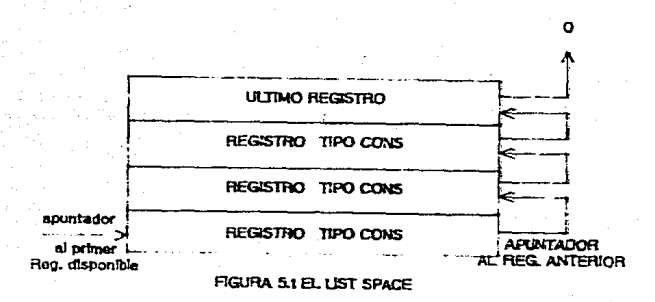

Esta lista se compone de registros del tipo CONS donde el CDR de cada uno de ellos se utiliza como apuntador al registro físico anterior, el ultimo registro de esta lista ligada apuntarà a cero, lo que permite que se detecte facilmente el fin de la lista (o sea se acabaron los registros disponibles y habra que liamar al recolector. Mas adelante se verà como con este vector se implemento el recolector de basura sin necesidad de usar mas memoria. El vector se definió de un tamaño de 8500 registros<br>(aprox. 33Kb), fogrando así una máxima utilización de la memoria disponible y incrementando la velocidad del compilador.

Una vez que se definio el LIST SPACE como un vector ligado de tamaño "n", se paso a definir como se utilizaria este para almacenar los diversos tipos de registros.

#### $5.3.2$ COMO SE ALMACENAN LOS REGISTROS

Para diferenciar los tipos de registros se decidio utilizar el primer bit de los 4 bytes de los registros de LIST SPACE. La convencion fue:

> el primer bit del primer byte servirà para determinar si un registro era CONS o alguno de los dos restantes (numerico o simbolico), de esta forma si dicho bit es O indica que el registro es CONS de lo comtrario podría ser numerico o simbolico. Con el primer bit del tercer byte se diferencia entre un registro numerico y uno simbolico. asi, si es O es numerico y si no es simbólico, esto siempre y cuando el primer bit del primer byte sea 1.

Con lo anterior queda la siguiente estructura de registros.

#### 5.3.2.1 REGISTROS COMPUESTOS(CONS)

Estos registros constan de 2 apuntadores que se decidió que tuvieran una longitud de 15 bits cada uno, suficiente para direccionar las 8500 localidades del LIST SPACE.

La forma de ponerlo en el registro real del LIST SPACE fue el s19:.

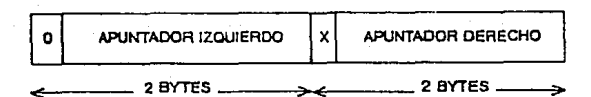

Es'de notarse que queda 1 bit libre, el primer bit de el tercer byte.

## S.3.2.2 REGISTROS NUMERICOS

Este tipo de registro tenia que albergar un número entero, y se<br>decidio ponerlo en la parte derecha como si fuera un apuntador derecho de un registro CONS, quedando

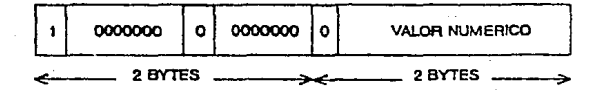

Aqui se usa el primer bit del primer byte y el primer bit de el 3 byte para identificar al registro como numer1co y sus valores respectivos fueron 1 y O.

> 1 1 el primer bit del primer byte<br>0 el primer bit del tenner byte el primer bit del tercer byte

Notese que el primer bit del 2 byte se le coloca un cero, después se vera que se uso para el recolector de basura. Ademas de que<br>Ios bits restantes se llenaron de ceros

## S.3.2.3 REGISTROS SIMBOLICOS

eara tos registros simbólicos se tenían que almacenar cuatro<br>caracteres ASCII que utilizan 7 bits cada uno, por lo que se definio la siguiente estructura:

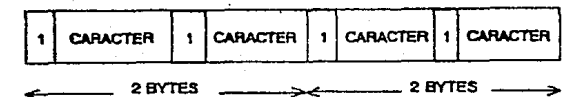

AQu1 es de notarse Que sobran cuatro bits y se dec1di0 ponerle a cada uno un 1.. Con esta estructura de registros tenemos ·las stgu1entes capacidades:

registros simbolicos reg numerico rea compuesto

4 caracteres 1 entero positivo 2 apuntadores con capacidad de 32767 registros.

## 5.3.3 COMO SE RECUPERA LA INFORMACION DE LOS REGISTROS.

Para la recuperación de la información de los registros, bastaba con quitaries las diversas mascaras de bits que se les habian colocado, por lo que no se explicarán, aunque se programaron rutinas para realizar esta función.

#### $5.4 -$ COMO SE HIZO EL RECOLECTOR DE BASURA

Una vez definidos los registros y como se almacenan es tiempo, de pasar a describir como se marca y recupera la información en la fase de recolección del recolector de basura. Dado que había severos problemas de espacio, no fue posible crear un vector adicional de bits para marcar aquellos registros que estuvieran marcados, como sería la solución más sencilla, por lo que se opto<br>por utilizar los bits que quedaban libres en los tres tipos de registro para efectuar el marcado de los registros ocupados.

El problema de la recolección se divide en tres partes

- $11$ el marcado de los registros ocupados
- la recolección de aquellos que no lo fueron  $2.1$
- regresar al estado original los registros marcados 3.

#### **MARCADO**  $5.4.1 -$

Para los registros CONS en donde solo estaba libre el primer bit del tencer byte, se opto por colocar un 1 a este bit para indicarlo como marcado.

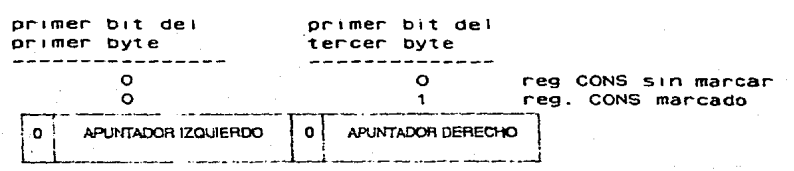

#### REGISTRO NO MARCADO

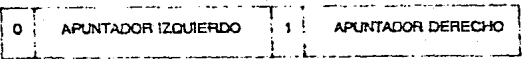

#### REGISTRO MARCADO

Para los registros numericos, el primer bit del primer y  $2.7$ byte serviran para identificar que el registro es tercer

numerico, y la forma de saber-si esta marcado es usando los bits libres en las dos primeros bytes (los que no son usados). de tal forma que si todos estos bits son ceros es que no han sido marcados y si son unos indica que si han sido marcados, excepto, el primer bit de el segundo byte, el que por el tipo de marcado que se uso para los registros simbólicos se puso como O

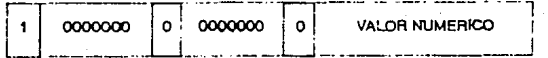

#### REGISTRO NO MARCADO

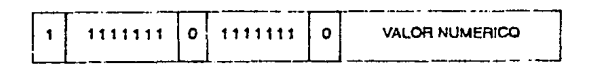

#### REGISTRO MARCADO

3. Para los registros simbólicos en los cuales se tienen dos bits libres (el primero de los bytes 2 y 4), se-decidio<br>identificarlos.com el primer-bit de los dos primeros bytes, y mostrar que estaban marcados con el primer bit de los dos ultimos bytes, quedando:

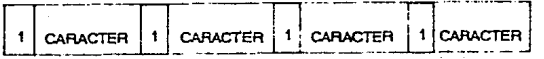

#### **REGISTRO NO MARCADO**

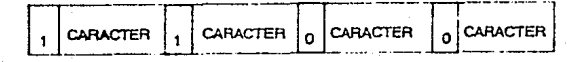

#### REGISTRO MARCADO

Esta forma de marcar resultaba totalmente segura y permite prencindir de un vector adicional para-saber que registro-se hallaba usado, aunque a costa de un poco mas de programación.

#### $5.4.2$ RECOLECCION DE REGISTROS

La recolección se realizó recorriendo todos los registros del LIST SPACE y pasando todos aquellos que estuvieran libres a la cola de disponibles.

#### $5.4.3 -$ **RECUPERACION**

Para poder recuperar el tipo de cada uno de ellos, se utilizó el siquiente procedimiento.

## IMPLEMCNTACION OC LtSPKtT

## Recuperacion de registros CONS

Como ya se dijo, con el primer bit del tercer byte se sabia si estaba libre, lo unico que se tenia que hacer para recuperarlo<br>era ver si el primer bit del tercer byte era 1, y si lo era se hacia cero y asi. se recupera el registro.

#### Recuperación de registros numericos

Aqui to que se tenia que verificar primero era el tipo, que en el caso de numer1co se hacia con el primer Oit del primer y tercer byte, y si asi era entonces verificar todos los bits dei primer y segundo byte, si eran unos era que estaba marcado y se cambian a cero con lo que se recupera el registro original, de no ser asi, se pasa a la lista de disponibles, conv1rt1endolo antes en registro del tipo CONS.

#### Recuperación de registros simbolicos

Para los simbolicos se verifican el primer bit de el primero y segundo byte si eran uno era registro simbolico, despues se debe checar s1 el primer bit del tercero y cuarto byte eran O con lo que se 1nd1ca Que esta marcado. de ser unos o cualquier otro se pasa a la 11sta de otspon1bles.

5.5 PROGRAMA.CION DE LA IMPLEMCNTACION.

Una vez definidos los elementos y consideraciones que se hicieron para el diseño es tiempo de mostrar-como-se-llevo-a cabo la:<br>programación.

Para la creación de los programas se utilizaron las ideas que proporciona HENDERSON 1 en su libro, aun cuando hubo cosas que se amo11aron y otras se cambiaron. Para el diseño de los programas se aplico diseño estructurado y programación estructurada. La explicación se nace por cada uno de los módulos<br>principales del programa, asimismo se explica como se principales der programa, asimismo se exo11ca como se s1mu1ó la p1 Ja. et recolect.or de basura y la.s. rut.1nas de uso general. Se utiliza pseudo-codigo a fin de que se pueda implementar en lenguages afines y no necesariamente en<br>FORTRAN, los listados de las-cutinas-se-queden-consultar en FORTRAN. tos listados de las rutinas se pueden consultar el anexo aue se oropoc1ona.

## 5.5.1 MODULOS DEL PROGRAMA

1

El programa se divide en los siguientes modulos:

Cent.rol linicio.  $E$ *jecuc* $i$  *on* Depuración Sal 1.da

.<br>HENDERSON.P.(1980), Functional Programing Aplication and Implementation, Prentice Hall, London.

Dado que habia muchas rutinas comunes a los diversos modulos se programaron rutinas de servicio, las que se pueden dividir en dos grupos: las que se usan en mas de un modulo, que se llamaran generales; y las que son propias de un m0dulo especifico, que se llamaran particulares. Los commons se d1v1den al igual que las rutinas de servicio en generales y particulares. Las rutinas de servicio generales y los COMMONS generales se explican antes que cualquier módulo, ya que son referenc1adas en la descripción de cada modulo.

La forma en que se explica cada uno de 10s modulos, es la siguiente: primero se explica el objeto del módulo, a cont1nuac10n se 1nd1can las rutinas y los commons generales aue ut111Za el mÚdulo, y -finalmente se explican los commons particulares del m0dulo, para f1na11zar se proceden a explicar tas diversas rutinas del modulo, pontendo enfasis en las mas importantes. A continuac10n en una forma ''top-downw se procede a explicar i as diversas partes de cada modulo, poniendo el<br>"pseudo-codigo" de aquellas que son las mas importantes,<br>finaimente se explican las variablesqueutilizanasi como su procedencia (por common o parametro).

## 5.5.2 PASO DE ARGUMENTOS

El paso de argumentos a las rutinas se hizo de dos formas, por commons y por parametros. El criterio utilizado para cada uno de ellos fue: s1 los argumentos pasados a una subrutina e~an enviados a otras subrutinas, entonces se usaron COMMONS. Si los argumentos no eran pasados a otras subrutinas, entonces se enviaban como parametros para hacer mas explicitos los argumentos.<br>de la subrutina.

Rutinas de servicio generales

Las rutinas comunes a mas de un modulo. Las rutinas comunes a mas de un modulo, se<br>continuación, se pueden dividir-por-su-función en: explican a

> Creacion de registros lnsercion de lnformacion en registros Extracctbn de 1nformac10n de registros Prueba de tipo de registros Manejo de pila Asignación de registros

Rutinas de servicio de creac10n de registros.

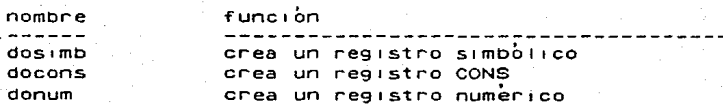

Rutinas de servicio de insercion de información en registros.

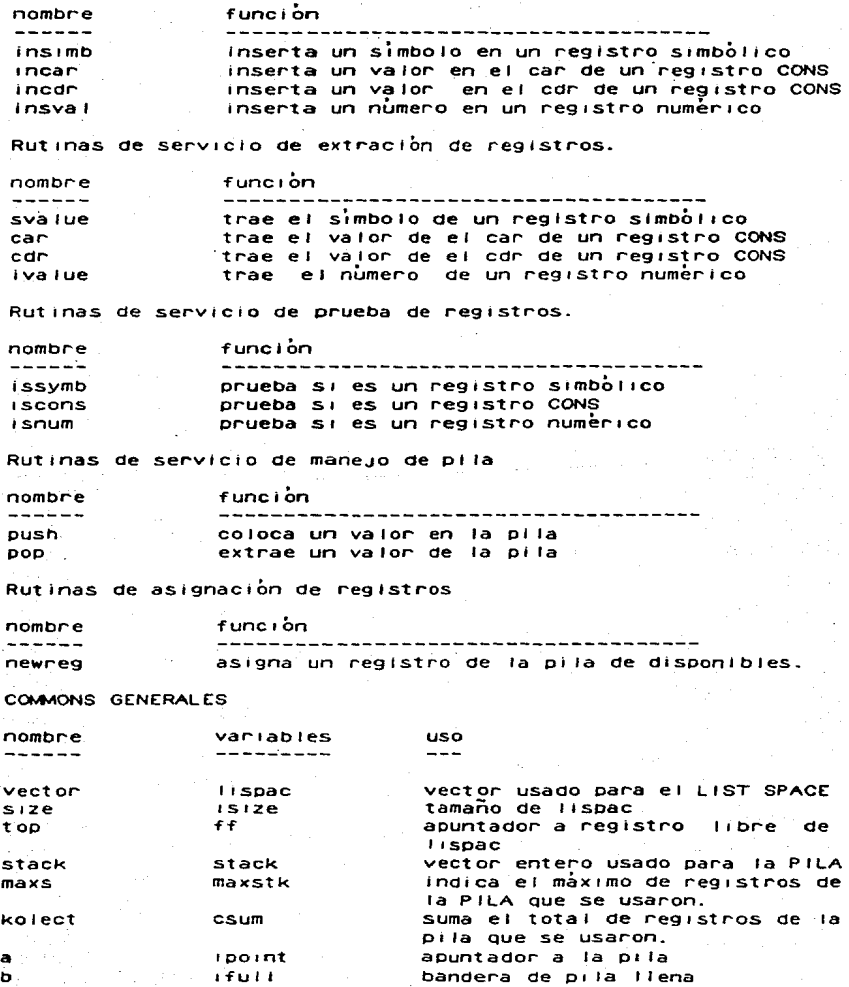

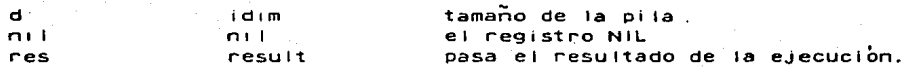

5.5.3 MODULO DE CONTROL

La fase de controi sé lleva a cabo en el programa principal y su función consiste en efectuar las llamadas a los diversos módulos. de acuerdo a lo que se vaya solicitando. Basicamente expresado en pseudo-codigo hace lo sig:

> Rutina Principal beain call inicio(fn. args) call mensau(1) If elecucion then Call ejecuta(fn, args, result) call mensai(2) If pidesalida then Call salida call mensaj(3) If depuracion then Call depuración

**End** 

 $5.5.4$ MODULO DE INICIO

El modulo de início se utiliza para crear el LIST SPACE, y cargar en el la función y los argumentos que se leeran de el archivo FUNCIO.LIS. Regresa dos apuntadores, uno FN, apunta al inicio de la función y el otro ARGS a el inicio de los argumentos dentro del LIST SPACE.

El inicio del programa se divide en 3 submodulos:

creaction de LIST SPACE entrada de función entrada de argumentos

y su pseudo-codigo serla:

nombre

```
rutina inicio (fn.args)
begin
 call inicial
                       ; se hace lista de disponibles
 CA11donulo
                        ; se crea Nit
 cail getexp(fn)
                        : se lee y almacena la funcion
 call get lis(args)
                       : se leen y almacenan los argumen
end
```
Las rutinas generales que usa inicio son:

funcion

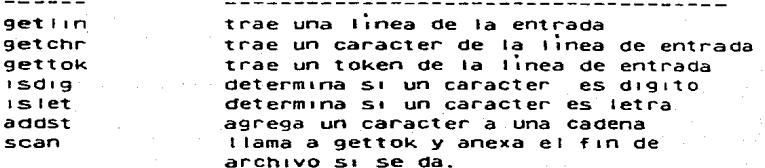

Los commons generales que usa INICIO son:

vector  $S<sub>1</sub>$ ze  $\overline{\text{to}}$ 

## 5.5.4.1 CREACION DEL LIST SPACE

La creación del LIST SPACE se realiza con el subprograma INICIA que lo que hace es lo sig:

```
rutina INICIA
beain
f f = 0;apuntador a los reg
for i = 1, isize do
 begin
     cdr(iispac(i))zff;inserto apuntador en lispac
     f f = 1: : incremento apuntador
 end
```
end

La subroutina DONULO, tiene como objeto crear un registro nuito(NIL) que es necesario, para el proceso.

## 5.5.4.2 ENTRADA DE LA FUNCION

La entrada de la función se inicia con una llamada a la rutina GETCHR que lo que hace es traer un caracter de la entrada, y hace uso de la rutina GETLIN, quien es la que trae una nueva linea de entrada al agotarse la anterior. Esta llamada es necesaria para que al principio tenga algo que procesar la subroutina GETEXP que es la encargada de realizar la lectura y almacenamiento de la function.

Como la función y los argumentos de todo programa en LISPKIT se deben de colocar como EXP-S, es necesario explicar antes la sintaxis de las mismas.

El diagrama de sintaxis de una EXP-S se mostro en la figura 2.1. Del diagrama se deduce que se puede hacer un analizador del tipo liamado "recursivo descendente", que consiste en escribir un procedimiento recursivo para cada categoria de frase (EXP-S) v (LIST. de EXP-S ) cuyo trabajo es barrer la entrada y reconocer la frase con la cual esta asociado.

Para lo anterior se uso una rutina ilamada GETTOK (token.tipo) la cual una vez que es llamada regresa el siguiente elemento basico (TOKEN) de la linea de entrada así como su tipo, que puede ser:

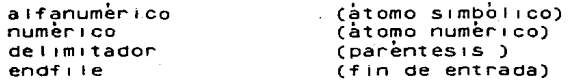

e iemplo: supongamos que tenemos de entrada la línea

(3 tristes tokens)eof

gettok regresa:

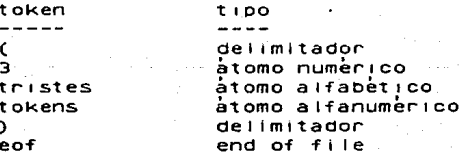

La rutina getexp(e), utiliza las rutinas SCAN y GETLIS, ademas de las rutinas generales IVALUE, DONUM, DOSIMB y la particular TOINT (pasa un token a numerico). SCAN lo que hace es solicitar un token de entrada auxiliandose de la rutina GETTOK, y determina el tipo del mismo. Y GETLIS trae una lista de EXP-S

GETEXP tiene el sig. pseudo-codigo

rutina GETEXP(E) : en E-regresa el registro en el que queda . : el inicio de la función de entrada begin if token = "(" then begin call SCAN: Call GETLIS; Call SCAN end

eof es fin de archivo, o un caracter no definido.
$e$  ise if TYPE = "numeric" then begin e: donum: ivaiue(e):=toint(token); call SCAN end else beain  $e: =$  dosimb: SVALUE( e):=token cali scan : end

 $end$ 

Notese que como la función es una EXP-S puede contener una lista de EXP-S. por lo que llama al procedimiento GETLIS que se ocupa de almacenar una lista de EXP-S

5.5.4.3 ENTRADA DE LOS ARGUMENTOS

La entrada de los argumentos que se definen como una lista de EXP-S se hace con la rutina GETLIS que tiene el sig pseudo-codigo.

```
rutina GETLIS(E)
: regresa en E el registro en el que se inician
; los argumentos.
begin
 e: <math>docons</math>:: se hace E un reg. cons
 GETEXP (car(e)):
                                  ise trae la parte izo.
 if token = "." then
 begin SCAN; GETEXP (cdr(e)) end
 eise if token = ")" then
cdr(e) := n \cdot 1eise
        GETLIS (cdr(e))
```
end

Es de notarse que GETLIS es una rutina recursiva por lo que en la implementación se hizo uso de la PILA para simularia.

5.5.5 MODULO DE EJECUCION

En este módulo se procede a realizar la ejecución en si, de  $\overline{a}$ función con los argumentos que se colocaron en el LIST SPACE en el modulo de inicio.

El modulo al principio efectua preguntas sobre la forma en que se realizara la ejecución. La forma en que se simularon los registros de la maguina SECD, las constantes y los registros de trabajo fue la siguiente: Los registros de la maguina SECD (s,e,c,d), fueron declarados como variables enteras que sirven

como apuntadores a las localidades del LIST SPACE, donde se 1n1c1aba el contenido del registro Que se simula, además se definieron variables simbolicas para los valores constantes TRUE. FALSE y NIL y dos registros de trabaJO (w y w2). Estos registros se usan para quardar valores temporales durante la ejecución de cada 1nstruccibn.

Se necesitaban inicializar los registros de la maquina SECD, asi como los otros registros. Por lo tanto, como se dlJO que al 1n1c1arse la eJecuc10n en el registro S (stack), se deben hallar los argumentos oe 1a func10n a evaluarse. en et registro e (control) se debe colocar la funcion a ejecutarse. los otros dos registros e y d se inicializan con un NIL. Además se deben 1n1c1al1zar las constantes TRUE, FALSE y NIL.

Cada operación en el lenguage compilado tiene un código de operac10n para eJecutarse en la maQu1na SECO (un nÜmero entero entre 1 y 21), esto facilita bastante la ejecución ya que de acuerdo al cÓd190 que se tenga se efectua una llamada a la rutina correspondiente. Ademas, en la primera posición de la lista de control se halla siempre el codigo de una instrucción (como se vio en el capitulo 3). Por lo Que al eJecutar cada 1nstrucc1Ón de la maquina SECO simplemente lo que tenemos oue hacer es tomar alguno de los 21 caminos posibles, dado que hay 21 instrucciones diferentes. As1 lo Que tenemos que hacer para 1riip1ementar las 1nstrucc1ones es en pr1nc1p10 tener lo s19u1ente:

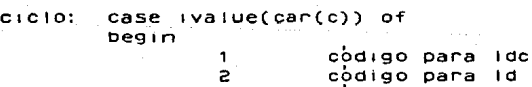

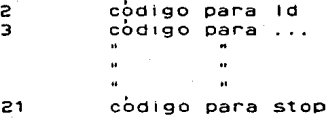

Al terminar la ejecucion se debe encontrar en la primera posicion de el registro s el resultado, por lo que el módulo debe regresar la pos1c10n· que ocupa dicho resultado.

El mÚdulo de eJecuc10n se d1v1d10 en tres fases. una en la Que se piden 1nstrucc1ones (EXEMEN). otro en e1 cual se 1n1c1a11zan las variables y el Ültlmo que es en el cual se eJecutan las 1ns~rucc1ones Que se hallen en la func1bn de entrada.La estructura que tendra entonces el modulo de ejecución será:

subroutina ejecuta(fn.args,result)

beg 1n

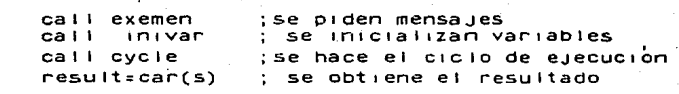

end

Las rutinas generales que utiliza ejecución son:

car cdr docons donum 1value svalue 1ssymb 1snum 1scons

los commons generales Que usa son:

vector s1ze ~op stack maxs kolect a b d ni L res

#### 5.5.5.1 RUTINA DE MENSA.JES

Para dar la posibilidad de hacer un seguimiento de los pasos de la ejecución de un programa, se dio la posibilidad de poder grabar en un archivo las 1nstrucc1ones de la maau1na aue se ejecutan. as1 como el valor de las cuatro registros de la maQu1na SECD que definen su estado (ver capitulo 3), asimismo se dio esta facilidad. pero siendo el medio la pantalla en la cual se este<br>eJecutando el programa. La rutina se llama EXEMEN y lo que hace es solicitar alguna de las s19u1entes opciones a1 usuario:

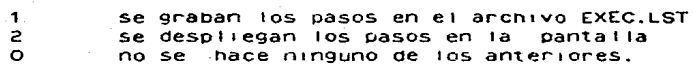

Asimismo en EXEMEN se envia un mensaje indicando el número de regastros Que se hallan colectaoo en las diversas llamadas al colector de basura. de tal forma que el usuario sepa cuantos registros se recuperaron.

Asimismo se indica el numero de registros totales que utilizo el programa para eJecutarse.

Rutina INIVAR

En esta se infolalizan las variables necesarias nára t a elecución, el código queda en la siguiente forma:

> rutina inivar(fn. args) beain  $s: =$  docons

: sea s un registro cons

 $car(s) := \text{area}$  $cdr(s)$ :  $sn1$  $e:$   $\overline{f}$  $c := n + 1$  $d$ :  $\approx$ n $i$  1  $t:adosumb$  $t := t + rule$  $f: z$ dosimb  $f: z'$  false'

end

#### 5.5.5.2 RUTINA DE PROCESO

En esta se efectua el programa que llega en los argumentos , basicamente lo que hace es obtener el valor de el CAR del registro c (que es el codigo de la instrucción a ejecutar), validaria y liamar a la rutina correspondiente, además de que si se solicito impresión o despliegue de el codigo que se esta ejecutando, lo realiza llamando a rutinas secundarias

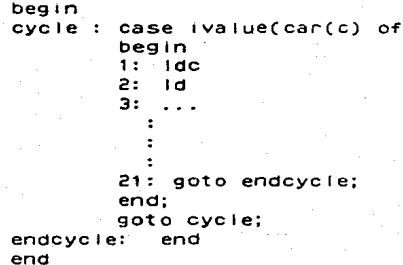

La forma en que se implementaron las 21 primitivas de la máquina SECD se explican a continuación, cada una de las primitivas se coloco en una rutina separada y todas ellas practicamente tenian los mismos commons, y ninguna uso parametros.

L.DC

la transición de LDC que se vio en el cap. 3 fue

 $s \in (LDC x.c) d \longmapsto (x.s) e.c d$ 

Puede ser implementada con las siguientes instrucciones.

```
s:tdocons(char(cdr(c)).s):c:ectcdr(c)):
```
Esto es, se pasa la constante x la pila y en control se deja  $1a$ Subtista c

LD.

La transición de LD es:

se (1d i.c) d ----> (locate(i,e).s) e c d

La que se implementa con:

```
w: = e: salvo e
         until car(car(cdr(c))) do w:=cdr(w)
for 1:11w: = car(w):for i : 1 until cdr(car(cdr(c))) do w:=cdr(w)
w: zcan(w)s: = docons (w, s)ct = cdr(cdr(c))
```
CAR

La transición es:

 $((a, b), s)$  e  $(CAR, c)$  d ---->  $(a, s)$  e c d

La cual se implementa con:

 $s: =$ docoms $(\text{car}(\text{car}(s)), \text{cdr}(s))$ ;  $c: x \in C$ 

CDR

La implementación de CDR es casi identica.

 $s: =$ doco $ns(cdr(car(s))$ , cdr $(s))$ ;  $c: cdr(c)$ 

# **ATOM**

Para implementar ATOM se usa

if(isnum(car(s)) or issymb(car(s)) then  $s: =$ docons $(T, CDR(S))$  else  $s: *  $*con*(f, *cdr*(s))$ :$ 

 $c: cdr(c)$ 

#### CONS

La instrucción CONS tiene la siguiente transición:

 $(a, b, s)$  e (CONS.C) d ----> ( $(a, b)$ .s) e c d

v se implemento con:

 $s:$ =docons(docons(car(s),car(cdr(s))),cdr(cdr(s)));  $c: c \in C$ 

Las operaciones aritmeticas ademas de requerir sus operandos. necesitan un nuevo registro para almacenar el resultado, de hecho las operaciones aritméticas se implementan en forma identica, por to que solo explicaremos una de ellas.

La transicio'n de add est

 $(a, b, s)$  e  $(SUB, c)$  d  $-- (b+a, s)$  e c d

Y se implementa con :

```
s:sdocons(donium(rvalue(car(cdr(s))) - va lue(car(s))), cdr(cdr(s)));c: cdr(c)
```
La implementación de LEQ es la siguiente

if ivalue(car(cdr(s)))= ivalue(car(s)) then  $s: =$ docons(T, cdr(cdr(s))) eise  $s: =$ docons(f,cdr(cdr(s)));  $c: cdr(c)$ 

La implementación de EQ queda:

```
if issymb(car(s)) and issymb(car(cdr(s))) and
        svalue(car(s))= svalue(car(cdr(s)))
   or isnumber(car(s)) and isnumb(car(cdr(s))) and
        ivalue(car(s))=ivalue(car(cdr(s)))
then s:=docons(T, cdr(cdr(s))))
else s:ndocons(F, car(cdr(s))):
c: = c dr(c)
```

```
La de LDE queda:
           s: = docons(docons(csr(cdr(c)),e),s);
           e:edefedefef)La de AP queda:
           d: = docons(cdr(cdr(s)), docons(e, docons(cdr(c), d)));
           e: =docons(car(cdr(s)),cdr(car(s)));
           c := \text{car}(\text{car}(s)):
           \ddot{ } sigma in the set of \ddot{ }La de RTN queda:
           s: = docoms(car(s), car(d));
           e: = car(cdr(d));
           c: \texttt{car}(\texttt{cdr}(\texttt{cdr}(\texttt{d})))d: = c dr (c dr (c dr(d)));
La transición de DUMP es:
           s \in (DUM, c) d ---> s
                                         ( .e)\mathbf{C}d
La que se implementa con :
           e: = docons (n+1, e):
          c: cdr(c);la de RAP es:
f(c^{\dagger}, e^{\dagger})v, s) ( .e) (RAP, c) d ----> nil rplaca(e^{\dagger}, v)\mathbf{c}^+(s ec.d)
que se programa con:
          d: <del>decons(cdr(cdr(s)),</del> <del>decons(cdr(e),</del> <del>deons(cdr(c), d))</del>);e: = cdr(car(s)):
          car(e):car(cdr(s));
          c: \texttt{car}(\texttt{car}(s))s:nn11La transición de SEL es:
                   e (SEL c(t) c(f), c) d ---> s e c (c,d).
          (x, s)y se programa con:
          d: = docons(cdr(cdr(cdr(c))), d);
          if svalue(car(s))= "t"
                                          then c:=car(cdr(c))else
                                                 c: \neg c \neg c \neg c \neg c \neg c \neg c \neg c \neg cs:cdr(s);
```
Finalmente JOIN tiene la siguiente transicion:

 $s \in (J01N)$   $(c,d)$  $\rightarrow$ sec d

que se implementa con:

 $c: \text{card}(d)$ :  $d = c dr(d)$ :

5.5.6 MODULO DE SALIDA

La salida del sistema seran como EXP-S, por lo que se debe ver la forma de haceria. Dado que una EXP-S puede expresarse en muchas formas dependiendo del numero de puntos que se le coloquen, se eligió aquella que usaba la memor cantidad de puntos, y esto se logro haciendo que solo se usara un punto si precedia a un atomo.

el modulo de salida se llama PUTEXP y recibe como argumento la localidad a partir de la cual se vaciara (generalmente sera la del resultado). El codigo de putexp es:

```
rutina putexp(e)
begin
if issimb(e)
        then puttok(svalue(e))
     eise
        if (is number(e))then puttok(tostri(ivaiue(e)))
                 else
```
begin pointer p; puttok("("); p: =e; while iscons(p) do begin putexp(car(p)); p=cdr(p) end; if issymb(p) and svalue(p) ="nil" then skip else begin puttok(",");putexp(p) end;  $puttok(")")$ 

end

El algoritmo fue el siguiente:

Si es simbolo se escribe, igualmente si es número, de ser una cons, se escribe su car, y se va barriendo el cdr al dejar de ser cons, si es NIL se termina, si no se pone un punto y se hace una llamada recursiva a putexp.

Las rutinas que se usaron son:

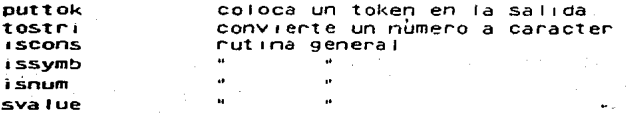

Los commons generales que uso fueron:

vector a b *d*  stack

Los commons particulares fueron

e outptr apuntador a buffer de salida outbuf apuntador a buffer de salida.

La rutina puttok tiene el sig. codigo:

rutina putok(token)

be91n

.len= lenght(token) for  $i=1$  until len do putcha(token(i));  $putchar "")$ 

end

Las rutinas que usa son:

1 enght putchr determina la longitud de un token coloca un caracter en Ja sal.ida

5.5.7 MODULO DE DEPURACION.

Al terminar la ejecución, o antes de realizarta, se hace<br>necesario en ocasiones, sobre todo en la fase de depuración de un programa, de revisar el contenido de localidades de la memoria,<br>la forma en que se cargo el codigo, el valor de una localidad en<br>particular, etc, para esto se creo el modulo de depuración, que<br>nos permite:

1. vaciar un conJunto de registros de memoria

2. 11star el contenido de un registro en partícular Las rutinas generales Que uso Tueron:

1scons  $\alpha$ .  $\alpha$ snum 1ssymb

Los commons generales fueron:

vector top a no 1

la. Impresión de los registros solicitados, queda en el archivo DEBUG.LST

73

#### $5.5.8$ IMPLEMENTACION DEL RECOLECTOR DE BASURA

Como se explico con anterioridad el recolector de basura 5e realizo usando la tecnica de barrer los registros de la maguina SECD para marcarios como ocupados, y después se barre toda  $e<sub>1</sub>$ LIST SPACE pasando a la lista de disponibles aquellos que no esten marcados.

Las rutinas generales usadas fueron: **DUSh** oop iscons incdr

Los commons generales fueron: **KO** lect  $maxs$ pasos **Size** 

top poitrs  $\mathbf{a}$ vector

Las rutinas que se usaron son:

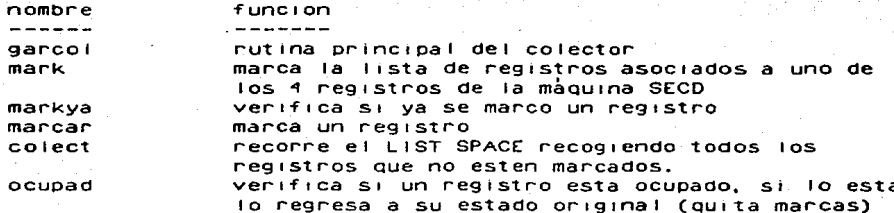

La primera rutina del recolector de basura es GARCOL, la cual realiza el marcado de cada uno de los registros de la maguina<br>SECD, así como de los registros auxiliares, y al final llama a COLECT para que haga la recoleción en 51.

El codigo de garcol es:

rutina garcol begin  $cal|$  and  $max(s)$ : call mark(e):  $call mark(c);$ call mark(d); call mark(w);

```
call mark(w2):
cal I in mark(t):
caII mark(f):call mark(nil);
call colect(k) ; se hace la recolección
```
La nutina MARK se encanga de mancan todos los registros fisicos. que tenga un registro, esto basicamente se puede realizar con un procedimiento recursivo (el cual se tuvo que simular), además como se pueden presentar listas circulares, se hacia necesario que cada registro se verificara si no se había marcado con anterioridad. el código de mark es:

```
rutina mark(n)
 begin
        if markya(n)= false
          then
```
begin

 $marcar(n)$ if iscons(n) then  $mark(car(n))$  $mark(cdr(n))$ 

#### end

end

end

La nútina MARCAR realiza el cambio de los, bits de un fregistro.<br>físico de acuerdo a la forma que se indico en la sección 5.4.1

```
procedimiento marcar(n)
begin
        if iscons(n) then
          pon marcas de cons
        .if issimb(n) then
                pon marcas de simbolo
        if isnum(n) then
                conmarcas de número
        eise error
end
```
rutina COLECT se encarga de recolectar todos aquellos La. registros que se hallen libres en la siguiente forma: recorre cada registro del LIST SPACE, si esta ocupado se lo salta.  $S1$ esta libre lo liga a la cola de disponibles.

```
rutina colect
begin
 for i=1 until isize do
        if ocupad(n) = faise then
        cdr(1) = fff f = 1end
```

```
end
```
75.

La nutima OCUPAD checa si un negistro està ocupado y si lo esta to regresa a sus estado original (ya que se le alteraron algunos bits para indicar que estaba ocupado.

> rutina ocupad begin if iscons(n) then of esta ocupado then quita mascaras de cons if issimb(n) then if esta ocupado then quita mascaras de simbolo if isnum(n) then if esta ocupado then quita mascaras de número else ennon end

#### $5.5.9$ IMPLEMENTACION DE LA PILA

La PILA se implanto con dos rutinas; PUSH y POP, donde 1a primera se, ocupaba de insertar un vaior entero en la PiLA, y la segunda de extraerio

Los commons que usaron fueron:

```
size
\overline{a}\mathbf{D}d
```
v su codigo fue:

```
rutina push(n)
begin
ifulisfalse
if n \leq idimthen
         stack(10010t) = n100 \text{ in } t = 100 \text{ in } t - 1else
          ifuliercue
ena
rutina poprní
begin
lempty=false
if ipoint > 0then
         n = stack(ipoint)ipoint=ipoint=1
else
          lempty=true
end
```
76

# S.6 CREACION DE LA TAREA.

Una vez definidas las rutinas y creadas a traves del editor del sistema RSX11M, el paso inmediato fue crear la tarea. Para esto era necesario compt lar las diversas ru'tinas. y posteriormente ligarlas para obtener el codigo ejecutable. Para hacer mas sencillos estos dos pasos se utilizaron archivos de comandos. Indirectos. I istados de los cuales se encuentran en el manual del  $s$ istema que se anexa a esta  $s$ esis.

#### S.6.1 LA CCMPILACION

La compilacion de todas las rutinas programadas se hizo con el archivo de comandos LISPKIT.COM, el cual se uso en la siguiente forma:

>far GI 1spk1t.com

Al termino de la eJecuc10n de este archivo se habran generado todos los c0d190 obJetos de cada una de las rutinas.

S.6.2 EL GENERADOR DE TAREAS.

Para ligar la tarea se utilizo el generador de tareas del S.O. que se ilama Task Builder(TKB), en el cual se uso la facilidad de "OVERLAYS", la cual se explica a continuación.

#### 5.6.2.1 OVERLAY.

Cuando una sección de el código objeto de un programa es cargado en un area de memoria central que estaba ocupada por otra sección de el mismo programa, el proceso es llamado superposición ("overlaying") y la seccion cargado se le llama "overlay". Un overlay puede contener 1nstrucc1ones o datos, o una comb1nac1bn de ambos.

La tecn1ca de overlay es usada para perm1t1r a tareas correr en una computadora 1nclus1ve s1 sus reouerimlentos totales de memoria son mas grandes que la cantidad de memoria d1spon101e para et. La cantidad de memoria dtspon101e ouede ser tod& 1a memoria central en un medio ambiente de uniprogramación, o solo<br>ser una parte de la memoria total en un ambiente de ser una parte de la memoria total en un ambiente de mutt1programac10n.

En un programa usando overlays. una parte in1c1al de el programa es cargado en la memoria principal, el resto permanece en disco. Durante la ejecucion del programa, instrucciones son ejecutadas. para causar Que toda ·o parte de el programa residente en memoria sea sobrepuesto por secciones especificas del programa en disco.

La PDP usa un metodo muy sencillo de overlays ilamado encadenamiento, los overlays encadenados son relativamente 1ndepend1entes y auto-contenidos. Una liga de cadena podra

ser cargada a memoria y eJecutada hasta que se termine por la carga de otra liga sobre si misma. La siguiente liga se<br>ejecutara y terminara en la misma forma cargando un overlay sobre si misma y dando control a el nuevo overlay. Una area comuñ de<br>datos uno isobreposicionable en imemoria declarada por la datos no sobreposicionable en memoria declarada por la<br>declaración-common da la unica-comunicación-entre-las ligas de declaración common, da la Única comunicación entre las ligas el programa encadenado.

En un overlay se esoeclfic~ un segmento raíz el cual reside en memoria durante Ja ejecucron del programa. El area que se 1n1c1a donde acaba la raiz puede ser ocupada por A,B, o C. Si es ocupada por A entonces el área que se 1n1c1a donde termina A puede ser ocupada por D o E, sin embargo n1 D o E pueden estar en memoria sin estar A. Una referencia en la raiz a una 1ocal1dad de c. becomed pure of the set of the set of the set of the set of the set of the set of the set of the set of the set of the set of the set of the set of the set of the set of the set of the set of the set of the set of the set

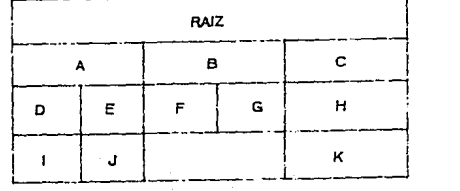

Un eJemplo de como se reduce la memoria con overlays es el siguiente:

.<br>Supongamos que tenemos tres rutinas Ijamadas PRINCI, INICIO. PROCESO y SALIDA con los siguientes tamaños:

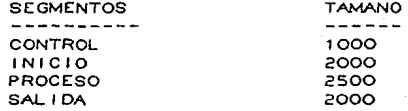

81 se arma la tarea sin over lay se usarian 7500 bytes, en cambio aprox., porque la estructura de overlay usa un poco de memoria).

5.6.2.2 EL LENGUAJE ODL

Para definir Overlays se usa un lenguage ilamado Overlay Descr1pt1on Language(ODL), una descr1pc1Ón de overlay se hace por med 10 de un archivo con una serie de directivas od 1, <sup>1</sup>i nea.

Cada linea de odl tiene la sig. sintaxis:

etiqueta; directiva argumentos;comentarios

las directivas que nos interesan son:

 $.$ noot  $.$ fet $r$ **PDO** 

Las directivas root indica que segmentos estaran en la raiz y que ramas tendra la raiz, hace uso de los operadores siguientes (tambien los usa FCTR)

> $E1$  guion (-) indica la concatenación de segmentos, o sea. Indica los segmentos que compartiran memoria.

La coma (, ) la sobreposición de segmentos en memoria real, o sea, aquellos que se sobrepondran entre si.

> por ejemplo:  $(x, y)$ indica que x e y compartiran la misma memoria

La directiva FCTR sirve para crear arboles grandes en forma clara donde la etiqueta es alguna referenciada por ROOT o FCTR

la directiva END indica el fin del overlav

e rem:

.root  $ra^1/z-(A, B, C)$ ;  $ra^1/z$  con tres  $rams(A, B, C)$  $A: .fctr (D, E)$ :rama con dos subramas  $B: .fctr(F, G)$ trama con 2 subramas  $C: .$  foto  $(H, I)$ : rama con 2 subramas . end

#### EJEMPLOS

#### CAPITULO 6

# **EJEMPLOS**

En este capitulo se muestran ejemplos de uso del compilador LISPKIT, se inicia con ejemplos muy sencillos para mostrar las capacidades del lenguaje. Los ejemplos avanzan en complejidad hasta que finalmente se muestra el compilador que se utilizó.

La forma en que se presentan los ejemplos es la siguiente:

- explicacion del problema  $1.$
- $\triangleright$ . **pseudocodigo**
- $\overline{3}$ . programa en lenguaje LISPKIT
- codigo objeto obtenido del compilador  $\ddot{\mathbf{A}}$ .
- $\mathbf{S}$ argumentos
- resultados de aplicar la función a los argumentos. 6.

# 6.1 OPERADORES ARIMETICOS

Mostraremos como se llevari a cabo operaciones aritmeticas, especificamente se realizara la operación:

 $A + D \times C$ 

el oseudo-codigo sería :

 $a + bx + c$ 

Expresado como una función (en LISPKIT todo entra como  $function$ ouedaria:

> $($  lamb  $(a b c)$  $(add a (mult b c))$

Y su codigo objeto al pasar por el compilador instalado en la maguina SECD seria

 $\epsilon$  $3(1(0.0)1(0.1)1(0.1)$  $2$  ) 17 15 5  $\overline{)}$  $-21.1$ 

Si se dieran como argumentos los siguientes valores:

 $1 \t2 \t3$ 

 $\overline{7}$ 

Obtendriamos la siguiente salida:

Es de notarse que los valores no entran entre parentesis, ya que la función no espera una lista, sino solo atomos.

#### **FUEMPLOS**

#### 6.2 USO DE SELECTORES

Veamos ahora un ejemplo para mostrar el uso de los selectores CAR v CDR. si se dese obtener el segundo elemento de una lista se tendria lo siguiente:

 $second(a) = car(cdr(a))$ 

Que expresado en LISPKIT quedaria:

 $($  lamb  $(a)$  $(car (cor a))$ 

El codigo objeto resultante sería:

3 ( 1 ( 0 , 0 ) 11 10 5 ) 4 21 ) r.

Y si la lista de entrada "a" tuviera los siguientes valores:

 $(a \ b \ c \ d \ e)$ 

Obtendriamos lo siguiente:

ы

6.3 FUNCTONES RECURSIVAS

Para evaluar funciones recursivas podriamos usar el siguiente ejemplo en el cual se determina la longitud de una lista X, el algoritmo es:

> $long(x) = if eq(x, n+1) then 0$  $else$   $1009$ ( $cdr(x)+1$ )

Expresado en LISPKIT seria:

(letr long  $(10ng$   $1amb$   $(x)$  $(f (eq x (quot n)))(quot 0)$  $(add (long (cdr x) ) (quot 1))$ ٦  $\Delta$ 

Cuyo codigo objeto es:

Y.

 $1<sub>0</sub>$ 

 $(62n)$  3  $(1(0, 0)$  2  $n$ i 14.8  $(219)$ .  $(2n)$  $1<sub>6</sub>$ 

 $\alpha$ . 0) 11 13 1 ( 1 . 0 ) 4 2 1 15 9 ) 5 ) 13 3 (

 $\bullet$ .  $0; 5; 7421$ 

ra Saa

ാട

Y si la lista "x" es iqual di

 $(a + b + c + d + d)$ 

El resultado sería: .

Hagamos una función que agrege a una lista los elementos de otra.

[append whererec append  $=(x, y)$  if  $x = \pi i 1$  then y else cons(car(x), append(cdr(x), y))

En LISPKIT queda:

(letr appe (appe lamb (x y)  $($ If  $($ eg x  $($ quot  $n$ III) y  $(cons (car x))$  $(\text{appe (cdr x) y})))$ 

Cuyo codigo objeto queda:

 $3$  ( 1 ( 0 , 0 ) 2 mil 14 8 ( 1 ( 0 , 1 )  $(62n)!$ 9  $\mathfrak{I}=\mathfrak{C}$ 2 nil 1 ( 0 . 1 ) 13 1 ( 0 . 0 ) 11 13 1 ( 1 . 0 ) 0.0) 10 13 9 ) 5 )  $3$  ( 1 ( 0.0) 5 ) 7  $1<sup>1</sup>$ 4 21 D

SI los parametros X y Y tienen los autentes valores:

 $(a)$  $(b)$ 

El resultado será:

 $\circ$  ( a b )

6.4 DEFINICIONES LOCALES

Definamos una función en donde se usan definiciones locales, esto es, valores que son validos solo durante el cuerpo delimitado por una instrucción LET, esta función hará la suma y el producto de los elementos numericos de 2 listas, y hara uso de la función<br>twolist, que une dos elementos en una lista, el algoritmo es:

## EJEMPLOS

```
sumprod(x) = if eq(x, N(L)) then
                  twolist
```
 $e!se$ 

 $\lceil \det z \rceil = \text{sumprod} \cdot \text{cdf}(x)$  $twolist(car(z)+car(x), car(cdr(z)) \times car(x))$ 

Donde twollist es:

two list (x, y) = CONS(X, CONS(Y, NIL))

El codigo en LISPKIT es:

(letr supr  $(super$   $lamb  $(x)$$  $(f (eq x (quot n)))(twol (quot 0) (quot 1))$  $(\text{let } (\text{two} \mid \text{(add } n \text{ (car z)}) \text{ (mul } n \text{ (car cdr z)})))$  $(n \text{ car } x)$  $(z \text{ super } (cdr x))))$ (two) lamb (i .i)  $\frac{1}{2}$  (cons j  $\frac{1}{2}$  (quot nil))))

Y su codigo objeto es:

 $\epsilon$ .  $62$  n<sub>1</sub>1 3 ( 2 nil 1 ( 0, 1 ) 13 1 ( 0, 0 ) 13 5 1 13  $3(10, 0, 0)$  $2$  nil 14 8 ( 2 mil 2 1 13 2 0 13 1 (  $1$ )  $49$ )  $62$  nil  $2$  nil 1  $6$  $0.01$  $11$  13 1 6 1.  $^{\circ}$  $4131C0.$  $O<sub>2</sub>$  $10, 13, 3, 6$  $2 \cdot 2 \cdot 1$  $\sim$  1  $\sim$  6  $O<sub>1</sub>$  $\circ$  1 1 1 1  $\circ$  $\circ$ 1 1 1 1 1 1 1 1 1 1 1 0 . 0 . 0 . 1 ( 0 . 1 . 1 0 1 5 1 3 1 0 2 1 ) 4 5 ) 4 9 ) 5 ) 13 3 ( 1 ( 0 . 0 ) 5 ) 7 4 21 )

Si la lista X es la siguiente:

 $(456)$ 

el resultado será:

 $(15120)$ 

6.5 DIFERENCIACION

Veamos un ejemplo en el cual se define una función que permite denivar formulas que contengan variables, constantes, y las  $operaciones + y \star.$ 

las reglas serian:

```
D \times f \times 1 = 1D \times (V) = Ov <> de x (y constante o variable)
                  D \times (e1+e2) = D \times (e1) + D \times (e2)D x(e1xe2)= e1 x D x(e2) + D x(e1) x e2
El codigo en LISPKIT sera :
 Cietr - difffdiff lamb (e)(i f (atom e) (if (eq e (quot x)) (quot 1))(quot.0)(if (eq (car e) (quot add))
           i let (sum i di f f e1) i di f f e2))
                 (e1 car (cdr e))(e2 car(cdr(cdre))(f (eq (car e) (quot mu))(let (sum (prod e1 (diff e2))
                       (prod (diff e1) e2))(e1 car (car e))(e2 car (cdr (cdr e))))(quot ma)))))lamb (u v)
   (sum
          (cons (quot add)
                 \text{(cons } u \text{ (cons } v \text{ (quot } n+1))))(prodiamb(u, v)(cons (quot mul)
                 \text{(cons u (cons v (quot n+1)))))}
```
El codigo objeto seria:

 $(62 \text{ ni} + 3)$ 2 nil 1 ( 0, 1) 13 1 ( 0,  $O<sub>2</sub>$  $13<sub>2</sub>$ mul 13 5 ) 13 3 (  $2 \text{ min } 1 \text{ C } 0 \text{ . } 1 \text{ )}$  $13100$ .  $O<sub>0</sub>$  $13<sub>2</sub>$ add  $-13:5$  ) 133 (  $\blacksquare$  1 (  $\circ$ .  $O<sub>2</sub>$ 12 8 C  $\overline{1}$  $\circ$  .  $O<sub>2</sub>$  $2 \times$  $1 - 1$ 80  $219$  $\epsilon$ 209) 9) C  $\mathbf{1}$  (  $0.0$   $0.0$   $10.2$  add 14 B  $\mathbf{C}$ 2 nil  $\overline{1}$   $\overline{0}$  $O$ . 0) 11 11 10 13 1 (0.0) 11 10 13 3 (  $2 \cdot n + 1$  $2$  nit  $1<sub>c</sub>$  $O$ .  $13.131C$  $2^{\circ}$  $0$  ) 4.13 2 mil  $-1$   $c$  $O<sub>1</sub>$  $\circ$ )  $131C$  $2,0141310$  $2.$  $1$  )  $4$  5 )  $\blacktriangleleft$ 9) X  $1<sub>0</sub>$  $\circ$  . 0) 10 2 mul 14 8 ( 2 mil 1 ( 0.  $\circ$  ) 11 11 10  $13.1<sub>0</sub>$  $\circ$ . 0) 11 10 13 3 (  $2 \text{ mil} 2 \text{ mil} 1$  (  $\circ$ .  $1<sub>1</sub>$  $13Z$  $n + 1$  $2.03$  $4131$ 1 ( 0 . 0 )  $131$  (  $2<sub>2</sub>$  $4132$  $\mathsf{z}$  .  $n+1$  $2 \text{ mil} + C$  $0.1)$  $131 (2.0)$  $-131C$ о.  $^{\circ}$ 13  $2.2$ )  $4131(2.1)45$ )  $49$ 1 €  $\epsilon$  $2$  mai  $9$ ) **ن و**∵

9)  $5$  ) 13 3 ( 1 ( 0 . 0 ) 5 ) 7 4 21 )

Si los argumentos de entrada fueran :

 $(add (add (mult x x) (mult x Z)) 1)$ 

Los cuales representan:

 $x \times x + 2x + 1$ 

La satida obtenida con los parametros originales seria :

add  $\epsilon$ add ( add  $\epsilon$  $mul \times 1$  ) ( $mul \pm x$  )  $\mathbf{C}$  $\epsilon$ add  $\epsilon$ 

mul  $\mathbf{x}$  $\circ$   $\circ$  $($  mui 12)  $)$  0)

La cual es igual a :

 $x + x + 2 + 0 = 2x + 2$ 

6.7 EL COMPILADOR LISPKIT

A continuación se muestra el codigo fuente y objeto de l compillador LISPKIT.

codigo fuente checado de liskit

(letr comp (comp lamb (e) (com e (quot nil) (quot (4 21))))

 $(com$   $lamb$   $(e n c)$ ...(if (atom e)  $\text{(cons (quot 1) (cons (loca e n) c))}$ 

 $(if (eq (car e) (quot quot))$  $\text{(cons (quot 2) (cons (car (cdr e)) c))}$ 

(if (eq (car e) (quot add)) (com (car (cdr e)) n (com (car (cdr (cdr e))) n (cons

(quot 15)

 $c)$ )

(if (eq (car e) (quot sub)) (com (car (cdr e)) n (com (car (cdr (cdr e))) n (cons  $(quot 16)$  $c)$ ))

(if (eq (car e) (quot mul)) (com (car (cdr e)) n (com (car (cdr (cdr e))) n (cons ( quot 1 7) C))) (if (eq (car e) (quot d1v)) (com (car (cdr e)) n (com (car (cdr (cdr e))) n (cons (quot 18)  $C$ )) (1f (eq (car e) (quot rem)) (com (car (cdr e)) n ccom (car (Cdr (cdr e))) n (cons (quot 19) c))) e 1f (eq (car e) (quot leq)) (com (car (cdr e)) n (com (car (cdr (cdr e))) n (cons (quot 20) c))) (lf (eq (car e) (quot eq)) (com (car (cdr e)) n (com (car (cdr (cdr e))) n (cons  $($ quot 14) C))) (lf Ceo (car e) (quot car))  $(com (car (cdr e)) n (cons (quot 10) c))$ ( if (eq (car e) (quot cdr))  $[com (car (cdr e)) n (cons (quot 11) c)]$ (if (eq (car e) (quot atom)) (com (car (Cdr e)) n (cons (QUOt 12) C)) (if (eq (car e) (quot cons)) (com (car (cdr (cdr e))) n (com (car (cdr e)) n (cons (QUOt 13) c))) (if (eq (car e) (quot 1f)) ( let (com (car (cdr e)) n (cons (quot 8) (cons then (cons else c)))) (then com (car (Cdr (cdr e))) n (Quot (9))) (else com (car (cdr (cdr (cdr e)))) n (quot (9)))

EJEMPLOS

(if (eq (car e) (quot lamb)) (let (cons (quot 3) (cons body c)) (body com (car (cdr (cdr e))) (cons (car (cdr e)) n)  $($  quot  $(5)$ )) )

∍

## EJEMPLOS

 $($  if (eq (car e) (quot let)) (let (let (cols args n (cons (quot 3) (cons body (cons (quot 1) c}}))  $(body com (car (cdr e)) m (quot (5))))$ (m cons (vars (cdr (cdr e))} n) (args eYpr (cdr (cdr e)))) .<br>(if (eq (car e) (quot letr)) e 1 et ( 1 ei: (cons (quot 6) (cols args m (cons (quot 3) (cons body (cons ( quot 7) e) )))) (body com (car (cdr e)) m (quot (5)))) (m cons (vars (cdr (car e))) n) (args expr (car (car e)))) (cots (cdr e) n (com (car e) n (cons (quot 1) c)))))))))))))}))))))  $\mathbf{a}$ (cols lamb (en c)  $(i f (eq e (quot nii)) (cons (quot 2) (cons (quot nii) c))$ (cols (cdr e) n (com (car e) n (cons (quot 13) c))))) (loca lamb (e n) ( 1 etr (if (memb e (car n)) (cons (quot 0) (posn e (car n)))  $($ inca  $($  łoca e  $(cdr n))$ ) (memb lamb Ce n)  $(i f (eq n (quot n_1)))(quot f)$  $(i f (eq e (car n)) (quot t) (memb e (cdr n)))))$ (posn lamb (e n)  $(i f (eq e (car n)) (quot 0) (add (quot 1) (pos n e (cdr$  $n)$ ))))  $($ inca lamb  $(1)$  (cons (add (quot 1)  $(car 1)$ )  $(cdr 1)$ ))) (vars lamb (d)  $(i f (eq d (quot nii)) (quot nii))$ (cons (car (car d)) (vars (cdr d))))) (expr lamb (d)  $($  if  $($ eq d  $($ quot ni l) $)$   $($ quot ni l $)$ (cons (cor (car d)) (expr (cdr d)})))

#### **FUEMPLOS**

Y este es el coodigo objeto. codigo objeto comprobado de liskit (6 2 nii 3 (1 (0 . 0) 2 nii 14 8 (2 nii 9) (2 nii 1 (0 . 0) 11 13  $1 \t(1)$  $5) 4 1$ (0 : 0) 10 11 13 9) 5) 13 3 (1 (0 . 0) 2 nii 14 8 (2 nii 9) (2  $n+1$   $1$   $0$ 13 1 (1, 4) 4 1 (0, 0) 10 10 13 9) 5) 13 3 (6 2 nil 3 (1 (0,  $01112$  $1, 1, 0$  $n+1$  $(0.1)$ 11 13 1 (0 . 0) 13 1 (1 . 1) 4 15 9) 5) 13 3 (1 (0 . 1) 2 mil 14  $8(2f)$ 9) (1  $(0.0)$  1 (0.1) 10 14 8 (2 t 9) (2 nil 1 (0.1) 11 13 1 (0.  $0)$  13 1 רס. רז 1 9 9 9 5 13 3 (2 nii 1 (1 . 1) 10 13 1 (1 . 0) 13 1 (0 . 0) 1 8  $(2 \n n)1$  $1 \cdot 1$ . 1) 10 13 1 (1 . 0) 13 1 (0 . 1) 4 2 0 13 9) (2 ntl 2 ntl 1 (1 .  $1) 11 13$  $1$   $(1$ . 0) 13 1 (2.3) 4 13 1 (0.2) 4 9) 5) 7 5) 13 3 (1 (0.0) 2 nil  $14B$  $1$  (O  $\cdot$ 2) 2 nii 13 2 2 13 9) (2 nii 2 nii 1 (0 . 2) 2 13 13 13 1 (0 . 1)  $13.1<sub>0</sub>$  $0.00$ 10 13 1 (1, 1) 4 13 1 (0, 1) 13 1 (0, 0) 11 13 1 (1, 2) 4 9)  $5)$  13 3  $(1)$  $1321$  $13.9$  $(1 (0 . 0) 10 2$  quot  $14 8 (1 (0 . 2) 1 (0 . 0) 11 10 13 2 2 13 9)$  $(1)$  (O 10 2 add 14 8 (2 nil 2 nil 1 (0, 2) 2 15 13 13 1 (0, 1) 13 1  $(0.0)$  $111110$ 

# **FIEMPLOS**

13 1 (1, 1) 4 13 1 (0, 1) 13 1 (0, 0) 11 10  $(13.1 (1.1) + 9) (1 (0.1)$  $01.10$ 2 sub 14 8 (2 nil 2 nil 1 (0 . 2) 2 16 13 13 1 (0 . 1) 13 1 (0 .  $O111$  $11 - 10 - 13$ 1 (1 . 1) 4 13 1 (0 . 1) 13 1 (0 . 0) 11 10 13 1 (1 . 1) 4 9) (1  $(0.0)$  $10.2$ mul 14 8 (2 nil 2 nil 1 (0 . 2) 2 17 13 13 1 (0 . 1) 13 1 (0 . 0)  $11.11$  $10, 13, 1$  $(1.1) 4.13 1 (0.1) 13 1 (0.0) 11 10 13 1 (1.1) 4 9) (1 (0.1) 13 1 (1.1) 14 9)$ ່. ດາ  $10.2$  div  $-14/8$  (2 nil 2 nil 1 (0 . 2) 2 18 13 13 1 (0 . 1) 13 1 (0 . 0) 11  $1110$  $131(1)$  $-0$ )  $10$   $2$  $nem$  14 8 (2 nii 2 nii 1 (0 . 2) 2 19 13 13 1 (0 . 1) 13 1 (0 . 0) 11 11  $10$   $13$   $1$  $(1)$ . 1) 4 13 1 (0 . 1) 13 1 (0 . 0) 11 10 13 1 (1 . 1) 4 9) (1 (0 . 0)  $10<sup>2</sup>$ lea 14 8 (2 nii 2 nii 1 (0 . 2) 2 20 13 13 1 (0 . 1) 13 1 (0 . 0) 11 11 10  $131C$  $1.11$ 4 13 1 (0 . 1) 13 1 (0 . 0) 11 10 13 1 (1 . 1) 4 9) (1 (0 . 0) 10  $2$  eq 14 8 (2 nil 2 nil 1 (0 . 2) 2 14 13 13 1 (0 . 1) 13 1 (0 . 0) 11 11 10 13  $1 - C1$  $1) 4$ 13 1 (0 . 1) 13 1 (0 . 0) 11 10 13 1 (1 . 1) 4 9) (1 (0 . 0) 10 2  $car: 14$  $8<sub>0</sub>$ nii 1 (0 . 2) 2 10 13 13 1 (0 . 1) 13 1 (0 . 0) 11 10 13 1 (1 .  $1) 4 9)$ 

89

#### EJP MP1 OS

 $(1)$   $(0)$ . 0) 10 2 cdr 14 8 (2 nii 1 (0 . 2) 2 11 13 13 1 (0 . 1) 13 1 (0 .  $O$  11  $10, 13, 1$  $(1, 1)$  4 9)  $(1, (0, 0)$  10 2 atom 14 8  $(2 \text{ mi} 1)$   $(0, 2)$  2 12 13  $1310$ 1 (0 . 0) 11 10 13 1 (1 . 1) 4 9) (1 (0 . 0) 10 2 cons 14 8 (2  $n+2$   $n+1$  $1.00.$ 2) 2 13 13 13 1 (0, 1) 13 1 (0, 0) 11 10 13 1 (1, 1) 4 13 1 (0  $-13$ 13 1 (0  $n||2$  $91, 13, 1$  $(0, 1)$  13 1  $(0, 0)$  11 11 11 10 13 1  $(1, 1)$  4 13 2 nil 2 (9) 13  $1<sub>1</sub>$  (0.  $1)$   $13$ 1 (0 . 0) 11 11 10 13 1 (1 . 1) 4 13 3 (2 nil 1 (1 . 2) 1 (0 . 1)  $-131C$ ວີ. ວາ 13 2 8 13 13 1 (1, 1) 13 1 (1, 0) 11 10 13 1 (2, 1) 4 5) 4 9)  $(1)$   $(0)$ . 0) 10 2 lamb 14 8 (2 nil 2 nil 2 (5) 13 1 (0 . 1) 1 (0 . 0) 11 10 13 13  $1$  (O. ം 11 11 10 13 1 (1, 1) 4 13 3 (1 (1, 2) 1 (0, 0) 13 2 3 13 5) 4  $9)$  (1  $($  $0.01$ 10 2 let 14 8 (2 nil 2 nil 1 (0 . 0) 11 11 13 1 (1 . 5) 4 13 1 (0  $-12$  2  $n+1$  $(0, 0)$  11 11 13 1  $(1, 4)$  4 13 13 3  $(2 \text{ nil } 2 \text{ nil } 2$  (5) 13 1  $(0, 1)$  $Q$  13  $1(1.$ 0) 11 10 13 1 (2.1) 4 13 3 (2 nil 1 (2.2) 2 4 13 1 (0.0) 13 2 3 13  $131$  $(2.1) 13 1 (1.1) 13 1 (3.2) 4 5) 4 9) (1 (0.0) 10 2$  $-1$ etr $-14$  $8<sub>2</sub>$ 

# EJEMPLOS

 $m11.2 m11 + (0.0011111131111.5) + 1311 (0.112m1110)$  $\therefore$  0) 11  $11, 13$  $1(1, 1)$   $13133$   $133$   $12$   $112$   $112$   $15)$   $131$   $10$   $101$   $131$   $11$   $10$  $11.10$  $131(2)$  $O$ ) 13  $1(1.$ 1) 13 1 (3 . 2) 4 2 6 13 5) 4 5) 4 9) (2 nil 2 nil 1 (0 . 2) 2 4  $13$  13 1  $\overline{O}$ . 1) 13 1 (0 . 0) 10 13 1 (1 . 1) 4 13 1 (0 . 1) 13 1 (0 . 0) 11 13  $1.61$  $2) - 4$  $2(1)$  $21)$  13  $2$ nii 13 1 (0 . 0) 13 1 (1 . 1) 4 5) 13 3 (1 (0 . 0) 5) 7 4 21)

De esta forma creemos haber mostrado algunas de las capacidades de el compilador Lispkit.

#### **CONCLUS I ONES**

# **CONCLUS I ONES**

Una vez logrado el objetivo que nos propusimos al elaborar esta tesis, el cual fue implementar en una maguina convencional una maquina virtual capaz de ejecutar programas escritos en lenguaje functional LISPKIT, creemos que la implementación e L realizada nos permitio mostrar lo siguiente:

-La teoria de los lenguales funcionales.

-Las principales caracteristicas de los lengua les funcionales sus ventalias  $\mathbf{y}$ respecto a l os convencionales.

-La estructura de un lenguale funcional.

-Como opera un compilador de un lenguaje funcional

-Una forma de implantar en una maquina convencional un lenguaje funcional

Asimismo este trabajo nos permitio :

-Entender melor la semantica de los tenquales de compute.

-Conocer las, conexiones entre un tengualie v  $s$ imolementación.

-Conjugar un conjunto de conocimientos de otras âreas de la computación, como son : teoria de programación, compiladores, lenguajes, estructuras de datos ∴v arquitectura de computadoras para realizar el proyecto.

-En general amplio nuestra experiencia, y nos impulsa a profundizar, en los temas vistos.

Dentro de las propiedades de los lenguajes funcionales la implementación nos permitio mostrar:

-Uso de functiones simples

-"Composición de funciones" para crear nuevas funciones

-No computar por efecto

-Capacidad de estructuración de datos

-Uso de functiones de alto nivel

-Ser jerårquæcos.

**-Programas fáciles de entender, y por .10 tanto de mantener** 

Los<sup>'</sup> programas se hacen mas rapidamente

Lamentablemente sus caracteristicas de manejo de memoria hace que su aplicabilidad halla sido limitada, pero se hara mas grande conforme la Industria provea de mayores cantidades de memoria (Jo cual se esta logrando).

Los costos de software se Incrementan cada vez mas y tienden a usar la mayor parte de los costos totales de uso de equipos de computo, el precio por bit de memoria cada vez es mas barato, y el volumen disponible por maquina cada vez es mayor.

Por to anterior concluimos que los lenguajes funcionales son una<br>**magnifica alternativa para los lenguajes convenc**ionales, y en el **futuro los lenguajes funcionales, o algunos siml lares deben**  desplazar a los lenguajes convencionales.

#### MANUAL de USUARIO

Este manual pretende enseñar el manejo del sistema LISPKIT. El cual permite compilar y ejecutar programas realizados en el<br>lenguaje funcional LISPKIT en una máquina simulada llamada SECD.

Para el uso adecuado de este manual es prereguisito el conocer la tésis y el sistema operativo RSX11M versión 3.2 de DEC, así como los programas de utileria EDI y PIP.

#### 1. INTRODUCCION

El primer paso para usar el sistema es definir un programa, funcional siguiendo los lineamientos dados en la tesis. Una vez definido se debe teclear el código, creando un archivo por medio del editor de texto EDI, el nombre de este archivo puede ser el que eliga el usuario.

# DIAGRAMA DE PROCESO

El diagrama de proceso del sistema se muestra en la figura 1

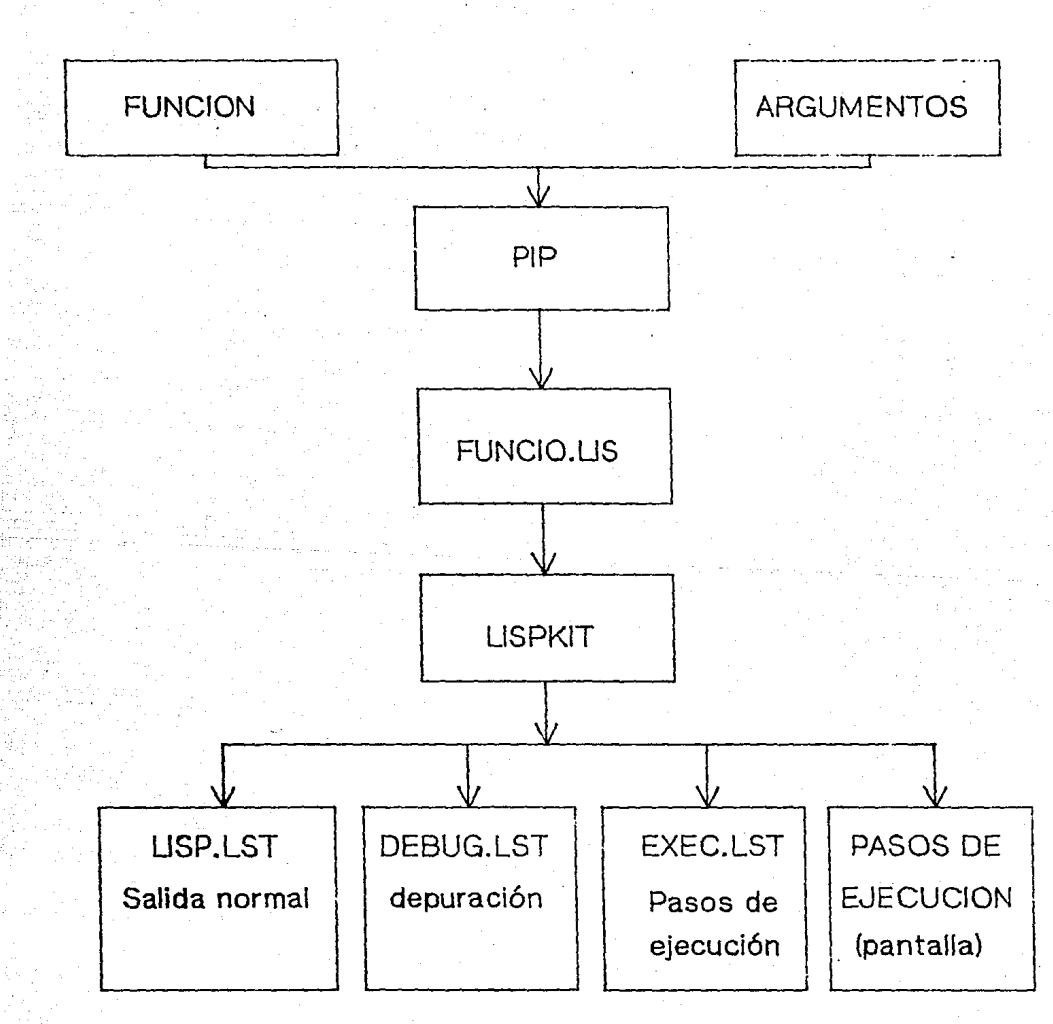

# figura A.1 DIAGRAMA DE PROCESO

**Por eJemplo. supongamos que se Tecleo el siguiente programa para derivar Que se muestra en la tesis** 

**letr d 1 f'f**  (diff lamb (e)  $(f f (atom e) (if (ea e (quot x)) (quot 1))$ (quot O)) (of (eq (car e) (quot add)) ( let (sum (diff e1) (diff e2)) (el car (cdr e)) (e2 car (cdr (cdr e))))  $(f f (eq (car e) (quot min))$ ( let (sum (proa e1 (diff e2)) (proa (diff e1) e2)J  $($ e1 car  $($ cdr e $)$ ) (e2 car (cdr (cdr e))))  $($  quot mal $($ ))))) (iamb (u v) ( cons ( quot add)  $\text{(cons u (cons v (quot n)))))}$ (proa ramb (u v) (cons (quot mul)  $(cons u (cons v (quot n_1)))))$ 

Y que el archivo que contiene este programa se llame DIFF.LIS **Para eJecutar el orograma son necesarios dos pasos:** 

- **a) como 1 lar e J programa**
- **b) eJecutarlo con sus argumentos**

**Para esto se ha provisto de un archivo de comandos**  1 !amado LISPKIT.CMD que se explica a continuacion.

# 1. EL ARCHIVO DE CCMANDOS LISPKIT

**Por medio oe este arcn1vo se como1 lan y eJecutan las diversas funciones que el invocar desde MCR. usuario programe ta Torma de eJecutar10 es** 

>&LISKIT

En donde se solicita lo siguiente.

COMPTEAR UNA FUNCTON  $\mathbf{1}$ 

 $\mathbf{P}$ EJECUTAR UNA FUNCION

 $CCR$ TERMINAR

SELECCIONE OPCION:

Responda segun sus requerimientos. Si su respuesta es un 1 pase pase a la sección 1.1, si es un 2 pase a la sección 2.1, si es <CR> se termina el proceso.

1.1 COMP II ACTON

Este modulo le permite compilar una funcion, usando el codigo objeto del compilador que se implanto, cuyo nombre es OBJETO.LIS, que es transparente para el usuarlo normai. Lo unico que se debe proporcionar es el nombre de el programa a compilar que se solicita en la siguiente forma:

NOMBRE DE ARCHIVO A COMPILAR :

Teclee el nombre del archivo donde se halla la función

 $e.$   $em:$ 

NOMBRE DEL ARCHIVO A COMPILAR : DIFF.LIS

El proceso unirà su archivo con el còdigo objeto del compilador LISPKIT, creando un archivo llamado FUNCIO.LIS, el cual es la entrada al programa LISPKIT. Una vez creado el archivo FUNCIO.LIS, se invoca el programa LISK. TSK, que es el que realiza la elecución.

Primero se mostrara en pantalia lo sig:.

TAMANO DE MEMORIA A USAR (MAX 8500) (CR) = 8500)

Responda con la cantidad de memoria que considera se usará nara compilar su programa, recordando que el codigo del compilador ocupa 2566 registros al cargarse en memoria (si se va al compilar por primera vez use el máximo de memoria. Para evitar que no se pueda terminar la compilación por falta de memoria).

Una vez que lo halla hecho el programa procede a cargar en memoria el codigo del compilador y el de su programa, al terminar se despliega lo siguiente :

> EL CODIGO OBJETO SE INICIA EN : XXXX Y OCUPA XXXX REGISTROS

## LOS ARGUMENTOS SE INICIAN EN : XXXX Y OCUPAN XXXX REGISTROS

Y se hara la siguiente pregunta:

#### DESEA EJECUCION IS/N1

Si su respuesta es negativa pase a la sección 1.3

1.2 EJECHCLON

En el módulo de ejecución se procede a ejecutar el código recibido, y se da la posibilidad de obtener un listado de los<br>pasos de la elecución o en forma opcional un desplegado en pantalla de los mismos.

Al ingresar a ejecución, se despliega:

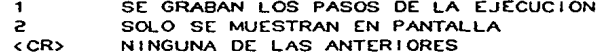

SELECCIONE OPCION:

Si se elige la opción 1, los pasos de ejecución se grabaran en el archivo EXEC.LST como se muestra en la figura

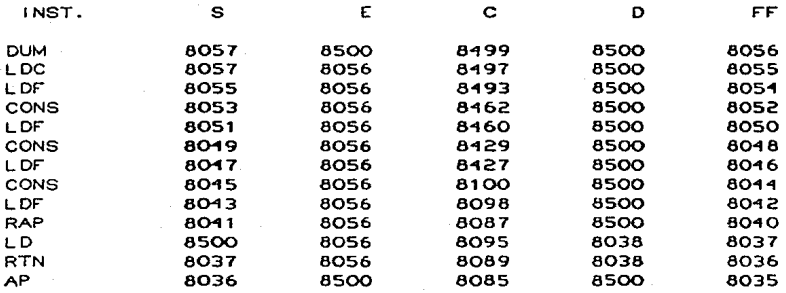

Cuadro 1 ejemplo de resultados en el archivo EXEC.LST

O sea se indica la instrucción que se ejecutó, así como el valor de los 4 registros principales de la maguina SECD y el valor del apuntador a el tope de la PILA, para que si se detecta un error en el programa, se pueda determinar el origen del problema y saber hasta que localidad de memoria se tenia ocupada. esta

sal ida se or191na aunque la term1nac10n termine en forma anormal. 1nd1candose en tal caso hasta el penU1t1mo paso <sup>1</sup>ya que el U1t1mo no se puede detectar.

S1 se eligió la opción 2 entonces lo anterior se muestra pero en pantalla, recomendandose solo para deourac1ones muy breves que se puedan corregir de inmediato.

Al terminar la ejecución se procede con la sección de salida.

1.2.1 MANEJO DE ERRORES

Si al realizarse la ejecución se halla un error, el sistema avisa  $1$ ndica $\alpha$ do que se desea realizar una operación invalida y permite. abortar dicha eJecucion, aun cuando se pueden continuar con 10s s19u1entes m0dulos para poder determinar el origen del error.

1 .3 SALIDA

Al 1n1c1arse el m0dulo de salida se oregunta:

DESEA SALIDA [S/N]

Si no se elige salida pase a la sección 1.4

Si se elige salida, el sistema pregunta:

LA SALIDA SE INICIA EN: XXXX

DIGITE REGISTRO DESDE EL CUAL SE VACIA O CR> SI DESEA LA SALIDA NORMAL.

.<br>La salida se produce con el formato de EXP-S, colocando puntos<br>solo cuando se hallan dos atomos juntos para que la salida sea<br>mas legible, la salida se graba en el archivo LISP.LST, por 10 más legible, la salida se graba en el archivo 'LiSP.LST, "por "lo"<br>que "este "archivo contendrá el código objeto del programa que se<br>compiló.

eJem:

( 6 2 nil 3 ( 2 nil 1 ( 0 . 1 ) 13 1 ( 0 . 0 ) 13 2 mul 13 5 ) 13 3 ( 2 ni 1 ( 0 , 1 ) 13 1 ( 0 , 0 ) 13 2 add 13 5 ) 13 3 ( 1 ( 0 . 0 ) 12 8 ( 1 ( 0 . 0 ) 2 x 14 8 ( 2 1 9 ) ( 2 0 9 ) 9 ) ( 1 ( 0 . 0 ) 10 2 add 11 8

 $A - 6$ 

2 n + 1 ( 0 . 0 ) 11 11 10 13 1 ( 0 . 0 .) 11 10 13 3 (  $2.01$  $2 \text{ mil } 1$  ( 0 . 1 ) 13 1 ( 2 . 0 ) 4 13 2 nil  $\mathbf{1}$  $\circ$ . 0 1 13 1 ( 2 . 0 ) 4 13 1 ( 2 . 1 ) 4 5 1 49) r.  $1<sup>1</sup>$ 0) 10 2 mul 14 8 ( 2 nil 1 ( 0 . 0 )  $11$   $11$   $10$  $131C$ 0 0 1 10 13 3 f 2 pil 2 pil 1 f 0 .  $-1$   $-1$  $13.7$  $011$ 1 ( 0 . 0 ) 13 1 ( 2 . 0 ) 4 13 1 ( 2 . 2 ) 4 13 2  $n+1$ 2 nii 1 (0.1) 131 (2.0) 4131 (  $\Omega$  .  $\Omega$ 13.  $21 4131 (2, 1) 451 491 ($  $2 \text{ mal} \quad 9$  $1<sub>0</sub>$  $2^{\circ}$ ר 9∍  $\mathbf{q}$ 5 1 1 3 3 6 1 6 0 0 0 1 5 1 7 4 21 1

Cuadro 1.2 elemplo de codigo objeto grabado en LISP.LST

Al terminar la producir la salida seleccionada, se pregunta:

#### DESEA MAS [S/N]

Esta opción permite que se obtenga una salida en formato de EXP-S de cualquier sección de la memoria, y se aconseja su uso cuando se tienen dudas sobre la forma en que el sistema almacena la Información, por ejemplo si por error se colocaran TABS en el archivo fuente, estos son interpretados por la maguina como caracteres to que provacaría errores al momento de ejecutario.

Si la resouesta es negativa pase a la sección 1.4

Si la respuesta es afirmativa, se despliega:

DAME DIRECCION INICIAL (CR) SI YA NO) :

Y al daria pide :

DAME DIRECCION FINAL :

De esta forma se podrán listar varias secciones de memoria hasta que se responda con un CR> a la primera pregunta. Con lo que se pasará a la siguiente sección.

1.4 DEPURACTON

.El modulo de depuración se realizó para que se pueda observar  $1a$
## MANUAL DE USUARTO

forma en que se almacenan los registros en la memoria de la maguina SECD. la salida de este modulo se graba en el archivo DEBUG.LST, y existen dos posibles formatos de salida, uno en el cual se determina el tipo de registro que se halla almacenado en determinado registro físico de la memoria y se muestra el tipo, y su contenido, como se muestra en la figura.

 $\Omega$ 

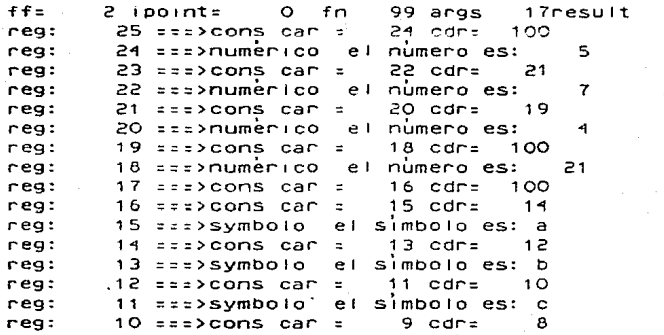

Cuadro 1.3 Salida obtenida en el archivo DEBUG.LST

En esta salida se muestran al principio los valores principales de la elecución, como son:

> $f f$ apuntador a la cola de disponibles ipoint. apuntador a la pila para recursividad fn apuntador al inicio de la función apuntador al Inicio de los argumentos args apuntador al inicio del resultado result

En el caso que se utiliza, se muestra la salida de pedir vaciado del conjunto de registros de 25 al 8 indicando sus partes respectivas, como son: el múmero de registro en memoria, el tipo de registro, y su contenido.

Para esta primera opción el sistema pregunta:

NUMERO DE REGISTRO MAYOR (CR> TERMINA): NUMERO DE REGISTRO MENOR:

Responda según necesite.

Otro formato es el llamado OCTAL, en el cual se vacia en formato

## MANUAL DE USUARIO

octal el contenido de algun registro en particular (eliminando los ceros a la izquierda), esto sirve cuando se ha determinado que algo extraño se ha insertado y se desea-saber que es. la pregunta de esta opción se hace en la sig. manera:

DESEA ALGUN REGISTRO EN CODIGO OCTAL [S/N]

Si contesta una S se le pedirà.

NUMERO DE REGISTRO :

Y se regresara a la pregunta anterior hasta que se diga que no.

En la figura 3.2 se muestra la salida que se obtendria  $a<sub>l</sub>$ solicitar el vaciado octal de los registros 7899 y 7898. (este vaciado se nace en forma octal agrupando por palabras (2 bytes) y son dos por registro de LIST SPACE, (ya que un registro es de 4 bytes) y se da asimismo el tipo de registro con sus partes **respectivas** 

reg: 7899 ===>cons car = 8046 cdr= 7900 en octal 17556 17334 reg: 7898  $==$ >cons car = 8183 cdr= 7910 en octai 17767 17346

Cuadro 1.3 formato de salida OCTAL

A continuación el sistema procederá a desplegar dos estadísticas importantes que nos permiten determinar el uso de la memoria en la sig. forma:

> NUMERO MAXIMO DE REGISTROS DE LA PILA USADOS : XXXX NUMERO TOTAL DE REGISTROS RECOLECTADOS  $\cdot$  xxxx

Donde la primera cantidad nos indica la cantidad maxima de. registros de la pila que se llego a utilizar en un momento dado. Y la segunda la cantidad total de registros que se colectaron en las diversas llamadas que se hallan realizado a el colector de basura.

Y terminara el proceso de ejecución, regresandolo a la sección  $1.1.$ 

2.1 EJECUCION

En este modulo del sistema se permite la ejecución de el código objeto de una función (codigo que se debe obtener con la opción 1), este codigo se debe hallar en un archivo, y antes de ejecutario se debe crear un archivo con EDI conteniendo los argumentos.

Siguiendo con el ejemplo de derivadas podemos suponer que e i

# MANUAL DE USUARIO

archivo LISP.LST que se obtendría en la fase de compilación de la función de decivación, se renombrará como DIFF.LIS y haber canturado un archivo llamado DIF.ARG que tenga lo siguiente:

> : paràmetros originales  $(add (add (mult x x) (mult x z)) 1)$

Entonces se podría usar la opción de ejecución para obtener el cesultado de aplicar la función a los argumentos dados.

La opción solicita lo siguiente:

NOMBRE DEL ARCHIVO CON EL CODIGO OBJETO À EJECUTAR : DIFF.LIS

Responda con el nombre apropiado, después la maquina solicita : NOMBRE DEL ARCHIVO CON LOS ARGUMENTOS DE LA FUNCION : DIF.ARG

Tecles el nombre del archivo. Con lo anterior se procede a crear el archivo FUNCI^N.LIS para posteriormente invocar a el programa Lispkit con lo cual se repiten las mismas preguntas que en la<br>sección 1.1, ya que es el mismo proceso, solo que en el caso de<br>la compilación, el código objeto es el del compilador LISPKIT y los argumentos el el codigo fuente de la función

La salida obtenida al ejecutar la función que estamos usando se elempio se muestran en la figura 2.1

 $\cdot$  salida obtenida con los parametros originales

 $\mathbf{r} = \mathbf{r} \cdot \mathbf{r}$  and  $\mathbf{r} = \mathbf{r} \cdot \mathbf{r}$  and  $\mathbf{r} = \mathbf{r} \cdot \mathbf{r} \cdot \mathbf{r}$  and  $\mathbf{r} = \mathbf{r} \cdot \mathbf{r} \cdot \mathbf{r} \cdot \mathbf{r}$  and  $\mathbf{r} = \mathbf{r} \cdot \mathbf{r} \cdot \mathbf{r} \cdot \mathbf{r} \cdot \mathbf{r} \cdot \mathbf{r}$  $\sqrt{2}$ add (

 $mu1 \times 0$   $($  mul  $12$   $)$  $\mathbf{y}$  $\sqrt{2}$ 

figura 2.1 salida obtenida de la función elemplo

Al terminar la ejecución, el archivo de comandos hace la pregunta permitir inicial para continuar compliando o ejecutando. funciones.

#### MANUAL de SISTEMA

### **INTRODUCC LON**

El objetivo de este manual es explicar los componentes de el<br>programa LISPKIT, así como su estructura, el overlay que se utilizo para creario y los archivos necesarios para armar la tarea. para que aquellos que lo deseem modifficar lo hagan facilmente.

Son prenequisitos para entendento el haben lleido la tesis y conocer el sistema operativo RSXIIM de una computadora PDP, sobre todo la parte de editor de textos y de armado de tareas TKB.

### ESTRUCTURA DEL SISTEMA

El programa del lengua je LISPKIT se realizo com un compilador<br>FORTRAN IV version 2.5 de DIGITAL EQUIPMENT CORPORATION en una minicomputadora PDP modelo 11/40. y se divide em los siguientes modulos:

> principal entrada de función y argumentos e.recucion  $satida$ depuración colector de basura stack

Cada uno de estos modullos comsta de uma o varias subrutimas. que se explican en cada uno de llos modullos. Dado que may rutimas que se utilizan en mas de um modullo estas se dividem em dos tipos:

> nutinas generalles nutinas particulares

Las rutinas generales somm aqquellas que se usam em mås ode un modulo. y por lo tanto se explican amtes que hos modulos. y las particulares en solo wmo de ellos awnqwe em varmas partes de dicho modulo. por la que se explicam jumito com el modullo em que se utilizan.

Compilación de las rutimas

Para la compilación de llas rutimas se hazo um archavo de comandos indirectos que se muestra a comtinuación, para usarllo, se digita

 $> 01$  isk.com

```
El contenidó de el archivo lisk.com es el siguiente:
PETROLEDCING
        mensa.i:mensa.i
         inicio
iniciae inicia
         inisia<sup>s</sup>inisia
         ins11:n1s11Inleft  2: Inleft  12getchr=getchr
        getlin=getlin
        scan=scan
        gettok=gettok
        islet=islet
        isdigersdig
        addst:addst
        getexo=getexo
        getlis=getlis
toint=toint
        decim=decim
        e jecucion
exec=exec
  exemen=exemen
 Ines=Ines
  exect:exectcycle=cycle
        mencyc=mencyc
        newgar=newgar
        garcol=garcol
        mark=mark
        markya=markya
        marcar=marcar
        colect=colect
        ocupad=ocupad
        next1d = 1dIdc = Idc1 df = 1 dfaprap
        rinsrin
        dum=dum
        rap=rap
        set :=Join=Join
        Carlis=Carlis
        cdriis=cdriis
        atom=atom
        CONSIL=CONSIL
        ea = eaadd=add
        SUB=Submulemul
        div=div
        remirem
```
 $leq = leq$ rutinas generales cons=cons car=car cdrecdr newreathewrea  $tncd$  $r$  $\approx tncdr$ incar=incar oush=push  $poD=DOD$ **ESNUM=1SNUM** iscons≈iscons ISSVMD=ISSVMD docons=docons  $donum = domum$ unsimbernsimb svalue=svalue insvalulnsval ivatue: value dostmb=dosimb para putexp *gutout*=putaut  $out$  $f$  in  $out$  $f$  in putexp=putexp puttok=puttok tostri=tostri addstr=addstr Wenght= Wenght outcar-putcar out Hrasput Lim putnum=putnum **Satida** 

salida=salida

## ARMADO de la tarea

Para el armado de la tarea se utilizaron dos archivos de comandos, uno de ellos contrene las instrucciones para el TKB y se liama lisk.cmd, el otro contiene la descripción del overlay y se tiama lisk.odi la forma de "armar" la tarea es la sig.:

#### >tkb @lisk

El contemido del archivo LISK.CMD es el siguiente.

lisk co fo=lisk mp  $arrows = 5$  $ass$   $x$   $y$  $0$ :  $t$ ,  $t$ ,  $0$ : 2  $active = 2$  $state = 1021$ مرمر

El contemido del archivo LISK.ODL es : .root princi-x(inicio, mensaj, ejecu, putex, salid)

 $incio$ inicio: .fctr inisia-(inici, inist, inis2, inis3) inicit .fctr inicia-inedr inist: I .fctr :n;s:1-(dos:mb-newreq-cdr.ins:mb.getchc-get!mb)  $ins2:$ .fctr inisi2-scan-(gettok-(getc.isdig.addst.islet))) aetc: feth getchn-gettin  $101531$ .fctr getexp-gettok-getchr-gettin-ksdig-islet-addst-fmas) .fctr getiis-docons-cdr-newreg-scan-(mast)  $make:$  $mask:$  $.5<sub>ctr</sub>$ (t.donum.insval.dosimb.insimb.push.pop.incar.incdr)  $\mathbf{f}$ .fctn toint-decim Modulo de ejecución .fctr exec-car-cdr-(e1, e2, ires, exement) ejecu: .fctr exect-newreg-(dosimb, insimb, docons, kncar, kncdr);  $e1:$ esto de aqui es garbage collector 2٠. . fetr cons-iscons-incar-incdr-docons-newgar-garcoli-mark-(e20) -201 .fctr markya-marcar-colect-ocupad-push-pop-(e22) e22:  $.$  $fctr$ cycle-(1nex, 1men, 1ld, 1,1dc, 1ldf, 1ap, 1rtn, 1dum, 1map, mom) . foth isel, join, tear, tedr, latom, cons.ll, lieq, liadd, limwil, moreli mor: .fetr Isub Idiv Trem Tieg  $more1:$ .fctn next-(tvalue)  $1$ nex $:$ .fetr mencyc  $1$ men:  $1.1<sub>1</sub>$ .fctr (d-Civalue)  $1$  ldc: .fotr ldc .fctr Idf  $1$  idf: .fctr ap  $1aD:$ .foth rtn irtn: 1 drum: .fotr dum irap: fotr rap  $15e1:$ .fctm sel-(svalue) .foth join 1 join:  $1$ car: .fotm cantis 1 dans .fete edelis .fctr atom-(isnum, issymb) latom: .fotm comstr cons **i**: .fctr eq-(issymb, ismum, swailue, livailue)) tea: . foth add-(livatue, donum, imswall)) 1add: .fctr sub-(svalue, domum, imswall)  $1sub:$  $1 mQ1$ : . foth mull-(ivalue, domum, imswail) . foth div-(ivalue, domum, insvall) 1div: .fotr rem-(livalue, domum, imswail)  $1$ rem:  $1$  ieq: .fotr leg-(svalue) Modullo de edicion de salida putex: .fotm putout-(putexp-(etsqt), putfin-(puthinm))) etial: -fetr (push, issymb, puttok-(etiq2), isnum, tostri-(addstm), mas2) mas2: .fctr (putnum-(etic3), iscoms, car, cdr, swailue, iwailue, pop)

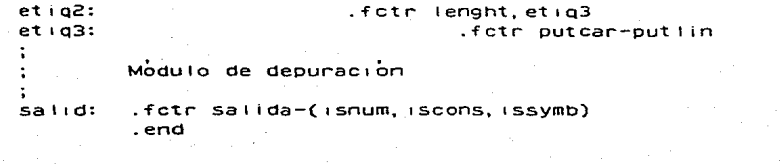

 $\mathcal{A}$ 

# REFERENCIA INMEDIATA

# REFERENCIA INMEDIATA

# **CONVENCIONES**

x.x1. Prick

 $e. e1. \ldots eK$ 

s.

 $\tau$ 

NIL

representación de atomos.

representación de expresiones-S

cuatourer expresion-S

si se cumple una condición de verdadero, se especifica mediante  $e$  atomo de  $T$ .

cuando la condición es falsa se representa con el atomo de NIL. que tambien es indicador de fin de lista.

representa la union de dos exoresiones formando una sola expresion.

### $(e1, e2)$

# REFERENCIA INMEDIATA

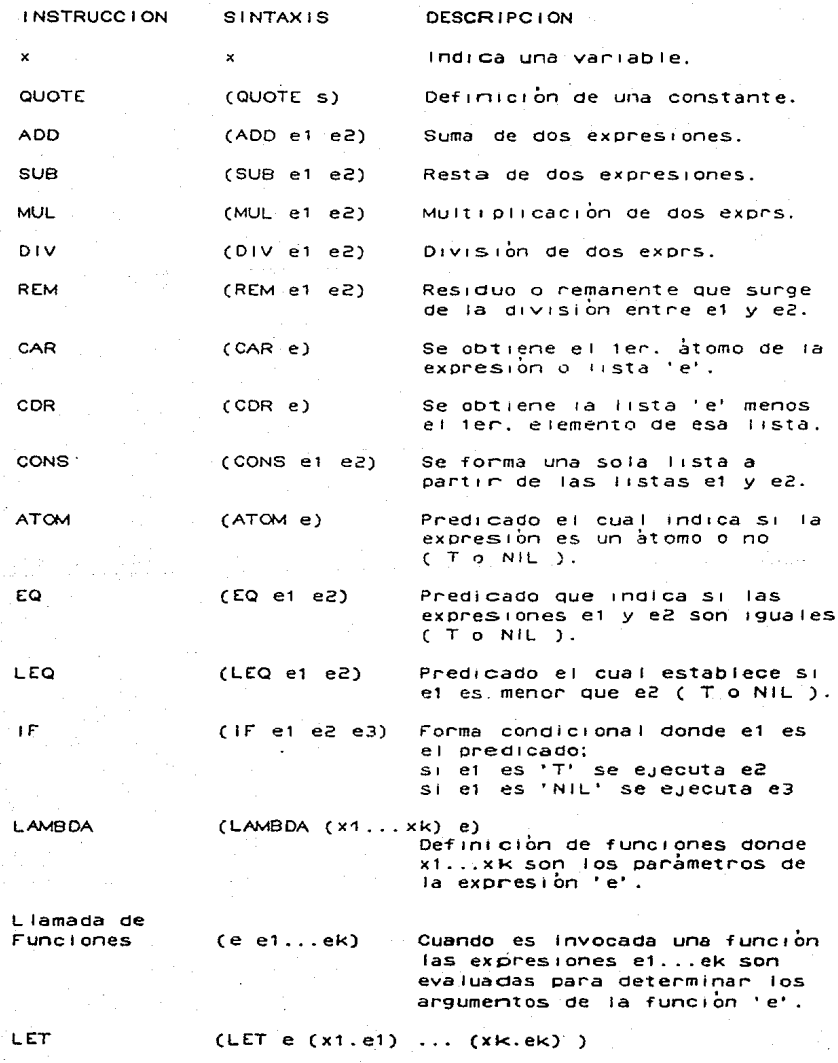

# REFERENCIA INMEDIATA

Definicion de bloques locales  $donde x1...xk son definidas$ como variables locales dentro de la expresión 'e'.

LETREC (LETREC e (x1 . e1) (Xk . ek) Def1n1c1bn de bloques recursivos donde las x1 ... xk pueden estar involucradas tanto<br>en 'e' como en e1...ek,

#### **BIBLIOGRAFIA**

## **BIBLIOGRAFIA**

BACKUS, J(1978), Can Programing be liberated from the yon Neumman style? Comm. ACM 21(8), 613-41.

BAJAR, Victoria(1980), Introducción al Sistema Operativo RSX11M para DIGITAL PDP-11. Editorial Limusa. Mexico.

BURGE, W.H.(1975).Recursive Programing Techniques, Addison-Wesley. Reading(Mass.)

DAHL, O., DIJSTRA, E.W. v HOARE, C.A.R.(1972). Structured Programing, Academic Press, London,

DONOVAN. J., Systems Programing, Mcgraw-Hill, New York. N.Y.(1972).

GEAR, J., Computer Organization, Mcgraw-Hill, New York, N.Y.(1970)

GEREZ. V. Grijalva M., El Enfoque de Sistemas. Editorial Limusa. Mex(1978).

GRIES, David, Construccion de Compiladores, Editorial Paraninfo. Madrid(1975).

KNUTH, D.E.(1968). The Art of Computer Programing : Vol.  $-1$ Fundamental Algorithms, Addison-Wesley, Reading(Mass.).

HENDERSON. P.(1980). Functional Programing application and implementation. Prentice Hall, London.

LANDIN, P.J.(1963), The Mechanical Evaluation of Expresions. Comouter Journal, 6(4), 308-20.

LANDIN. P.J.(1965). A correspondence Between Algol 60 and Church's Lambda Calculus, Comm.ACM 8(3), 158-65

LANDIN, P.J.(1966). The Next 700 Programing Languages, Comm.ACM  $9(3)$ ,  $157-64$ 

MCCARTHY, J.(1960).Recursive Functions of Symbolic expresions and their computation by Machine, Comm. ACM, 3(4), 184-95.

RALSTON, A(1976),Encyclopedia of Computer Science, Van Nostmand, NY.

TRACTON, Ken(1980), Programer's Guide to LISP, TAB Books, PA.

TREMBLAY, J y SORENSON, P,An introduction to data structures with applications, Mcgraw-Hill, New York, N.Y.(1976).

D-1

### **BIBLIOGRAFIA**

WINSTON, P y HORN P.(1981), LISP, ADDISON-WESLEY, Reading(Mass.)

WIRTH, N(1976), Algorithms + Data Structures = Programs, Prentice Hall, Englewood Cliffs (N.J).

E.I.ORGANICK.A.I.FORSYTHE, R.P.PLUMMER Programming Lenguaje **Structure** 

JONHATAN AMSTERDAM Building a Computer in Software, Byte,October-85.

RICHARD BRONSON Computer Simulation "What it is and How It's Done" Byte, Marzo-84.

**MANUALES:** 

PDP-11 04/34/45/55 Procesor Handbook 1976, DEC, Maynard(Mass).

Perioheral Handbook 1976

(1975), Introduction to RSX11M, DEC, MAYNARD(MASS.)

(1975), MCR Operations Manual, DEC, MAYNARD(MASS.)

 $(1975).$ Utilities Manual, DEC, MAYNARD(MASS.)

(1975), RSX11M/M-PLUS, DEC, MAYNARD(MASS.)

Task Builder Manual, DEC, MAYNARD(MASS.) (1975),

DIGITAL EQUIPMENT(1975), PDP 11 Fortran Language Reference DEC, MAYNARD (MASS.) Manual,

DIGITAL EQUIPMENT(1975). PDP 11 Fortran User's Guide. DEC.MAYNARD(MASS.)